# UBC PLUS

The Plus Programming Language

by Alan Ballard and Paul Whaley October 1976 Revised O
tober 16, 1987

Computing Centre UNIVERSITY OF BRITISH COLUMBIA 6356 Agricultural Road Vancouver, B.C., Canada V6T 1W5

Copyright  $\odot$  2010

### Note

This manual provides a description of the systems programming language Plus, developed at the University of British Columbia by Alan Ballard and Paul Whaley.

This do
ument was originally prepared for the MTS Systems Workshop at Ann Arbor (October 1976). A major revision including many more details and examples was prepared for June, 1986.

This edition in
orporates information on the Motorola 68000 Plus ompiler. It orresponds to version 28/13 of the Plus ompilers.

The implementations of Plus are not yet omplete. This version of the manual has been annotated to indicate language features which are not yet implemented in the ompilers.

Plus/370 is fully supported by the UBC Computing Centre for use under MTS. Plus-11 has not been officially released to Computing Centre users, and the external support level has not yet been established. Plus/68000 is urrently undergoing initial testing.

# Table of Contents

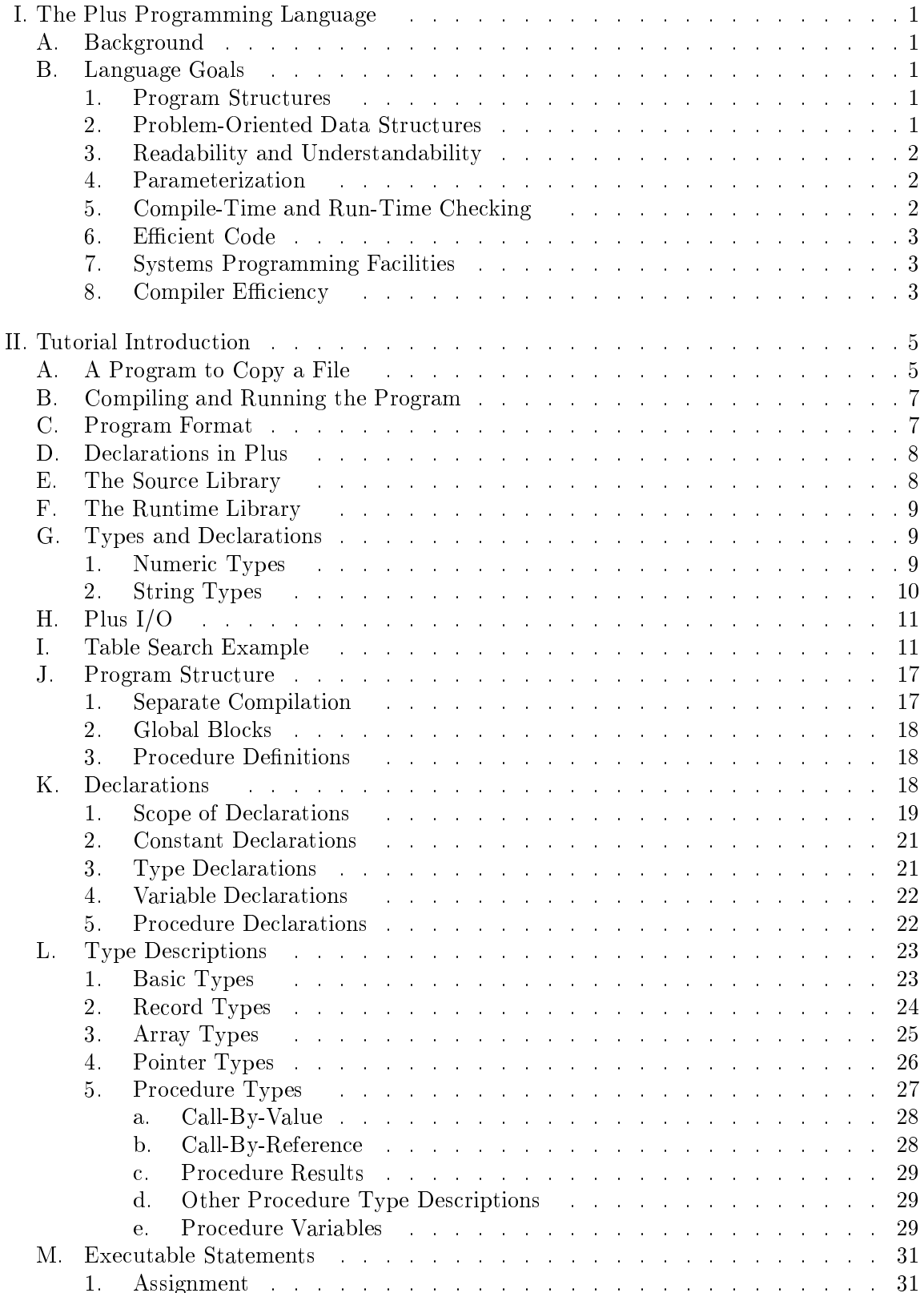

# iv Table of Contents

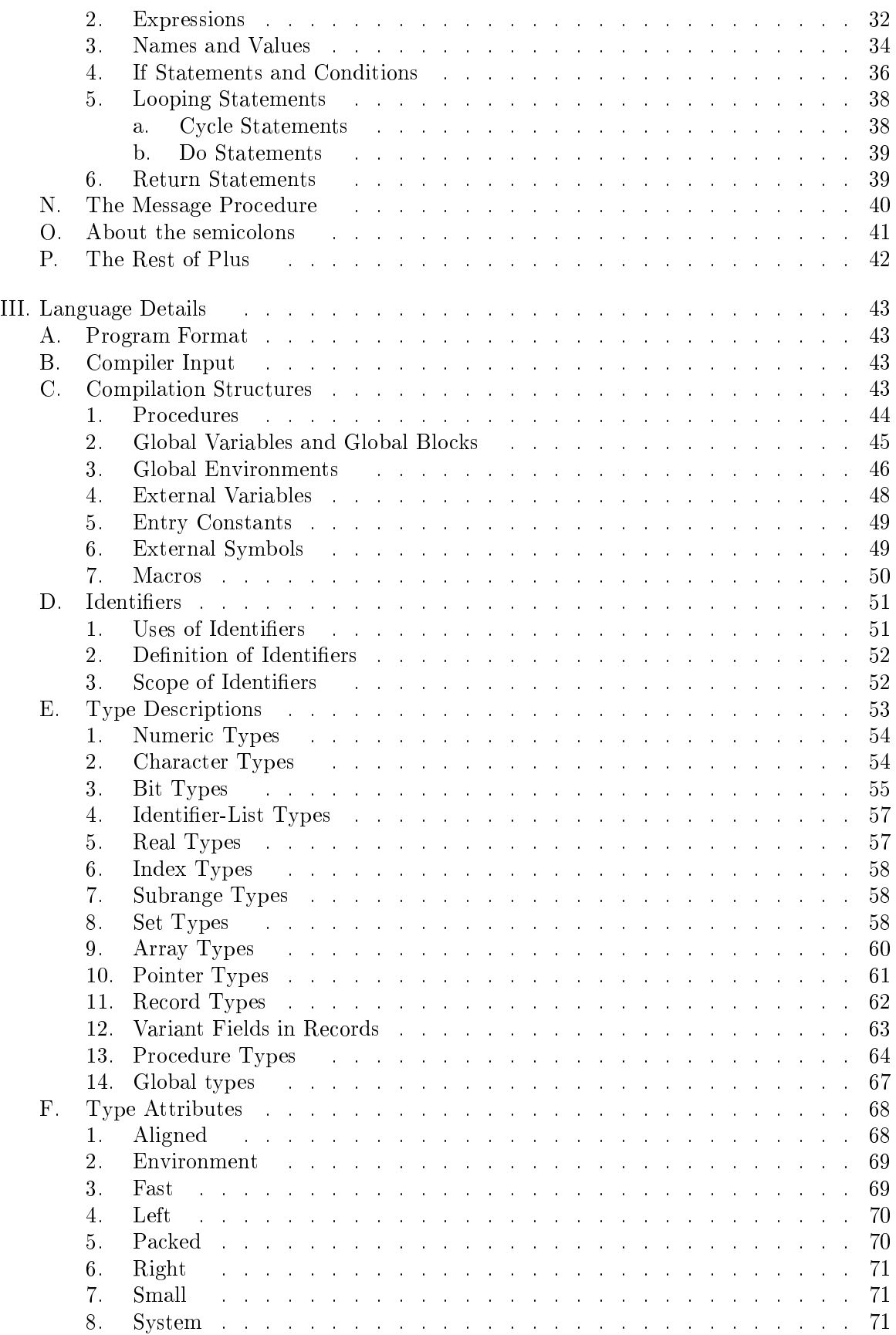

# Table of Contents

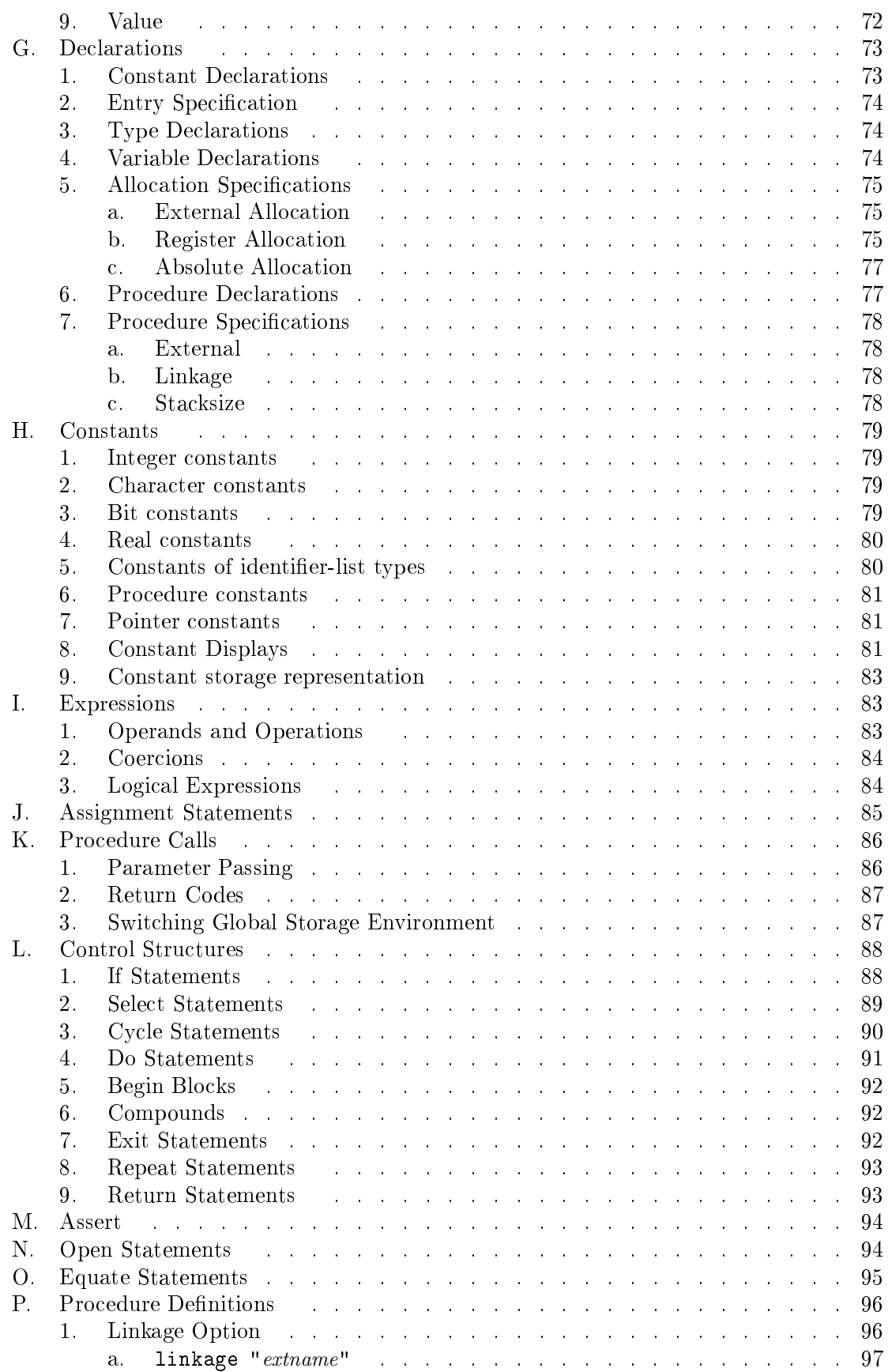

# vi Table of Contents

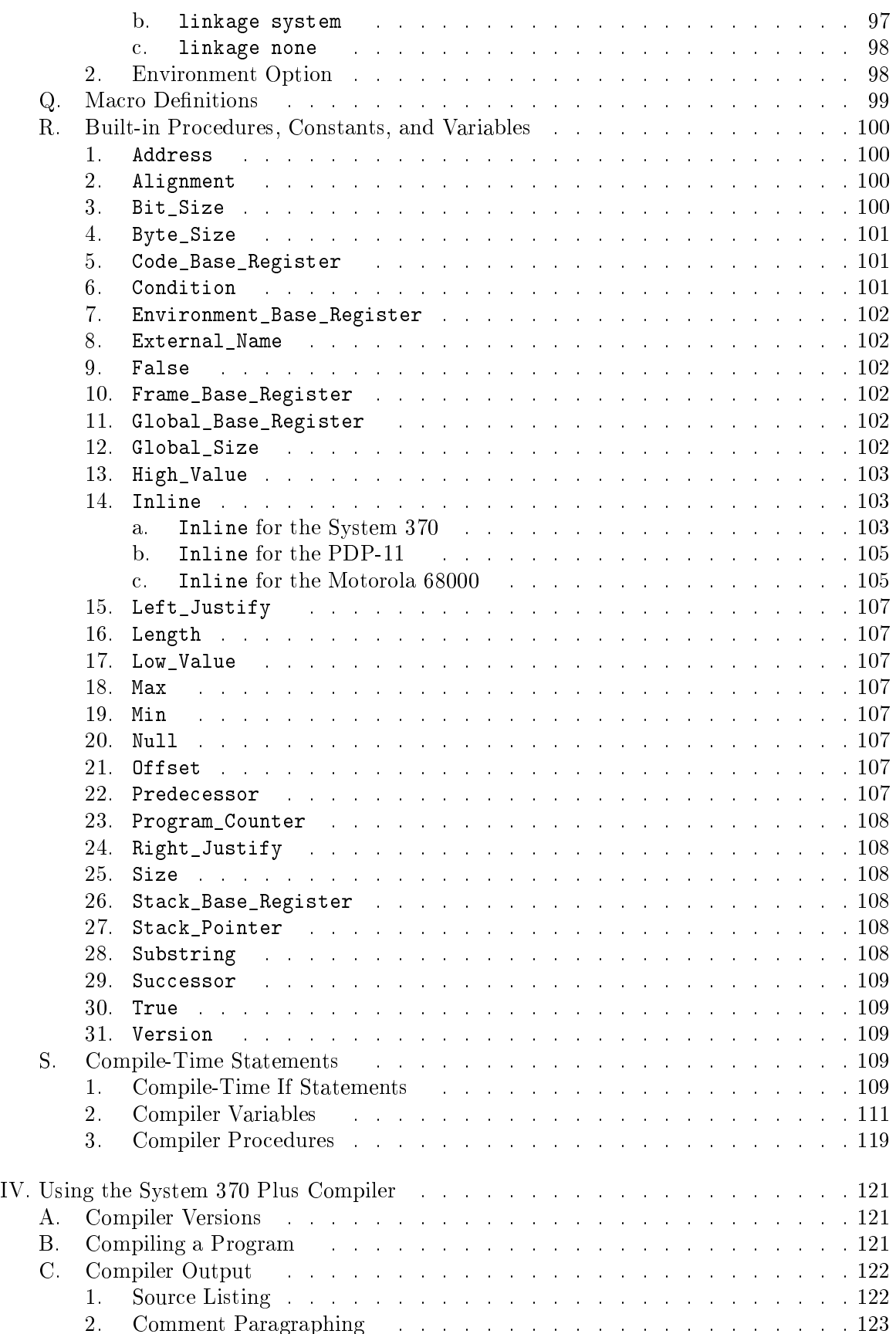

# Table of Contents vii

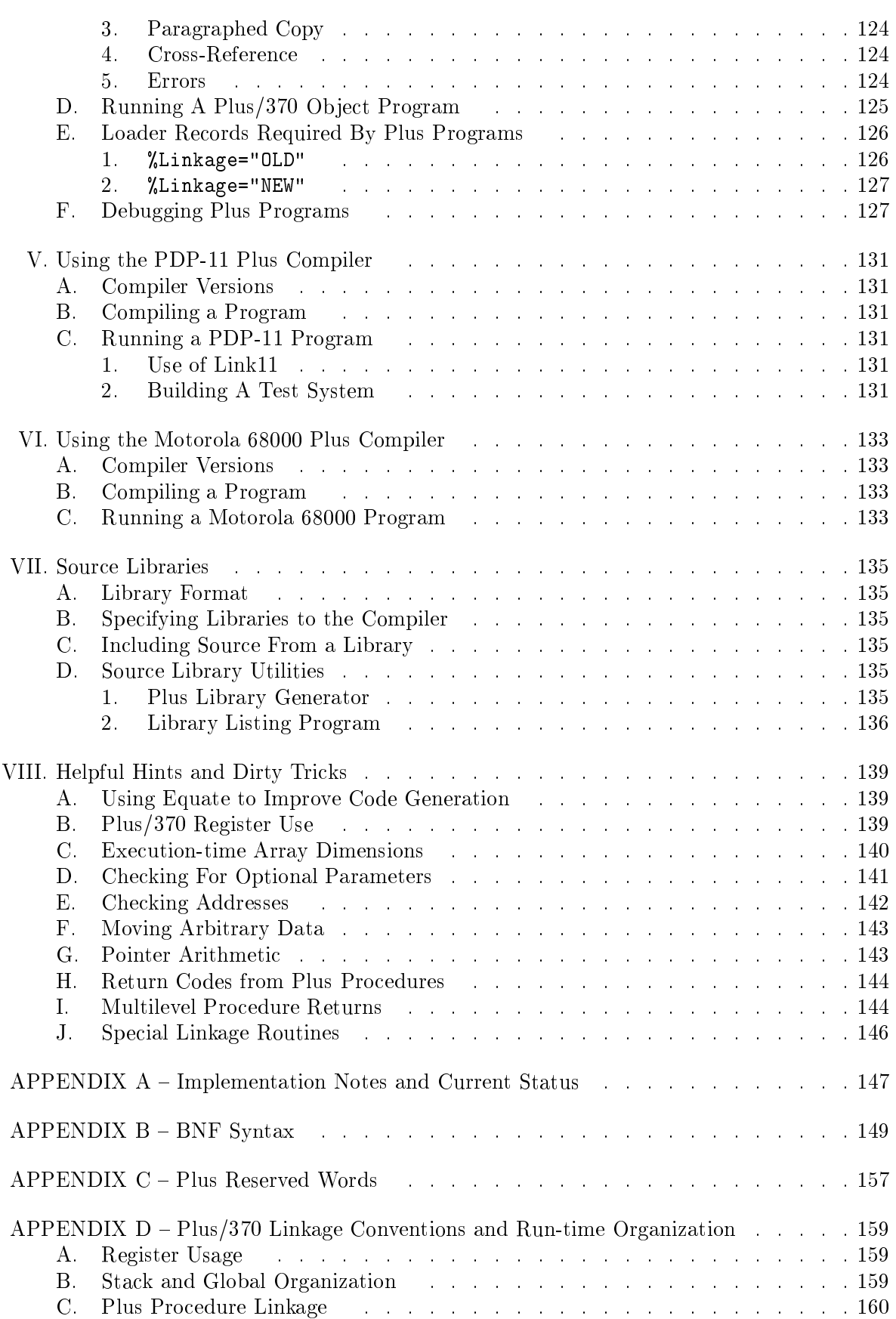

# viii Table of Contents

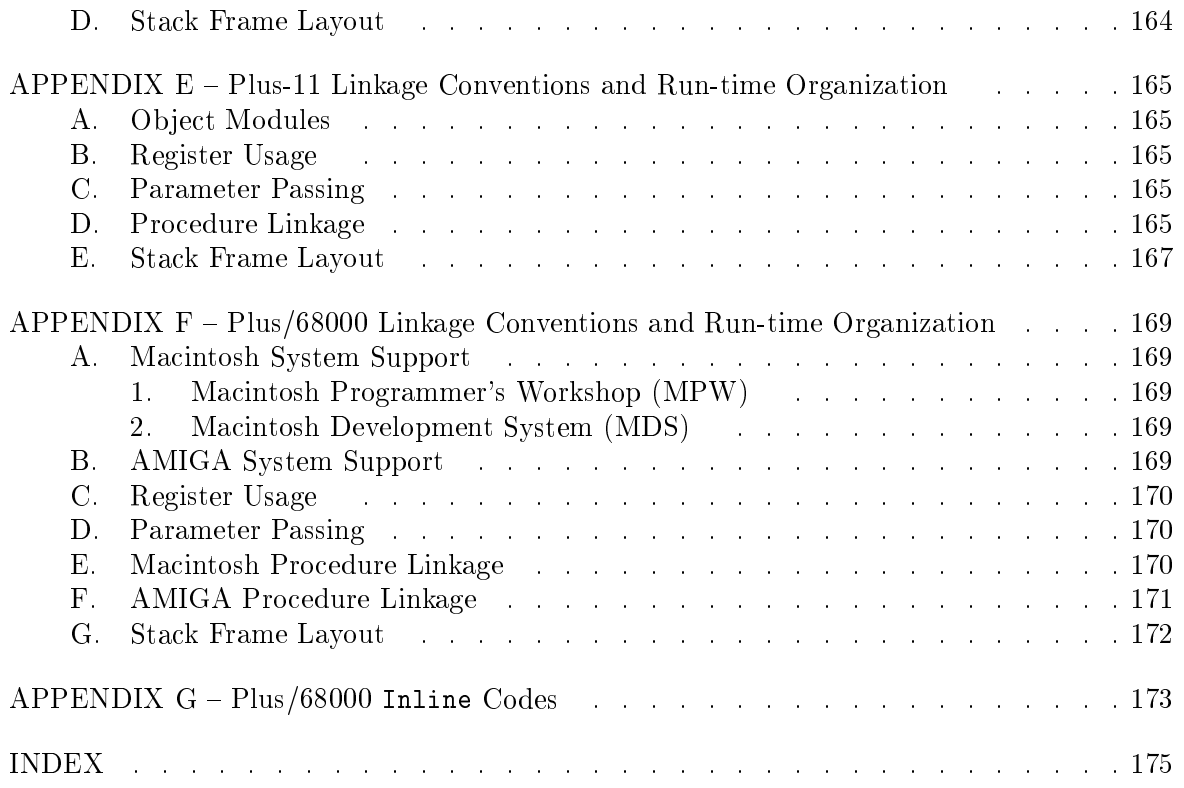

## I. The Plus Programming Language

## A. Ba
kground

Plus is based to a large extent on the Sue system language, whi
h was developed at the University of Toronto, circa 1971, for the specific purpose of implementing an operating system for the IBM System  $360$  computers.<sup>1</sup> The Sue language was derived (particularly in its data structure facilities) from Pascal. The same is true of Plus, although we have probably moved a little further from the a
tual syntax of Pas
al. The Sue language had a number of awkward constructs and other syntactic rough-spots which we have tried to smooth over. Undoubtedly, some of the changes we've made reflect personal biases, and will not be unanimously viewed as improvements on either Pas
al or Sue.

Plus is superficially quite different from Sue or Pascal; however the underlying language semantics are really very similar. It also has much in common with the structure and semantics of the programming language C. If you're familiar with any of these languages, you shouldn't have mu
h trouble adapting to Plus.

The Plus ompilers are written entirely in Plus. There are urrently three versions, generating ode for the IBM System 370ompatible omputers, for DEC PDP-11's, and for the Motorola M68000 family of microprocessors. All run on System 370-compatible computers under MTS.<sup>2</sup> The code generated by the 370 compiler is a standard MTS/IBM object module. It does not depend on MTS operating system servi
es, ex
ept for a small initialization pro
edure which must allocate storage. The PDP-11 cross-compiler generates object code for the PDP-11 series in the form of a \*Link11 ob je
t module. The ode generated does not depend on the system running in the PDP-11, but expects a small run-time environment which is provided by assembler routines. The M68000 cross-compiler generates object code for the Macintosh Programmer's Workshop, or the Macintosh 68000 Development System, or the AMIGA system.<sup>3</sup>

### B. Language Goals

This se
tion des
ribes some of the design onsiderations and language philosophy of Plus. Most of these goals (and in fa
t, parts of the following des
ription) have been borrowed directly from Sue. The overriding considerations are that the language must contribute to the production of correct, easily maintained, efficient programs. This has a number of implications:

#### $1<sub>1</sub>$ Program Structures

The language provides only control structures which encourage reasonable program structure. It must provide an efficient procedure calling/entry sequence, in order to encourage modularity.

#### $2.$ Problem-Oriented Data Structures

The data structuring facilities of Plus are similar to those of Pascal. They allow de-

 $^{\rm 1}$  IBM is a trademark of International Business Machines Inc.

<sup>2</sup> There is also a version of the 370 compiler which runs using a "fake MTS" interface under IBM's VS-1 or MVS operating systems. The interface was developed by Peter Ludemann of the Block Brothers Data Processing Centre in Vancouver, B.C.

<sup>3</sup> AMIGA is a trademark of Commodore-Amiga Inc., Macintosh is a trademark licensed to Apple Computer Inc.

### The Plus Programming Language

s
ription of variables in more problem-oriented terms than most languages. That is, any item is des
ribed in terms of the values it will be assigned rather than the storage locations it is to occupy. For example, a numeric variable is defined in terms of the range of numbers it may be assigned, rather than the number of bits it requires. The data structuring facilities tend to be more self-documenting than most languages. They also assist the ompiler in making intelligent storage allo
ation and ode generation de
isions since the compiler is provided with a description of the essential properties of variables. The information is also available for use in compile-time or run-time checking.

#### 3. Readability and Understandability

This is an important requirement of the language and has influenced its design in many ways. Plus makes no attempt to be terse. In this respect our language differs in a major, philosophical, irreconcilable way from what many people consider a "good" language. Wherever possible, the language uses English keywords rather than strange punctuation marks. Keywords cannot be abbreviated. The language encourages the use of long, self-documenting variable names and symbolic constants. While we haven't yet found a way of preventing the use of Fortran-style remove-all-the-vowels ontra
tions, they are a violation of the intended style.<sup>4</sup>

A number of features commonly found in modern programming languages—such as the ability to have assignments nested within more complex expressions—have been left out of Plus because we believe they lead to programs which are unnecessarily difficult to understand. The small saving in source program size, and possible saving in object code size (we hope our compiler will eventually catch most of the situations where there would be a saving) doesn't seem to justify the inclusion of such features.

To increase the readability of source program listings, the compiler produces only a paragraphed listing showing ontrol stru
tures, et
. by means of indentation. The ompiler an also produ
e a paragraphed opy of the sour
e input that is suitable for use as input for subsequent runs of the ompiler.

It is parti
ularly important for systems programs that another programmer should be able to pick up a listing and quickly acquire a general idea of how the program works. We believe that the Plus control structures and data structures, together with reasonable identiers and paragraphed listings, help onsiderably in a
hieving this.

#### $\boldsymbol{4}$ . 4. Parameterization

To reduce maintenance difficulties, it is generally important that a program be written to contain as few occurrences of "magic numbers" as possible. As a general rule such things as sizes of tables etc., should be defined in one place only and referenced wherever else they are required by means of symbolic constants and expressions using the constants. Plus ontains the ability to do this kind of parameterization.

#### 5. 5. Compile-Time and Run-Time Che
king

The language is expe
ted to assist a
tively in the dete
tion and isolation of errors, at ompile-time if possible. To this end, the language requires all variables to be de
lared

<sup>4</sup> Within the Plus compiler itself, the average identifier length is about 13.5 characters—longer than the maximum allowed by many languages.

#### The Plus Programming Language 3

and performs full type checking of all expressions at compile-time. Type checking includes he
king the types of parameters to pro
edures and the results of following pointers.

The compiler will also (optionally) generate extra code to check at run time for certain errors that cannot be detected at compile time. In particular, it can check that values assigned to variables or used as subs
ripts are within the de
lared ranges.

Writing the extensive declarations required is often a lot of work. However, our experience with Plus has been that the checking the compiler performs will catch many of the more ommon programming errors. Also, the extra are that is required in writing a program according to Plus's stringent rules seems to result in programs with amazingly few bugs. We often find that it takes several runs to get a large program to compile successfully, but the resulting object code will work after only a very few attempts at running it.

#### 6. Efficient Code

A systems programming language must necessarily produce efficient code. One consequen
e of this is that we attempt to avoid in
luding in the language any onstru
ts that are inherently inefficient, or which produce object code larger than you might expect from the source code.

A number of features of the language—including the control structures provided and the nature of the declarations—allow the compiler to obtain information required to produce good ode.

The current version of the Plus compiler will generate quite good code on a statementby-statement basis, but is not lever enough to optimize its register use. Plus allows you to spe
ify that ertain variables should be allo
ated in registers. This means you an assist the ompiler in generating good ode in riti
al areas of the program. We hope that future ompiler development will provide improvements in the ompiler's use of registers, and thus obviate the need for the programmer to specify register variables.

#### 7. Systems Programming Facilities

When you're using a high-level language you shouldn't normally need to worry about machine idiosyncrasies. However there are some situations where—either for reasons of efficiency, or to interface with the hardware or external software—you may need to exercise precise control over the instructions generated and the allocation of storage and registers. There are also situations where, primarily for efficiency reasons, certain language restrictions may be unacceptable. The language provides facilities which can be used, if required, to control size and alignment of variables, force allocation of registers, or emit explicit machine instructions. It also includes the ability to circumvent the usual typehe
king rules of the language.

#### 8. Compiler Efficiency

The Plus compiler is reasonably efficient, although this has not been a strong requirement. It's hard to do worse than the 370 assemblers. In fact Plus programs are generally onsiderably heaper to ompile than equivalent size Assembler programs.

The language provides facilities for separate compilation of parts of a program, in order to keep ompilation osts reasonable for large programs.

Some decisions in the compiler implementation have been affected by cost considerations for use under MTS—for example we make extensive use of virtual memory rather than scratch files. Some restrictions of the language result from compilation cost considerations.

### II. Tutorial Introduction

This chapter provides a quick introduction to Plus. It will show you the basic elements of the language by presenting and explaining a couple of complete programs.

By the time you've read this chapter, you should be able to write simple Plus programs for yourself. However, this tutorial is not at all omplete, and not totally truthful, so if you want to use Plus for real problems, please read the following hapters as well.

Most of what is described in this chapter applies to all the Plus compilers. However, several of the library definitions and procedures described may only exist for Plus/370.

### A. A Program to Copy a File

We'll start with a really simple example. Example 1 contains a complete Plus program. The numbers at the left are just for referen
e in the following explanations; they are not part of the program.

The purpose of this program is to copy one file to another, then write out a count of the number of lines copied. We'll first explain the pieces of this program very briefly, then fill in some details later.

Lines 1 to 3 and line 5 are used to include a number of statements from a library of standard definitions. Library members typically contain declarations for various constants, types, and pro
edures. Symbols beginning with % are ompiler variables or ompiler pro
edures. They are used to request special compile-time services.

Line 5 includes a declaration for the procedure Main from the library. Main is a standard name for the "main program", i.e., the procedure which is going to begin executing when you run the program. Some spe
ial magi is required in the de
laration of the main program to get things started up properly when you execute the program. The declaration in the library provides the necessary specifications. Later on, when you learn the details of the declaration of Main, you an all your main program something else, if you want to.

Lines 7 though 10 are a comment. Anything between  $/*$  and  $*/$  is ignored by the compiler. Other comments appear at lines 15-16, line 21, and line 27.

Lines 11 through 30 constitute the definition of the procedure Main. Between the heading definition Main and the ending end Main go de
larations of identiers that are private to Main, and the executable statements that are to be performed whenever procedure Main is

Lines 12 and 13 declare three variables, Count, Return\_Code, and String, which are to be used in the following statements. Count and Return\_Code are defined to be of type Integer. while String is defined to be of type Varying\_String. We'll say more about these specific types in a few minutes. At this point, note that every variable used in a Plus program must be de
lared, to asso
iate a type with the variable. The variable an only be used in ontexts appropriate to its type.

Line 14 is an assignment statement, which sets the value of the variable Count to 0. Note that Plus uses := for assignment.

Lines 17 through 26 constitute a loop, which continues executing indefinitely, until the exit statement at line 22 is executed. That is, execution continues from line 26 by returning to line 17. When the exit is performed, execution continues at line 28, after the end of the loop.

```
[1] %Include(String_Types, Numeric_Types);
[2] %Include(Scards_Varying, Spunch_Varying, Sprint_Varying);
[3] %Include(Integer_To_Varying);
[4][5] %Include(Main);
[6][7] /* This is an example program. It copies an input file
[8] to an output file and prints a message saying how
[9] many records were copied.
[10]\ast /
[11] definition Main
[12] variables Count, Return_Code are Integer,
[13] String is Varying_String;
[14] Count := 0;
[15] /* Loop reading and writing records, counting number
[16] copied. */[17] cycle
[18] Scards_Varying(String, Return_Code);
[19] if Return_Code \neg= 0
[20]then
[21] /* Terminate loop when no more input */
[22] exit
[23] end if;
[24] Spunch_Varying(String);
[25] Count := Count + 1
[26] end cycle;
[27] /* Build and print a message. */
[28] String := " Copied " || Integer_To_Varying(Count, 0) || " records.";
[29] Sprint_Varying(String)
[30] end Main
```
Example 1—File Copy Program

Line 18 invokes a procedure<sup>1</sup> Scards\_Varying, whose definition was included from the library by line 2. Scards\_Varying reads a line from MTS I/O unit Scards, and assigns the value read to the first parameter, which must be a suitable character variable. It assigns the return ode of the operation to the se
ond parameter. Note that the pro
edure all just onsists of the name of the procedure followed by a list of its parameters. There is no "call" keyword.

Lines 19 through 23 onstitute an if statement. Note that the if statement is terminated with an end if. (Just end is allowed also.) Between the keyword then and the end if, there could be an arbitrary list of statements, although in this ase there is just the exit statement. In general, there might also be an else-part before the end if. This particular if statement tests the variable Return\_Code, which Scards\_Varying sets to the return code delivered by the Scards call. If it is nonzero (indicating end-of-file or an error), then the loop is terminated.

To be strictly accurate, Scards\_Varying is not a procedure but a macro. This distinction is unimportant at this point, and in fact we won't discuss macros in this tutorial.

Line 22, the exit statement, terminates execution of the loop. We could actually have specified the condition as part of the exit statement, replacing all of lines 19 to 23 with

exit when Return\_Code  $\neg = 0$ ;

Line 24 writes out the line just read to I/O unit Spun
h.

Line 25 adds one to the counter of lines read. Actually, this statement isn't very good Plus. Instead, it should be written as

Count  $+:= 1$ 

whi
h means the same as

Count  $:=$  Count  $+1$ 

but may be more eÆ
ient (besides being less typing).

Line 28 builds a message specifying the number of records copied. The operator  $|\cdot|$  is used to concatenate character strings. Integer\_To\_Varying is a library function (whose declaration was included at line 3) which converts an integer to a character string. The parameters of Integer\_To\_Varying specify the number to be converted, and a field width to use. 0 for the field width means to format it in the minimum number of characters. Note that functions in Plus can return arbitrary objects—in this case, a variable length character string is returned.

Line 29 then prints out this message on I/O unit Sprint, using another library routine.

After executing the last statement, the procedure automatically returns to its caller—in this case terminating execution and returning to the operating system.

### B. Compiling and Running the Program

If this program is in the file  $Pluesx1.s$ , it can be compiled by issuing the MTS command

```
Run *Plus Scards=Plusex1.s
```
This will produ
e a listing on I/O unit Sprint (whi
h normally defaults to your terminal or printed output), and an object module in the file -Load. You can specify I/O unit Spunch on the Run ommand to put the ob je
t module somewhere else.

The program (from file -Load) can be executed by issuing a command like

Run -Load S
ards=Infile Spun
h=Outfile

which copies file Infile to Outfile.

#### C. Program Format

Plus programs are free-format, with line boundaries being ignored. You may format the text in your source file any way you like, breaking lines wherever is convenient, except that you cannot break in the middle of a single "token". That means you can't split an identifier, a keyword, a string constant, etc., across two lines. (A comment is treated as a sequence of tokens, so it an be ontinued a
ross any number of lines.)

Statements are separated with semicolons. Thus, for example, lines 1, 14, 18, contain one statement each. Line 17, on the other hand, is not a statement. It is just a part of the ompound statement whi
h goes from line 17 to line 26. We'll say more later about just when you need a semicolon and when you don't. In general, Plus is fairly forgiving if you put in some you don't really need. All the examples in this manual will include exactly the semicolons that are required, with no extra ones.

The listing produced by the Plus compiler will always be formatted to indicate the structure of your program, indenting the insides of loops, and so on. All the examples in this manual are formatted the way they would be by the ompiler. You an also ask the ompiler to produ
e a opy of your program that is formatted in the same way, by assigning unit 1 on the Run command. This can be useful to produce a cleaned-up source file after you've edited a program extensively.

Plus uses quite a lot of keywords to define the various kinds of statements, operations and types, and to make them as readable as possible. These keywords are reserved—you can't use them as names for things you define in your program. A complete list of Plus's reserved words appears in Appendix C. In the example program, and throughout this manual, the reserved words appear in all lower
ase letters, while symbols whi
h are not reserved will have the first letter of each segment capitalized. So if, cycle, program are reserved, but Integer, Return\_Code, Numeri
\_Types are not. This same lower
ase/
apitalization onvention is used by the Plus compiler in any messages it produces. By using the compiler option %Lower\_Case, you an ask the ompiler to format identiers and keywords in the listing and reformatted opy this way too.

This is *only* a convention, however. The compiler ignores upper/lower case distinctions in interpreting its input. That is, IF, iF, If, and if are all interpreted as the reserved word if, and Count, count, COUNT, etc., are all the same variable.

#### D. De
larations in Plus

In Plus, as in most languages, you will use identifiers for several different purposes—the names of variables (of various types), procedures, fields of records, and so on.

Most of these will be names which are invented by you and are specific to your program. You must define all such identifiers in an appropriate declaration statement.

Some identifiers may be defined by including their declarations from a **source library**. There are a few others that are predefined by the compiler, but not reserved—you can use the same symbol for your own purposes (although you probably shouldn't).

The various kinds of declarations can appear in any order, and can be intermixed with executable statements. However, every identifier has to be declared before the first time it is used in other ontexts.

#### E. The Source Library

To reduce repetitive coding, and to help maintain consistent definitions, the Plus compilers provide a source library facility. The *Library deprocedure* is used to input Plus source code from such a library. In effect, the *\**Include statement is replaced by the contents of the library members whose names are given as parameters.

The file \*Plus. Sourcelib is a standard library that is searched by default. It contains definitions of some useful constants and types, the declarations of a number of library routines (su
h as Integer\_To\_Varying), and de
larations for most of the MTS system subroutines. Each library member in turn includes any other declarations on which it depends.

The definitions in  $*Plus$ . Sourcelib are documented by a separate writeup (UBC PLUS LIBRARY). This tutorial will just describe a few of the more basic members.

If you're writing a large Plus program, you will probably want to divide it up into a number of files, which you can then separately compile and modify. You should put common declarations in a private library, from which they can be can be  $\Lambda$ Included by each component, just like declarations from the standard library. The libraries to be searched by the compiler are specified on I/O unit 0 of the Run command. For example, if you want the private library Mylib sear
hed as well as the default library, you would enter

Run \*Plus ... 0=Mylib+\*Plus.Sour
elib

Chapter VII (page 135) des
ribes the format of a Plus library, as well as the program Plus:Libgen whi
h an be used to generate a library.

### F. The Runtime Library

There is a library of pro
edures that are often used by Plus programs (su
h as Integer\_To\_ Varying). These library pro
edures are in the MTS resident system. In order for the system loader to find them when it loads your program, some special loader records must be present in your object file (e.g. -Load). The declaration for Main that was included by line 5 also causes these records to be added to the object file, so this simple program will run as is. However, when you deal with more complex programs that have been compiled as a number of separate pie
es, you may have to make sure the re
ords needed are present and in the right place (generally at the end of the file). Details of this are in Chapter IV (see page 127).

#### G. Types and De
larations

The program in Example 1 de
lares variables of two types, Integer and Varying\_String. As the capitalization indicates, these are not reserved words. In fact, they are not built-in types at all. Rather, the definitions of these two types also come from the library, as a result of the %In
lude at line 1.

It might seem strange that these apparently basic types are not predefined as part of the language. However, in Plus they are not really particularly basic, as we will indicate in the following sections.

#### 1. Numeri Types

The library member Numeric\_Types that is included at line 1 contains a number of declarations that relate to integer numeric processing.

The following de
larations are among those in the library member:

```

onstant Maximum_Integer is 2147483647,
   Minimum_Integer is -Maximum_Integer - 1;
type Integer is (Minimum_Integer to Maximum_Integer)
```
The first statement (from the keyword constant to the semicolon at the end of the second line) is an example of a Plus **constant declaration**. Such a statement just associates one or more identifiers with constants. Thereafter, the identifier may be used instead of repeating the constant. Thus the identifier Maximum\_Integer refers to the constant 2147483647 (whi
h is, indeed, the maximum integer available on the 370 omputers). Having defined Maximum\_Integer, you can use it in any context where the constant would be allowed, with equivalent effect.

The value associated with the identifier in a constant declaration may be an expression, as long as all the elements of the expression are themselves constants. That is, the compiler must be able to determine the value to be associated with the identifier. The identifier Minimum\_Integer is associated with the value  $-2147483647 - 1 = -2147483648$ .<sup>2</sup>

The second statement (beginning with the keyword type) is an example of a type declaration. It associates the identifier Integer with the type represented by the phrase following is. The identifier Integer can be used thereafter instead of repeating the phrase (Minimum\_Integer to Maximum\_Integer).

This example illustrates the basic mechanism you use in Plus to define a numeric type. You specify a range of values that are to be allowed for variables of the type. So the de
laration

```
variable Count is Integer
```
is equivalent to

```
variable Count is (Minimum_Integer to Maximum_Integer)
```
and means that variable Count may be legitimately assigned any number in the indicated range.

The ompiler will (optionally) generate run-time tests to ensure that assignments to numeric variables obey the range limitation indicated in the declaration. This run-time checking is often very effective in detecting bugs in programs at an early stage. You should be as precise as possible in defining the range of variables, since this gives the ompiler the most opportunity to be helpful. (Moreover, the ompiler will take advantage of range information in some ases to improve the ode generated.)

It should really be quite rare for you to need to use the type Integer. In fact, even for the example program, it would be preferable to define Count as (0 to Maximum\_Integer), sin
e Count should never a
quire a negative value.

#### $2.$ **String Types**

The library member String\_Types includes the following declarations:

```

onstant Standard_String_Length is 255;
type Fixed_String is character(Standard_String_Length),
   Varying_String is 
hara
ter(0 to Standard_String_Length)
```
The type declaration provides examples of two forms of character string types implemented by Plus.

An example of a fixed-length string type is provided by

character(Standard String Length)

Variables of this type always contain exactly 255 characters (the value of the constant Standard\_String\_Length). Assigning a longer value will generate an error message,

<sup>2</sup> For obscure reasons, you can't write this constant directly into a program, but you can get at it indirectly as in this example.

while a shorter value will leave the last characters unchanged. (Short strings will not be padded to the given length.)

A varying-length string type is illustrated by

character(0 to Standard\_String\_Length)

Variables of this type may be assigned hara
ter string values ontaining anything from 0 to 255 hara
ters. The variable will keep tra
k of the length of the value last assigned.

The length 255 has been somewhat arbitrarily pi
ked as the size of these string types in the source library definition. This is generally adequate for most programs for building messages, etc., without wasting too much memory.

Plus allows character types (either fixed or varying length) of any length—they are not restri
ted to the length 255. Note, however, that when a variable of a varying-length character type is declared, enough memory is allocated for the maximum length specified (plus a length field). So you should avoid defining overly-large character variables when possible.

# H. Plus I/O

The Plus language doesn't in
lude any input/output statements. Instead, it is assumed that the system I/O subroutines such as Read, Write, Scards, etc. will be used.

To facilitate use of these routines, there are several definitions in \*Plus. Sourcelib. These include declarations necessary to use the subroutines directly, as well as some interfacing de
larations that simplify things for ommon situations.

The routines S
ards\_Varying, Spun
h\_Varying, Sprint\_Varying and similar ones for other I/O units, provide a simple interfa
e for reading and writing standard Varying\_String variables, as described above. Other routines provide for  $I/O$  to or from arbitrary variables in a Plus program.

The Plus library in
ludes a rather powerful pro
edure Message for produ
ing formatted output (generally, "readable" messages). The Message routine can perform a variety of conversions and substitute the results into a string whi
h it then prints. The next example program illustrates some simple uses of Message, but for all the details, see the separate do
umentation

The onversion routines in the Plus runtime library may also be useful in building formatted lines to be written.

The Plus library also includes a few simple routines for performing "input conversions"  $-e.g.,$ String To Integer will convert a character string to an integer. However, most Plus programmers prefer to use Clparser, the MTS "Command Language Parser" subroutine package, to perform input pro
essing. Clparser is des
ribed in the writeup UBC CLPARSER.

#### $\mathbf{I}$ . Table Search Example

The following pages ontain a mu
h more substantial example, ontaining most of the elements of a typi
al Plus program. The program is a demonstration of linear and binary sear
hing algorithms. It first reads a table of symbols, terminated with / end. Then it reads symbols to look-up, searches the table using each of linear and binary search techniques, and prints out the symbol position and number of accesses required to find it.

```
[1] %Title := "Plus Example Program - Linear and Binary Searching";
 [2] /*frame, centre
 [3] Linear and Binary Searching
 [4] *//*
 [5] This example program demonstrates linear and binary
 [6] searching. It first reads a table of "symbols",
 [7] then reads "test cases" and looks each up in the table
 [8] by both search techniques. It prints the position
[9] of the search item, and how many "probes" it took to
[10] find it.
[11] */
11[12] %Include(Numeric_Types, String_Types);
[13] %Include(Scards_Varying);
[14] %Include(Message_Initialize, Message, Message_Terminate);
\left[15\right][16] global Search_Example
[17] /* Define limits on symbol length and number of
[18] symbols. */
[19] constant Max_Sym_Length is 10;
[20] constant Max_Number_Symbols is 600;
[21][22] /* Define types for symbols, table, etc. */
[23] type Symbol is character(0 to Max_Sym_Length);
[24] type Array_Index is (0 to Max_Number_Symbols),
[25] Symbol_Array is array (1 to Max_Number_Symbols) of Symbol;
[26][27] /* Declare the table that the symbols will be entered
[28] into. */
[29] variable Table is Symbol_Array,
[30] Table_Size is Array_Index;
[31][32] /* Declare control block for the message routine. */
[33] variable Msg is pointer to Stream_Type
\left[34\right][35] end global Search_Example;
[36][37] %Include(Main);
[38][39] procedure Getsym is
[40] procedure
[41] result Sym is Symbol
[42] end;
\left[43\right]
```
 $^\mathsf{L}\textsc{Example 2}$  (part 1 of 5)—Table Search Program  $\cdot$ 

```
[44] procedure Print_Result is
[45] procedure
[46] parameter Sym is Symbol,
[47] Method is character(1 to 10),
[48] Pos is Array_Index,
[49] Accesses is Integer
[50] end;
[51][52] procedures Linearsearch, Binarysearch are
[53] procedure
[54] parameter Element is Symbol,
[55]reference parameter Accesses is Integer
[56] result Position is Array_Index
[57] end;
. . . .
[59] %Eject();
[60] definition Main
[61] /* Main program reads in symbol table, terminated by /end, then reads
[62] test cases and finds them by both linear and binary search.
[63]\ast/[64] variable Return_Code is Integer;
[65][66] /* Initialize the Message routines. */
[67] Msg := Message_Initialize();
[68][69]
      /* Display title and prompts... */[70] Message(Msg, "*** Demonstrate Linear and Binary Search ***</>");
[71] Message(Msg, "Enter symbol elements (in alphabetical order)</>');
[72] Table_Size := 0;
\left\lceil 73\right\rceil[74] /* Read in the test table. */
[75] cycle
[76] variable Elem is Symbol;
[77] Elem := \texttt{Getsym}();
[78] exit when Length(Elem) = 0 or Elem = "/end";
[79] if Table_Size >= Max_Number_Symbols
[80] then
[81] Message(Msg, "Error - too many symbols.\langle \rangle");
[82]exit
[83℄ end if;
[84] Table_Size +:= 1;
[85] Table(Table_Size) := Elem
[86] end cycle;
[87][88] Message(Msg, "<hi> data items read.</></>/>", Table_Size);
[89]
```
 $^\mathsf{L}\textsc{Example 2}$  (part 2 of 5)—Table Search Program -

```
[90] /* Read in the test cases and look up each. */
 [91] cycle
 [92] variable Test_Elem is Symbol,
 [93] Pos is Array_Index,
 [94] Accesses is Integer;
[95] Message(Msg, "Enter data:\langle\rangle");
 [96] Test_Elem := Getsym();
[97] exit when Test_Elem = "";
[98][99] /* Look up using linearsearch and output result. */
[100] Pos := Linearsearch (Test_Elem, Accesses);
[101] Print_Result(Test_Elem, "linear", Pos, Accesses);
[102][103] /* Look up using binarysearch and output result. */
[104] Pos := Binarysearch(Test_Elem, Accesses);
[105] Print_Result(Test_Elem, "binary", Pos, Accesses)
[106] end cycle;
[107][108] Message_Terminate(Msg)
[109] end Main;
[110] %Eject();
[111] definition Getsym
[112]/* This procedure reads a symbol, and checks for
[113] invalid strings. It returns null string at eof. */[114][115] variable Str is Varying_String,
[116] Return_Code is Integer;
[117][118] Scards_Varying(Str, Return_Code);
[119][120] if Return Code \neg= 0[121] then
[122] Sym := ""
[123] elseif Length(Str) > Max_Sym_Length
[124] then
[125] Message(Msg, "Error - symbol too long</>');
[126] Sym := Substring(Str, 0, Max_Sym_Length)
[127]else
[128] Sym := Str
[129] end if
[130] end Getsym;
\left[131\right]
```
 $\perp$ Example 2 (part 3 of 5)—Table Search Program ·

```
[132] definition Print_Result
[133] /* Prints out message saying where symbol was found
[134] and how many accesses it took. Parameters
[135] are the "search method", the symbol, the
[136] position and the number of accesses.
[137] */
[138][139] Message(Msg, "<v> search: <v> ", Method, Sym);
         if Pos = 0[14] i Post in Post in Post in Post in Post in Post in Post in Post in Post in Post in Post in Post in Post in Post in Post in Post in Post in Post in Post in Post in Post in Post in Post in Post in Post in Post in Post 
[141] then
[142] Message(Msg, "not found")
[143]else
[144] Message(Msg, "found at \langlehi>", Pos)
[145] end if;
[146] Message(Msg, " in <i> accesses.</>", Accesses)
[147] end Print_Result;
[148][149] %Eject();
[150] definition Linearsearch
[151] /* Search linearly for Element in Table.
\left[152\right][153] Table and Table_Size are global. The symbol
[154] to search for is passed as the parameter Element.
[155][156] Returns the position as function result, or 0 if
[157] the symbol is not found. Sets reference
[158] parameter Accesses to the number of probes
[159] required.
[160] */
[161] variable Pos is Array_Index;
[162][163] Accesses := 0;
[164] do Pos := 1 to Table_Size
[165] Accesses +:= 1;
[166] return when Table(Pos) = Element with Pos
[167] end;
[168]return with 0
[169] end Linearsearch;
```
 $\perp$ Example 2 (part 4 of 5)—Table Search Program -

```
[170] definition Binarysearch
[171] /* Search for Element in Table using a binary search.
[172][173] Table and Table_Size are global. The symbol
[174] to search for is passed as the parameter Element.
[175][176] Returns the position as function result, or 0 if
[177] the symbol is not found. Sets reference
[178] parameter Accesses to the number of probes
[179] required.
[180]\ast/[181] variables Low, High, Pos are Array_Index;
[182] /* Low and High delimit the range of the table that
[183] must contain the element, if it is present. */[184] Low := 1;
[185] High := Table_Size;
[186] Accesses := 0;
[187][188] cycle
[189] exit when Low > High;
[190] /* Compute next plce to check (midpoint
[191] between low and high). */
[192] Pos := (Low + High) / 2;
[193] Accesses +:= 1;
[194] return when Table(Pos) = Element with Pos;
[195] if Element < Table(Pos)
[196]then
[197] /* If element is in table, it must be
[198] between Low and Pos - 1 */
[199] High := Pos - 1
[200] else
[201] /* If element is in table, it must be
[202] between Pos + 1 and High. */[203] Low := Pos + 1
[204] end if
[205] end cycle;
[206] return with 0
[207][208] end Binarysearch
```
 $\perp$ Example 2 (part 5 of 5)—Table Search Program ·

The general organization of this program is hara
teristi of many Plus programs.

It begins with specification of a title to appear in the listing (line 1), and introductory comments (lines 2 to 11). The words frame, centre<sup>3</sup> immediately after the opening comment /\* cause the compiler to draw a frame of asterisks around the comment and to centre each line of the omment in the listing.

Lines 12 through 14 include library definitions, as in the previous example. This example uses the library message formatting routines, whose de
larations are in
luded at line 14.

Next come a number of global declarations. Global declarations define identifiers (types, onstants and variables) that are to be available to all pro
edures of the program. They are normally grouped in one or more global blocks. Each global block has a name, which is used in asso
iating the same global blo
k a
ross separate ompilations of pie
es of a program. In this case, there is only one global block, lines 16 to 35.

A program may have any number of global blo
ks. Generally, you should group related definitions together as one global block.

Following the global blocks are a number of global declarations for the procedures making up the program (lines 37 to 57). You must have a de
laration for every pro
edure that is either defined in, or called from the program. As in Example 1, the declaration for Main is included from a library.

The remainder of the program consists of the definitions of the procedures, each beginning with definition ... and ending with end as in the previous example.

The order in which these pieces occur is typical, and is generally convenient. However, you aren't required to put the pie
es in any parti
ular order. It is quite permissible to have some global denitions followed by some pro
edures, followed by more global denitions, and so on. The only requirement is that you must declare each identifier before its first use.

The remaining se
tions of this hapter will des
ribe the elements of Plus in a more orderly way, using examples from this program.

# J. Program Stru
ture

#### 1. Separate Compilation

A omplete Plus program onsists of one or more separately ompilable pie
es. You'll probably want to keep such pieces in separate files. Each piece contains a sequence of declarations, globals blocks and procedure definitions. Procedure definitions may not be nested inside other definitions. (Global blocks can be nested inside procedures or other global blo
ks, although there is rarely any reason to do so.)

You can divide a program up into pieces however you like, except that each piece must be self-contained to the extent of including definitions of all the identifiers it references. Of ourse, you will usually hoose pie
es onsisting of groups of related pro
edures and the global definitions they use.

When a global block contains definitions that are required by more than one of the separately-compiled pieces, you must repeat the entire global block with each piece. It's

<sup>&</sup>lt;sup>3</sup> Americans may substitute center.

### Tutorial Introduction

best to put the definition of the global block in a private source library and use  $\Lambda$ Include to include it in each piece.

If you change any of the declaration in a global block, generally you must recompile all omponents that referen
e that global blo
k.

### 2. Global Blo
ks

A global block contains a sequence of declarative statements, separated by semicolons. Each global block has a name (Search\_Example in line 16 of Example 2), which becomes an external symbol of the program and is used in associating the definitions from independentlyompiled pie
es.

A global block is much like a Fortran named-common block, except that it may contain de
larations of types, onstants and pro
edures as well as variables. Moreover, Plus globals are usually implemented in a way that is fully reentrant (whi
h Fortran ommon isn't).

A procedure in Plus consists of two parts, a **procedure declaration** which specifies the type of the procedure, and a **procedure definition** which contains declarations and statements to be exe
uted when the pro
edure is alled. Thus, for example, the procedure Linearsearch is declared at lines  $52-57$ , and the definition is given at lines 150–169. Note more than one procedure can be declared in the same declaration, when they have identi
al types.

The type of the procedure tells what identifiers are to be used by the definition to refer to its parameters and return value. It also specifies the types of the parameters and return value.

A procedure with a result is a function and is used as an element of expressions. A procedure with no result is a subroutine and is called as a separate statement. Getsym (declared at line 39, alled at lines 77 and 96) is an example of a fun
tion with no parameters. Linearsearch and Binarysearch are each functions with parameters. Print\_Result (de
lared at line 44, alled at lines 101 and 105) is an example of a subroutine.

The definition of a procedure must be preceded by its declaration. Any call of a procedure must be pre
eded by a de
laration of the pro
edure alled. The easiest way to ensure the orre
t ordering is to simply pla
e all pro
edure de
larations before any denitions, as in the examples.

When writing programs that are to be compiled in pieces, you may find it helpful to always place the declarations of procedures in a source library. Then the file containing the procedure definition, and any files containing calls to it, can all include the same declaration.

### K. Declarations

There are four important de
larative statements in Plus. These are onstant, type, variable and procedure declarations. All of these have been illustrated already. In this section, we'll fill in a few more details.

The four declarations have a somewhat similar overall syntax. The basic form of each is illustrated by

```

onstant Max_Sym_Length is 10;
type Symbol is character (0 to Max_Sym_Length);
variable Msg is pointer to Stream_Type;
pro
edure Getsym is
      pro
edure
      result Sym is Symbol
      end
```
When there are a number of variables to be defined with the same type, you can put a list of identifiers in place of the single identifier in these examples. Thus, for example,

variables Low, High, Pos are Array\_Index

at line 181 is a shorthand for

variable Low is Array\_Index; variable High is Array\_Index; variable Pos is Array\_Index

(The keywords is and are are equivalent, as are variable and variables. You an use whichever is grammatically appropriate.

You can also run a series of variable declarations together. So, for example,

variable Table is Symbol\_Array, Table\_Size is Array\_Index

at lines  $29-30$ , is equivalent to

variable Table is Symbol\_Array; variable Table\_Size is Array\_Index

Similar short-cuts are allowed for each of the other kinds of declarations.

### 1. S
ope of De
larations

Identifiers that are declared in a global block (or outside of any procedure definition) are alled global. Su
h identiers may be referen
ed from any subsequent statement in the program. In the example program, all of the identifiers declared in lines 1–58 are global. Thus, for example, the two sear
h pro
edures an referen
e the variable Table without it having to be passed to them as a parameter.

Identifiers (type, constant, variable, or procedure) that are declared inside a procedure definition are **local** to that procedure. The declarations are not "known" outside of the pro
edure. So the de
laration of the variable Return\_Code at line 64 in pro
edure Main can't be referenced outside of Main. The procedure Getsym has its own variable Return\_Code declared at line 116. These are two totally different variables, even though they happen to have the same identifier. The references inside Main use the variable de
lared in Main, while those inside Getsym use the one de
lared in Getsym. If you tried

to referen
e Return\_Code in Print\_Result or one of the other pro
edures, you'd get a omplaint from the ompiler about it being unde
lared.

In fact, the scope of a declaration may be restricted further still. Like Algol and most of its des
endants, Plus provides for s
ope blo
ks whi
h delimit groups of statements within which a given declaration is known. Unlike most such languages, you don't have to use lots of begin ... end groups to introduce local declarations. In Plus, the statement list inside each "bracketed" control structure such as the cycle...end loop or either part of the  $if...then...else...end statement$ , is a separate scope block. Declarations that occur inside such a statement list are in effect only for the remainder of the statement list. This makes it easy to introdu
e a temporary variable at the point where you need it.

For example, somewhere inside a sorting program, you might have a statement of the form

```
if Table(I) > Table(J)then
   /* Interchange I'th and J'th elements. */
   variable Temp is Symbol_Table_Element;
   Temp := Table(I);
   Table(I) := Table(J);Table(J) := Tempend if
```
The variable Temp is declared only for the remainder of the statement list in the thenpart. It is undefined outside of the if statement, or in the else-part of the statement (had there been one).

There might already be a definition of Temp in effect at the beginning of the if statement, if it had been de
lared either globally or earlier in the statement list ontaining the if statement. The definition inside the if statement is still allowed, and temporarily overrides the outer definition. At the end of the then-part, the previous definition comes back into effect.

For example, in a sequen
e of statements su
h as

```
|1| variable Temp is Integer;
[2] Temp := 1;
[3] if ...
[4] then
[5] variable Temp is Symbol_Table_Element;
[6] Temp := Table(I);
       ...
\begin{bmatrix} 7 & \text{end if}; \end{bmatrix}[8] X := Temp
```
the statements at lines 2 and 8 both refer to the variable de
lared at line 1; its value is not affected by the assignment statement at line 6. The assignment at line 6 refers to the variable de
lared at line 5. Its value is independent of the variable de
lared at line 1.

## 2. Constant De
larations

The constant declaration just lets you associate an identifier with a constant value. From then on, you can use the identifier instead of writing out the constant each time.

This helps to "parameterize" the program so that it is easier to change in the future. Example 2 assumes that the symbols it has to deal with will be no longer than 10, and that there will be no more than 600 of them. If either of these assumptions turned out to be inadequate, you would just have to hange the de
laration at line 19 or 20 and recompile the program, without having to search through the program looking for all the pla
es that depend on these limits.

A se
ond advantage of using onstant de
larations is that they often make it easier to understand the program, since the purpose of a well-chosen mnemonic identifier may be mu
h learer than an anonymous onstant.

#### $3.$ 3. Type De
larations

Similarly, a type declaration lets you associate an identifier with a type description. Once again, this is useful for parameterizing your program, and may make it easier to read.

A type de
laration is in some ways like an assembler dse
t (espe
ially when the type is a record). It defines a template describing an area of storage, but does not allocate storage. The variable de
laration is used to allo
ate storage for an item of a given type.

Type declarations may be *required* in some situations to associate an identifier with a type des
ription whi
h you need to use in more than one pla
e. Plus doesn't attempt to determine if two complex type descriptions are "equivalent". For example, if you had two re
ord variables (we'll explain re
ords soon) de
lared as

```
variable Element1 is
      record
         Symbol is Symbol_Type,
         Referen
e_Count is Integer
      end;
variable Element2 is
      record
         Symbol is Symbol_Type,
         Referen
e_Count is Integer
      end
```
the types of Element1 and Element2 will be onsidered in
ompatible, so you wouldn't be able to assign one to the other or otherwise intermix them. You must use the same type definition for each. The usual way to do this is to define the type with a type declaration and then use its name:

```
type Symbol_Table_Element is
      re
ord
         Symbol is Symbol_Type,
         Referen
e_Count is Integer
      end;
variable Element1 is Symbol_Table_Element;
```
variable Element2 is Symbol\_Table\_Element

(If there is no other requirement for the type Symbol\_Table\_Element, you ould alternatively de
lare both in one variable de
laration:

```
variables Element1, Element2 are
      record
         Symbol is Symbol_Type,
         Referen
e_Count is Integer
      end
```
But generally, it is better to use the type de
laration.)

The requirement that a type description appear in only one place helps to minimize the danger of introducing bugs when the definitions are changed. (It also eliminates a potentially very expensive compile-time action in determining if two definitions are "equivalent".)

#### $\overline{4}$ . Variable Declarations

Variable declarations are used to allocate memory for a variable or variables of a specified type. A global variable (one de
lared in a global blo
k) is allo
ated on
e, at the time the program begins exe
ution. A lo
al variable (one de
lared inside a pro
edure) is allo
ated eased the step block it begins executively at the end of the end of the end of the end of the end of the s
ope blo
k. Thus, for example, a variable de
lared inside a loop is released at the end of the statement list forming the body of the loop—you may not assume it will keep its value from one iteration to the next.

We should perhaps emphasize that there is no run-time overhead to allocating and releasing variables inside a scope block—all the storage allocation calculations are done at compile-time. Local variables are allocated using a run-time "stack" mechanism. The only actual allocation overhead occurs at entry to the procedure, at which point the stack is adjusted to allow for all the local variables declared within the procedure and temporary storage required by the generated code. Hence you may freely declare local "temporary" variables at the point where they are required.

#### 5. Procedure Declarations

A pro
edure de
laration is used to spe
ify the type of a pro
edure. The de
laration at lines 52–57 says that both Linearsearch and Binarysearch are procedures with type

```
pro
edure
parameter Element is Symbol,
reference parameter Accesses is Integer
result Position is Array_Index
end
```
The type of a procedure must be a procedure type, as you might expect. (You'll learn some of the details of procedure types in Section  $L=5$ , page 27.) Most often, the type will be specified directly in the procedure declaration, as in this example. But as with all other types, it is quite permissible to define the type in a type declaration and use its name. So lines 52–57 could be replaced with

```
type Table_Sear
h_Pro
edure is
     pro
edure
     parameter Element is Symbol,
      reference parameter Accesses is Integer
      result Position is Array_Index
      end;
pro
edures Linearsear
h, Binarysear
h are Table_Sear
h_Pro
edure
```
A pro
edure with no parameters and no result may be de
lared as just

```
pro
edure Pro
```
which is equivalent to the declaration

```
pro
edure Pro
 is
      pro
edure
      end
```
#### $\mathbf{L}$ . Type Descriptions

A type des
ription is a program fragment that you use to dene a data type. Plus provides some primitive data types, and some methods of building new types out of simpler ones. In Section G we described a couple of the basic data types of Plus, numeric types and string types. In this se
tion we'll tell you about some of the other types, and how they are used in a program. This is just an outline, however. For all the details, see Chapter III.

Type des
riptions appear in several ontexts in the language. The most important ontexts are variable and type de
larations and in the des
ription of more omplex types.

#### Basic Types 1.

Plus's numeric and string types were described in Section G. Other basic types in Plus are

 $a.$ bit $(n)$ , where *n* is an integer constant. This just describes the specified number of bits of memory. For example:

variable X is bit(32)

specifies that the variable X is to be allocated as 32 bits. Depending on context, bit types may behave like various other types (integers, strings, and others). They are very ma
hine-dependent, so you should generally avoid using them unless you really need to.

**b.** real(n), where *n* is an integer constant. This specifies a "floating-point" data item. The number *n* indicates how many digits of precision are required.

You can't do much with floating-point in Plus at the moment, but you can define variables.

c. **identifier-lists**. An identifier-list type allows you to create new basic types by enumerating a list of identifiers which are to be the elements of the type. (Pascal calls this type an "enumerated type".) For example:

(Printer, Reader, Pun
h, Tape\_Drive, Disk\_Drive, Terminal)

If this description appears in a program, it defines a new type. The elements of the identifier list are automatically declared to be symbolic constants of the given type (and must therefore not be previously de
lared in the same s
ope). The ompiler is free to choose values to represent each of the constants.

Most often, su
h types appear in a type de
laration, so that you have a name with which to refer to them later:

```
type Device_Type is (Printer, Reader, Punch, Tape_Drive,
  Disk_Drive, Terminal)
```
After this declaration you might define a variable, as

variable Device is Device\_Type

assign the variable a value:

Devi
e := Disk\_Drive

test it in if statements:

```
if Devi
e = Reader
then
end if
```
and so forth.

Identifier-list types are very useful for variables whose values have no intrinsic numeric meaning. Use of these types is a significant aid to writing self-documenting ode. These types do the kind of thing a good programmer might do in assembler with equates (ex
ept that the ompiler rather than the programmer does all the bookkeeping to decide which value to use for each item).

### 2. Re
ord Types

In this example program, the symbol table to be searched contains just the actual symbols (identiers). If you were writing a \real" program using a symbol table, however, you would almost certainly need to associate some information with each element of the table. Su
h a olle
tion of asso
iated information is implemented in Plus, as in many other languages, by using re
ord types.

Suppose each entry of the symbol table is to contain the actual symbol and an associated integer whi
h just ounts how many times it has been referen
ed. The elements of the symbol table could then be represented in Plus by the type description

```
Symbol is Symbol_Type,
  Referen
e_Count is Integer
end
```
This might be used in a type de
laration as

```
type Symbol_Table_Element is
      re
ord
         Symbol is Symbol_Type,
         Referen
e_Count is Integer
      end
```
and the definition of the actual symbol table type (line 25) might be replaced by

```
type Symbol_Array is array(1 to Max_Number_Symbols) of Symbol_Table_Element
```
The individual items in the record type are known as **fields**. Of course, a record type can have any number of fields, and each field can be of any type, including another record type.

The individual fields of a record are referenced using a dot  $(\cdot, \cdot)$ . Continuing the example, if you de
lare

variable Sym is Symbol\_Table\_Element

you can set the fields of the variable as

Sym.Symbol := Elem; Sym.Referen
e\_Count := 0

and in
rement the referen
e ount as

Sym.Referen
e\_Count +:= 1

and so forth.

#### 3. Array Types

To describe an array in Plus, you specify the range of the allowed subscripts and the type of data item making up the array. So the type description contained in line 25 specifies an array of 600 elements (1 through Max\_Number\_Symbols). Ea
h element of the array in this case is a Symbol. Note the lower-bound of an array doesn't have to be one; any range is allowed.

Individual elements of an array are accessed in a program using parentheses around a subs
ript expression. So

Table(Table\_Size)

in line 85 of the example accesses the element at position Table Size in the array.

An array can be composed of any type of data item. As described in the previous section, a realistic symbol table application might use an array, for which each element is a record. You can create multi-dimensional arrays by using arrays of arrays. If you need to work with 50 by 100 matrices of integers, you might use a type of the form

array (1 to 50) of array (1 to 100) of Integer

This defines an array of 50 elements ( $array (1 to 50)$  of ...) each element of which is an array of 100 integers.

If Matrix is a variable of such a type, then

Matrix(I)

refers to the I'th row of the matrix, and

Matrix(I)(J)

refers to the J'th element of the I'th row. This an also be expressed as

Matrix(I, J)

Array subscripts can be combined with record field selection in an expression. If the array in the example were repla
ed with an array of re
ords you might repla
e line 85 with

Table(Table\_Size).Symbol := Elem

which sets the field Symbol of the record at position Table Size in the array.

### 4. Pointer Types

A pointer in Plus is the ma
hine address of a data item. A ommon use of pointers to build linked-lists and other complex data structures in which each data item "points to" the next item of the list.

For example, if you are building a symbol table, but don't want to have an <sup>a</sup> priori limit on the number of elements in the table, you might hoose to use a linked list for the table. (It would, however, be difficult to implement a binary search for such a table. Other techniques for fast searching would be appropriate.) To do so, you'd define each element of the table as a re
ord, something like:

```
type Symbol_Table_Element is
         Next_Symbol is pointer to Symbol_Table_Element,
         Symbol is Symbol_Type,
         Referen
e_Count is Integer
      end
```
The type description pointer to Symbol\_Table\_Element within the record is a pointer type. A pointer type always specifies what type of object it points to, so that when you use the pointer in an expression, Plus knows what type of object it is dealing with.

If you used pointers in this way, instead of defining an array in the global block, you would just define a variable to point to the first element:

variable Symbol\_Table is pointer to Symbol\_Table\_Element

(You might also want a se
ond variable to keep tra
k of the end of the list.) The list an be initialized to indicate it contains no elements by using the special pointer value Null:

Symbol\_Table := Null

To add another element to the list, you would all some kind of a memory allo
ation pro
edure. For examples, MTS's Getspa
e routine ould be alled dire
tly:

```
variable New_Elem is pointer to Symbol_Table_Element;
New Elem := Getspace(0, Byte Size(Symbol Table Element))
```
Here, a built-in pro
edure Byte\_Size is used to determine the size of the element to be allocated. This number is passed to the MTS subroutine Getspace. It allocates the requested amount of memory and returns a pointer to it, whi
h is then assigned to the variable New\_Elem. (Other methods of allo
ating list entries might be appropriate in some situations.)

The memory locations pointed at by New\_Elem are referred to with an expression of the form  $New\_Element$ . That is, the at sign is used to "follow" a pointer to the item it points to. Then the fields of the new item can be accessed with the usual "dot" syntax:

 $New\_Element$ . Symbol := Elem

would assign the value of the variable Elem to the field Symbol of the variable that New\_Elem points to.

The element could be hooked into the list (at the front), by statements of the form

New\_Elem@.Next\_Symbol := Symbol\_Table; Symbol\_Table := New\_Elem

The first of these makes the new element point to the rest of the list, and the second points the head-of-list to the new element.

Symbol\_Table := New\_Elem

and

Symbol\_Table@ := New\_Elem@

The first of these is simply an assignment of the current value of the variable New\_Elem to Symbol\_Table. That is, it copies the pointer, so afterwards both pointers access the same memory location. The second, however, assigns the object pointed at by New\_ Elem to the location pointed at by Symbol\_Table. That is, it copies the record of type Symbol\_Table\_Element. It would only be valid if you had previously set Symbol\_Table to point to a suitable variable. (And it doesn't make mu
h sense in this example!)

The built-in pro
edure Address an be used to get a pointer to a variable. For example, if for some reason you wished to make New\_Elem point to the variable Item, you ould use

New Elem := Address(Item)

This would only be valid if Item was a variable of type Symbol\_Element\_Type, so that Address(Elem) would be of type pointer to Symbol\_Element\_Type.

### 5. Pro
edure Types

A procedure type description is used to describe a procedure. The description specifies the names and types of the parameters and of the result, if any.

The declaration of Print\_Result at lines 44–50 illustrates a procedure with four parameters and no result. When it is called, as at lines 101 and 105, the call must pass values that are compatible with the specified types of the parameters. Thus the first parameter must be a Symbol (character(10)), the second a character(1 to 10), and so on. Since the procedure returns no result, its call must appear as a *statement* in the program|you an't use it as part of an expression.

### a. Call-By-Value

By default, Plus passes parameters from the aller to the alled pro
edure by opying the value into a lo
al variable within the alled pro
edure. Within Print\_Result, therefore, the parameter names Sym, Method, etc., act just like local variables that have been preset to the values specified in the procedure call. This copying is a oneway pro
ess. If Print\_Result were to assign a new value to one if its parameters, it would affect only the value of this local variable within Print\_Result. It would ted based based bank to the company produced because the society of the company the value of the parameter  $Sym$ , it would have no effect on the value of the variable Test\_Elem that is passed in the calls from Main. This type of parameter passing is known as all-by-value.

### b. Call-By-Referen
e

Sometimes, of course, you want a procedure to be able to change the value of one of the variables that is passed to it. This can be accomplished in either of two ways:

You can pass a pointer to the variable instead of the actual variable. If Print  $\bullet\bullet$ Result needed to be able to change its first parameter, you could change the pro
edure de
laration to spe
ify

parameter Sym is pointer to Symbol

and the call to

Print\_Result(Address(Test\_Elem), ...)

Then inside Print\_Result, the identifier Sym would be a local variable whose value was a pointer to Test\_Elem, so Print\_Result could change Test\_Elem indirectly with a statement such as

 $Sym@ := \ldots$ 

You can specify in the procedure type that the parameter is to be a reference **parameter**. This is really equivalent to the first solution, but causes the ompiler to automati
ally pass a pointer and dereferen
e it at ea
h use inside the alled pro
edure. This form of parameter passing is ommonly known as all-by-referen
e.

The declaration of Linearsearch and Binarysearch at lines 52–57 specifies that the parameter Accesses is a reference parameter. Thus the calls at lines 100 and 104 pass the *address* of the variable Accesses (a local variable in Main, declared at line 94). The statements at lines 163 and 165 in Linearsearch that change the parameter Accesses follow the pointer and update the variable to which it points—i.e., the local variable Accesses in Main is what actually gets hanged.

As a rule, using call-by-reference instead of call-by-value results in the procedure call being somewhat more efficient, because the caller doesn't have to do the work of copying the value. The difference may be significant when large data items (array, re
ords, long hara
ter strings) are involved. Call-by-value also requires
## Tutorial Introduction

extra memory to hold the copy of such objects. On the other hand, call-by-reference results in the code inside the called procedure being rather *less* efficient, since it has to chase an extra level of indirection each time the parameter is used. With referen
e parameters, it may also be un
lear to somebody reading the program that when the procedure is called, the parameter passed is subject to change. The use of expli
it pointers and the Address makes this rather more obvious.

Generally, you should probably use all-by-value when the parameter is small (integer, short string, et
.), and there is no requirement for the alled pro
edure to be able to "pass back" a changed value to the caller. You should use call-by-reference or explicit pointers when the parameter is large, or is used to pass back information.

#### . Pro
edure Results  $\mathbf{c}$ .

Procedures Linearsearch and Binarysearch also specify a result, with the phrase

result Position is Array\_Index

Thus the procedures are used as *functions* within the caller (lines 100 and 104). They return a value of type Array\_Index and may be used in any ontext appropriate to that type. In this ase, the value returned is simply assigned to the variable Pos.

Within the procedure Linearsearch, Position acts like a local variable of type Array\_Index. Whatever value was last assigned to this variable is returned as the result of the function. Alternatively, the return statement may directly specify a result to pass ba
k, whi
h then overrides the value of the result variable.

Any kind of data type can be returned as the result of a procedure. For example, Getsym passes back a character string. However, it probably isn't a very good idea to return very large data items as fun
tion results, be
ause of the extra memory required, and the overhead of copying the result. Instead, you should use a reference parameter or expli
it pointer parameter if you are writing a pro
edure that needs to set the value of a large variable in the aller.

## d. Other Pro
edure Type Des
riptions

Plus programs often need to all pro
edures that are written in other languages with different calling conventions. Thus Plus provides quite a few options for procedure type descriptions to allow accessing such routines. It is possible, for example, to make sure the call is compatible with the OS Type I ("Fortran") linkage, to specify that parameters are to be passed in registers, that some parameters are optional, to access the "return code" from a procedure and so forth. For all the details, see Chapter III.

#### Procedure Variables  $\mathbf{e}$ .

Pro
edure types are most often used in a pro
edure de
laration, but they are not limited to such use. You can also have procedure variables, arrays of procedures, record fields that are procedures, and so on.

The value assigned to a pro
edure variable must be a pro
edure name (as de
lared in a pro
edure de
laration) or another pro
edure variable of the same type. You can also assign the value Null as a special "no value" indicator.

A procedure variable is called just like a procedure value. For example, if you declared

```
type Table_Sear
h_Pro
edure is
      pro
edure
      parameter Element is Symbol,
      reference parameter Accesses is Integer
      result Position is Array_Index
      end;
pro
edures Linearsear
h, Binarysear
h are Table_Sear
h_Pro
edure;
variable Sear
h_Routine is Table_Sear
h_Pro
edure
```
you ould assign the variable a value:

Search Routine := Linearsearch

and all the pro
edure assigned to Sear
h\_Routine as

Pos := Search\_Routine(Test\_Elem, Accesses)

Notice the difference between

Pos := Linearsearch (Elem, Accesses)

and

Sear
h\_Routine := Linearsear
h

Since the first specifies parameters, it is a procedure call. Linearsearch is called and the result returned is assigned to Pos. The second does not specify parameters, so it is not a procedure call. It represents the procedure "value" which is then assigned directly to the variable Search\_Routine. To call a procedure with no parameters you must still spe
ify a parameter list onsisting of just the parentheses (), in order to distinguish the all from an assignment of the pro
edure value.

It is sometimes useful to be able to pass the name of a pro
edure as a parameter to another pro
edure. If you wanted to generalize Example 2 to implement a pro
edure that could be used for testing other "table searching" procedures, you might declare

```
pro
edure Test_Sear
h is
      pro
edure
      parameter Sym is Symbol,
         Sear
h_Routine is Table_Sear
h_Pro
edure,
         Method is character(1 to 10)
      end
```
Lines  $99-105$  of Main could be replaced with

```
Test_Sear
h(Test_Elem, Linearsear
h, "linear");
Test_Sear
h(Test_Elem, Binarysear
h, "binary")
```
and the definition of Test\_Search would be simply

```
definition Test_Sear
h
   variable Pos is Array_Index,
      Accesses is Integer;
   Pos := Search_Routine(Sym, Accesses);
```
Print\_Result(Sym, Method, Pos, Accesses) end Test\_Sear
h

### M. Executable Statements

### 1. Assignment

A simple Plus assignment statement is of the form

 $Var := Expr$ 

where Var is a variable to which a value is to be assigned, and Expr is an expression yielding the value.

You can assign any type of variable, not just simple values, in an assignment statement. An entire array or record can be copied with one assignment. But the two sides of the assignment must be of the same type.

The left-hand-side of the assignment may actually be any expression which results in a "name"—for example, a subscripted array, a field of a record, the location referenced by a pointer. We'll say more about names and values soon.

You can assign the same value to more than one variable in a single statement, by writing the left-hand-sides separated by ommas. For example,

Low, High  $:= 0$ 

assigns zero to both variables. The right-hand-side of su
h a multiple assignment is evaluated on
e only.

Plus also lets you spe
ify an operator in onjun
tion with assignment. The statement

Table\_Size +:= 1

(line 68) is a shorthand for

Table\_Size := Table\_Size + 1

You can use similar notation for any of the binary operators  $+, -, *, /, \text{mod}, | |, |, \&, \text{or}$ xor, and for any left-hand-side expression.

The combination of the operator with the := sometimes allows the compiler to generate better ode. For example, in a statement like

Count(Pos + 1) +:= 1

(where Count is an array), the array subscript calculation only has to be done once.

If  $\text{Str}$  is a varying-length character string, then

Str ||:= " something"

is equivalent to

Str := Str || " something"

However, it appends the right-hand-side directly to the end of  $str$ , without ever needing to compute the expression Str  $|| \cdot ||$  something". As a matter of fact, the form

Str := Str || " something"

is not really orre
t Plus. For expressions involving hara
ter types, you should avoid using the left-hand-side variable as part of the right-hand-side. This is because the result is built directly in the left-hand-side variable. It happens to be harmless in this case, but for a statement like

Var1 := Var2 || Var1

the wrong result will occur, since execution will first move the value of Var2 into Var1, and then access the wrong value when Var1 is concatenated onto it.

At the moment, this situation is not usually dete
ted by the ompiler.

### 2. Expressions

Expressions in Plus are formed in the usual way, by ombining various operands with appropriate operators and parentheses.

The primitive operands out of which you compose an expression include constants, symboli onstants, variable names and fun
tion names. The repertoire of operations you can use includes:

a. The usual arithmetic, bitstring and logical operators. For details, see Section I in Chapter III (page 83).

Expressions involving arithmetic operators follow normal precedence rules. That is,

A + B \* C

is interpreted as if it were

 $A + (B * C)$  $\sim$   $\sim$   $\sim$   $\sim$ 

Rather than introducing a complex precedence hierarchy, several other operators are given pre
eden
e equal to the arithmeti operators. The omplete pre
eden
e hierarchy is given on page 84. You can always use parentheses to override the standard pre
eden
e or to larify an expression.

b. Array subs
ripting, denoted by a parenthesized expression following the array name, as in:

> Table(Table Size) Table(Table\_Size)

Selection of a field of a record, denoted by the operator  $\cdot$ .". If Elem is of type  $\mathbf{c}$ .

```
record
   Symbol is Symbol_Type,
   Referen
e_Count is Integer
end
```
then Elem. Symbol is the first field and Elem. Reference Count is the second.

d. Pro
edure alling, indi
ated by a parenthesized list of parameters following the pro
edure name. For example

Linearsearch(Test\_Elem, Accesses)

calls Linearsearch. A procedure with no parameters is called with an empty parameter list, as in

Getsym()

e. Following a pointer. The  $\circ$  operator is used to "dereference" a pointer to access the item that is pointed at. For example, if Sym is of type pointer to Symbol, then

Sym

is the Symbol that it points to.

Plus strictly controls which operators may be applied to different types of operands. For example,  $+$  can be applied to numeric operands, but not to character ones. In a similar way, you can only use array subscripts for arrays, field selection for records, and so on. The result of ea
h operation has a type whi
h is derived from the type of the operand or operands and the operator used.

Notice that for each composite type there is a corresponding operation that accesses the element. The structure of a complex expression corresponds quite directly to the structure of a type. For example, if Ptr is of type

```
pointer to array (1 to 100) of
        record
           Field is
              pro
edure
              end,
           ...
        end
then Ptr\circ is an object of type
    array (1 to 100) of
        record
          Field is
              pro
edure
               end,
           ...
        end
and Ptr@(I) is of type
    record
        Field is
           pro
edure
           end,
        ...
    end
```
and  $Ptr@(I)$ . Field is of type

pro
edure end

which is a procedure with no result, hence may be called as

 $Ptr@(I).Field()$ 

This is rather more ompli
ated than the kind of types and expressions you are likely to use.

#### 3. 3. Names and Values

A name is an expression which corresponds to a memory location. The results of some expressions in Plus are names. Certain ontexts in Plus (for example the left-hand-side of an assignment) require name expressions.

A **value** is a quantity that may be stored in a memory location. All constants are values, and the result of most expressions is a value. Operands for most operators must be values. If a name expression occurs in a context that requires a value, the compiler will always "dename" the expression and use the contents of the specified location as a value. The converse is *not* true—that is, if a value expression occurs in a context requiring a name, the ompiler does not automati
ally generate a name.

The simplest name expressions are variable identifiers. The operations of subscripting and field selection, when applied to a name result in a name. When these operations are applied to a value, the result is a value. Similarly, the built-in pro
edure Substring results in a name if the first parameter is a name and the length of the substring is onstant, and a value otherwise.

The dereferencing operator  $\&$  takes a value of a pointer type, and converts it to a name of the resulting ob je
t type.

The built-in procedure Address takes a *name*-expression of any type as an argument and gives as its result a *value* which is a pointer to the argument.

The left-hand-side of an assignment must be a name. The parameter of Address must usually be a name. When a procedure parameter is defined as a reference parameter, the corresponding argument of a procedure call must be a name.

Plus provides an attribute value (see page 72) which may be specified for a type to indicate that an expression of the type may only be used in a "value" context. This is implemented by automatically "denaming" the name any time it is used in the program, so it won't be valid if the ontext requires a name. That means you an't store into it by using it on the left-hand-side of an assignment, or pass it to a procedure in such a way that the procedure could store into it.

If  $\mathcal Q$  is applied to a pointer whose object type has the value attribute (i.e. of type pointer to value  $\dots$ ), after dereferencing, the resulting name is immediately "denamed", again resulting in a value and so guaranteeing it cannnot be stored into.

Address may also be used with a onstant as a parameter. This will result in a value which is a pointer to a *value*. (And hence, you can't use this pointer as an indirect way of corrupting the constant.) Similarly, a constant may be passed to a reference parameter, but only if the parameter type specifies value. Currently, Address and referen
e parameters annot be used with any kind of value ex
ept onstants.

The following examples may help clarify these interactions. Assume these declarations:

```
type T1 is array (1 to 100) of character(1);
variables Ind is (1 to 100),
   V1 is T1,
   V2 is character(1),
   P1 is pointer to T1,
   P2 is pointer to value character(1);
pro
edure Sub1 is
      pro
edure
      result R is T1
      end;
pro
edure Sub2 is
      pro
edure
      result R is pointer to T1
      end;
```
Then the statement

 $V2 := V1(5)$ 

the subscripting operation results in a name (of type character $(1)$ ). This is then denamed automatically to obtain a value which is assigned to the name  $V2$ .

In the statement

 $\sim$   $\sim$   $\sim$   $\sim$   $\sim$   $\sim$   $\sim$ 

Sub1 is a procedure *constant*, and hence a value. The call results in a value of type T1 which is then assigned to  $V1$ .

In

 $V1 := Sub1$ 

the right-hand-side is a onstant of a pro
edure type while the left-hand-side is a name of an array type; hence a type error message will be given. (The procedure Sub1 is not automati
allly alled.)

The statement

 $Sub1() := V1$ 

is illegal, since the result of the call is a value.

In the statement

 $V1 := Sub2()@$ 

the call results in a value of type pointer to  $T1$ . The dereferencing operator  $\&$  then produ
es a name of type T1, whi
h is then automati
ally denamed to obtain the value to assign to the name V1.

In this ase,

 $Sub2()@ := V1$ 

would be legal, sin
e the left-hand-side results in a name. (Sub2 returns a pointer to some memory lo
ation, then the value of V1 is assigned to whatever lo
ation was returned.)

 $In$ 

P2 := Address("X")

the call of Address results in a pointer to a value of type character $(1)$ . This may then be assigned to P2, since it is defined as a pointer to a value.

 $P2 := Address(V2)$ 

would also be legal. (A pointer to a name may be assigned to a pointer to value.)

 $V2 := P2@$ 

would assign the character at which P2 points, to the variable V2. The sequence of operations involved is: P2 is denamed, resulting in a value of type pointer to value  $character(1)$ . This is then dereferenced resulting in a name which is immediately denamed because of the value attribute. It results in a *value* of type character(1), which is then assigned to  $V2$ .

 $P2@ := "Z"$ 

would be illegal; after the dereference, the left-hand-side is a value of type character  $(1)$ , hen
e an assignment to it is not allowed.

## 4. If Statements and Conditions

If statements allow you test expressions and hoose between alternatives. So, in lines 195-204:

```
if Element < Table(Pos)
then
   High := Pos - 1else
  Low := Pos + 1end if
```
the value of Element is compared to Table(Pos). If it is "less", the statements in the then-part are exe
uted; otherwise the statements in the else-part are exe
uted. After either alternative, of course, execution continues with the statement following end if.

You can put an arbitrary list of statements (including other if statements, loops, etc.), in either part of the if statement. The keyword else and following statements may be omitted entirely if there is nothing to be done in that ase. For example, the if statement at lines 79-83 has no else-part.

A sequen
e of nested if 's an be abbreviated using elseif, as in the if statement that runs from line 120 through 129. It is equivalent to the following pair of nested if statements:

```
if Return_Code \neg = 0then
   Sym := " " "else
   if Length(Str) > Max_Sym_Length
   then
      Message(Msg, "Error - symbol too long</>");
      Sym := Substring(Str, 0, Max_Sym_Length)
      Sym := Str
   end if
end if
```
The sequence of ... elseif ... can be repeated many times.<sup>4</sup> Notice that when the elseif form is used, there is only one end if to terminate the whole if... then... elseif... then... else... end if construction.

A long chain of elseif's can sometimes be replaced by a select statement. In such situations, the select statement will generally be much more efficient. The select statement is des
ribed in Chapter III, page 89.

The expression in an if statement must be one that evaluates to a numeric value. It is considered "true" if the value is non-zero and "false" if the value is zero. There is no built-in type "logical" or "Boolean" in Plus. The identifiers True and False are predened as onstants with the values 1 and 0 respe
tively.

Operators like  $\leq$ ,  $\leq$ ,  $\leq$ ,  $\leq$ ,  $\leq$ ,  $\leq$  compare the two operands specified, and result in a value of 1 if the specified relationship is true, and 0 if it isn't. So, in executing the above if statement, the expression Return Code  $\neg$ = 0, is first evaluated. The result of this is an integer, either 0 or 1. This result is then tested for  $0/$  non-0, and the if branches accordingly.

Compound onditions an be built up using and and or. For example, if you write

```
if I \leq Max_Number_Symbols and Table(I) \neg= Test_Elem
then
   ...
end if
```
the then-part is executed only if *both* conditions are true. When you use such a compound condition, the second condition will be evaluated only if necessary. That is, if the first condition is false, then it doesn't matter what the value of the second condition is—the overall effect must be false. So Plus doesn't bother to evaluate the second condition. Another way to express this is that the if statement is evaluated as if you had written

```
if I <= Max_Number_Symbols
then
   if Table(I) \lnot= Test_Elem
   then
       \ddotsc
```
 $4$  The current compilers limit it to a total of about 25.

end if end if

This form of evaluation is not only more efficient than evaluating both expressions; it also means you an use ompound onditions where the se
ond ondition might be undefined or otherwise invalid if the first was false. In this example, if I is greater than Max\_Number\_Symbols, an array subs
ript error might arise if Plus attempted to evaluate  $Table(I).$ Table(I).

Analogous considerations apply to compound conditions using or. If the first condition is *true*, then the value of the second is irrelevant, so it isn't evaluated.

More complex compound conditions can be used, but if you mix and's and or's in an expression, you must parenthesize to make the order of evaluation learer.

Conditions and compound conditions such as these are just expressions which evaluate to 0 or 1. They most often appear in the context of if statements, but they can be used in any appropriate context, such as assignment to a numeric variable. The standard Plus source library includes a definition for type Boolean as (False to True)— i.e. (0 to 1). You might use this for "flag" variables in a program as in

```
variable Found is Boolean;
...
Found := I <= Max_Number_Symbols and Table(I) \neg= Test_Elem;
\sim 100if Found
then
end if
```
#### 5. Looping Statements 5.

Plus provides two looping statements, the cycle statement and the do statement.

```
Cycle Statements
a.
```
The cycle statement is very general. It just specifies that the statements between the keyword cycle and the matching end cycle (or just end) are to be be repeated indefinitely, until an exit statement inside the loop is performed. For example, lines 75-86 are repeated until either the exit at line 78, or the one at line 82 terminates it. In either case, execution continues after the end of the cycle (at line 88). The exit at line 78 specifies a condition; this exit terminates the loop only if the condition is true (non-zero). It is exactly equivalent to

```
if Length(Elem) = 0 or Elem = "\end"
then
end if
```
A cycle may also be terminated by executing a return statement in the loop, since that terminates the entire procedure containing the loop.

## b. Do Statements

Sin
e looping with an in
reasing or de
reasing index is a very ommon situation, Plus provides a simple "do loop" to simplify writing such loops. Lines  $164{-}167$  provide an example. The statements between the heading do ... and the mat
hing end are repeated, with the variable Pos assigned successive values. The loop terminates after it has been exe
uted with the value of Pos equal to Table\_Size. It may also terminate "early" by executing the return statement inside it. You can also terminate a do loop before the final value is reached by executing an exit statement.

A do loop of the form

```
do Index := Start_Value to End_Value
   /* statement list */
   ...
end do
```
is exactly equivalent to a cycle statement of the form

```
if Start_Value <= End_Value
then
   Index := Start_Value;
   cycle
      /* statement list */
      \ddotscexit when Index = End_Value;
      Index +: = 1end cycle
end if
```
Note that after the loop finishes, the value of Index will be the value that it had the last time it exe
uted, and that if Start\_Value is bigger than End\_Value, the body of the loop is never executed and the value of Index is unchanged.

Plus also allows a loop to "count down" by specifying downto instead of to in the loop heading.

Do loops always increment or decrement by one. Use the cycle statement if you require more general loop ontrol.

#### 6. 6. Return Statements

The return statement is just used to terminate a procedure and go back to the caller. You can specify a return value as part of the statement, so

return with 0

at line 168 is equivalent to

Position := 0; return

(Position is the identifier declared as the result.) You can also specify a condition, so

return when Table(Pos) = Elem with Pos

at line 166 is equivalent to

```
if Table(Pos) = Elem
then
   return with Pos
end if
```
If both when and with are used, they can occur in either order, so line 166 could also be written as

return with Pos when Table(Pos) = Elem

## N. The Message Procedure

Example 2 illustrates simple use of a Plus library routine, Message, whi
h produ
es formatted output. Message is not a part of the Plus language. It is a procedure, written entirely in Plus, that has been put into the standard Plus library be
ause it has proven useful in many Plus programs.

Before using Message you must initialize it by alling the pro
edure Message\_Initialize, as at line 67. Message\_Initialize returns a pointer to a control block (of type pointer to Stream\_Type) which Message uses to keep track of what it is doing. This pointer is passed as the first parameter in all calls to Message. You should not attempt to change anything inside the control block returned by Message\_Initialize—it is entirely private to the message routines.

The se
ond parameter to Message is a string to be emitted as the message. The message string may specify points at which values are to be substituted via codes surrounded with  $\leq$ and  $\geq$ . After the message string, there may be zero or more additional parameters, which are the values to be converted and substituted into the string. For example, at line 139, the call

Message(Msg, "<v> search: <v> ", Method, Sym)

emits the string as a message, with the value of Method substituted for the first  $\langle v \rangle$  and the value of Sym substituted for the second. Here,  $\langle v \rangle$  is a code for "varying string" and indicates the orresponding parameter is a Plus varying-length hara
ter string to be inserted in the message.

A message may be built up across a series of calls to the message routine. It is actually emitted only when the sequence  $\langle \rangle$  is encountered in the string. Procedure Print\_Result therefore prints only a one line message, created by three calls to the procedure (either lines 139, 142, and 146 or lines 139, 144, 146). It is terminated by the </> at line 146.

You can also emit more than one line in a single call to Message—each  $\langle \rangle$  terminates a line and begins a new one. The two calls at line  $70-71$  could be replaced with a single call with one very long string for the se
ond parameter.

The all to Message\_Terminate at line 108 emits any in
omplete messages, then releases the ontrol blo
k that was allo
ated by Message\_Initialize.

There are a large number of codes that may be specified between  $\lt$  and  $\gt$ . These may specify insertion and various onversions to be applied to subsequent parameters, as well as various other operations su
h as emitting the line, tabbing to a spe
ied position, padding the next

parameter, and so on. Unfortunately, the message routine has no way of determining the types and size of the parameters to be substituted, so it is up to you to specify this in the substitution codes. This may require some intuition as to how Plus allocates variables. For example, the variable Pos is declared as  $(0 \text{ to } 600)$ ; this will be allocated as a halfword. The code  $\langle hi \rangle$  used in line 120 means the corresponding parameter is a halfword integer, to be converted to an integer string. However, Accesses is declared as as Integer  $($  =  $($ 2147483648 to 2147483647) which is allocated as a fullword integer. For this, the code <i> is used as at line 144. Method is declared as character $(1 \tto 10)$ , which will be allocated as a one byte length field followed by the characters. For this, the code  $\langle v \rangle$  is used.

There are other odes for one byte integers, varying strings with a halfword or fullword length field, fixed length strings, floating-point (of various lengths), hexadecimal conversion, and so on. Each code has a short (one or two character) form, and a longer, more mnemonic form.  $\epsilon$ halfwordinteger> and  $\epsilon$ integer> could have been used in place of  $\epsilon$ hi> and  $\epsilon$ i>.

By default, the message routine produ
es its output on Sprint. However, there are odes that can be used to direct the output to other output units or specific files and devices. You an set up an arbitrary number of independent output streams by making repeated alls to Message\_Initialize.

For all the details see the writeup for the Message routine.

## O. About the semicolons

In this section, we'll explain just when a semicolon is needed in a list of statements, and when it isn't. You don't really need to understand this ompletely, sin
e the Plus ompiler will usually let you get away with inserting unnecessary ones in "reasonable" places.

Plus follows the Algol tradition of using the semicolon as a *separator* between statements in a list of statements. To fully understand this, you must be aware of what onstitutes a statement.

The program fragment

```
cycle
   Table(Table_Size) := Getsym();
   Table_Size +: = 1end
```
ontains a list of two assignment statements in the loop, so they are separated by a semi
olon. end, however, is not a statement—it is just one of the punctuation marks that makes up the loop—so there's no need for a semicolon at the end of the second assignment. You may prefer to always put a semi
olon there, however, so you don't have to remember to add it if you later add a third statement to the loop.

Similarly, cycle is not a statement by itself, so you don't follow it with a semicolon. And in an if statement like

```
if Rc \neg= 0
then
   Sym := """else
   Sym := Strend if
```
you don't have to separate the keywords (then and else) from the statements in the thenpart or else-part. (But again, when a list of statements appears in either alternative, the individual statements of the list must be separated by semicolons.)

Now, the entire cycle or if statement is *itself* a statement, so if this appears as part of a larger list of statements, it must be separated from its successor. Thus in

```
cycle
   Table(Table_Size) := Getsym();
   \ldotsTable Size +: = 1end;
Sprint_String("Input Complete")
```
the semicolon after the end is required to separate the entire cycle ... end statement from the following Sprint\_String procedure call.

#### $\mathbf{P}$ . The Rest of Plus

This chapter has covered the basic features of Plus in some detail. However, there is more to Plus that we haven't mentioned here. There are several additional statements, a large number of built-in pro
edures, and lots of additional options for types, de
larations and pro
edure definitions.

All these are explained in the next hapter.

This hapter presents a more advan
ed des
ription of Plus. The des
ription is quite informal, and relies a lot on examples.<sup>1</sup> However, it attempts to be accurate and complete. A complete BNF definition of the current syntax appears as Appendix B.

The Plus ompilers are still under development. Some features of the language des
ribed herein are partially or totally unimplemented in some ompilers. Restri
tions and other properties of the urrent implementations of Plus are des
ribed throughout this hapter. We've attempted, however, to distinguish at all times between the design of the language and the status of its urrent implementations. Ex
ept as otherwise noted, everything in this hapter should apply to all ompilers.

## A. Program Format

Programs are completely free-format, with the restriction that a single lexeme cannot be split across two lines. Comments are surrounded by  $/*$  and  $*/$  as in PL/I or C, and may continue across an arbitrary number of lines. The semicolon is required as a *separator* between two statements in a list of statements. The syntax is fairly forgiving, and extra semi
olons generally won't ause any problems.

Keywords of the language are reserved words. A omplete list of the keywords appears as Appendix C.

Case is not significant in input to the compiler.

# B. Compiler Input

Input to the compiler consists of a sequence of statements each of which may be a declaration, a global blo
k, a pro
edure denition, or a ompile-time statement. See Examples 1 and 2 in the previous hapter.

Declarations which are not contained in a procedure definition define global identifiers which may be referenced by all subsequent procedure definitions or statements. Declarations which are contained within a procedure definition are local to that procedure.

A procedure definition contains executable statements and declarations. Executable statements are allowed *only* within a procedure definition or inside a macro body.

Compile-time statements allow conditional compilation and a variety of other compile-time a
tions.

# C. Compilation Structures

Plus probably departs furthest from its Pas
al heritage in the area of ompilation units and global variables. Pas
al provides nested pro
edure denitions, with variables at one level accessible by all procedures nested within it. The problem with this approach is that it does not allow for separate compilation of the individual procedures—separately compilable pro
edures generally annot share variables ex
ept via their parameter lists.

The approach taken by Plus is similar to that of C or Fortran. A program consists of a set of non-nested, separatelyompilable pro
edures. Communi
ation among pro
edures is by

<sup>&</sup>lt;sup>1</sup> Some day, we'll add a more precise description of the syntax and semantics!

## Language Details

means of parameters and global variables. Global variables may be dened either by means of variable de
larations whi
h are external to all pro
edures, or by in
lusion in a sort of "common area" called a **global block**. (Global blocks are implemented by the PDP-11 and System 370 compilers by using pseudo-register vectors. This allows the code to be completely reentrant and independent of operating system servi
es. The Motorola 68000 ompiler uses the application's global area on the Macintosh, and "bss" space on the AMIGA.)

## 1. Pro
edures

A procedure in Plus consists of two parts, a procedure declaration and a procedure definition. The **procedure declaration** specifies the type of the procedure. The type specifies the names and types of its parameters and return value (if any). The type may spe
ify that some parameters are optional, and that others may be repeated an arbitrary number of times. It may also spe
ify that parameters are to be passed in registers, and/or that the address of the parameter is to be passed rather than its value. The type may also request (via the keyword system) that alls to the pro
edure must onform to the standard linkage used in the operating system. See Section  $F=8$  (page 71) for details of this attribute. See Section  $E-13$  (page 64) for details of other aspects of the procedure type.

The procedure definition contains the series of **statements** to be executed when the procedure is called. The heading of the definition may specify that non-standard entry code is to be generated. The end of the definition is indicated by one of end, end pro
edure, end definition, or any of these followed by the name of the pro
edure.

The procedure declaration contains information that must be known to both the definition part and to any other pro
edure that wishes to all it.

The definition of a procedure must be preceded by its declaration. Any call of a procedure must be preceded by a declaration of the procedure called.

The declaration and definition of a procedure may be presented separately. For example:

```
pro
edure Print_Result is
      pro
edure
      parameter Sym is Symbol,
         Method is character(1 to 10),
         Pos is Array_Index,
         Accesses is Integer
      end;
/* other de
larations, globals, definitions,
   etc. */...
definition Print_Result
  \mathbf{1}end Print_Result
```
Alternatively, the declaration and definition may be combined in a single construct of the form

```
pro
edure Print_Result is
      pro
edure
      parameter Sym is Symbol,
         Method is character(1 to 10),
         Pos is Array_Index,
         Accesses is Integer
      end
definition
  \sim \simend Print_Result
```
When the procedure declaration and definition are combined, the procedure identifier is not repeated following the keyword definition.

Procedure declarations and definitions may be presented separately either to facilitate separate compilation or to permit circular calling sequences. In the case of separate compilation, note that each compilation which contains a call to a procedure must contain a de
laration for that pro
edure.

#### $2.$ Global Variables and Global Blocks

Global variables may be accessed by any procedure provided the appropriate declarations are present. A variable may be made global in either of two ways:

- $a.$ by placing the variable declaration inside a **global block**. This is the preferred method when there are a number of global variables, sin
e it redu
es the run-time register requirements;
- b. by placing the variable declaration outside of any procedure declaration. Such a global variable a
ts exa
tly as if it were in a (nameless) global blo
k by itself.

A global blo
k may ontain any of the de
larative statements of the language des
ribed in Se
tion G (see page 73). A global blo
k may appear in the ompiler input either outside of any pro
edure (in whi
h ase the denitions it ontains remain for all following pro
edures) or internally to a pro
edure (in whi
h ase it is dis
arded at the end of the scope block in which it occurs). There is no limit on the number of global blocks in a program. However, code quality may suffer somewhat if a single procedure references variables from a large number of separate global blo
ks.

The heading of a global block may specify an external symbol to be used for the global area instead of the default symbol generated from the global blo
k's identier. The end of a global blo
k is indi
ated by end or end global, or either followed by the name of the global blo
k.

At execution time, all procedures access the same copy of any global variable, regardless of where the declaration occurs.

On the System 370 and PDP-11 the ode is kept fully reentrant by using pseudo-registers to implement global variables. Ea
h global blo
k will be one pseudo-register; individual definitions within global blocks will not generate external symbols. A variable that is neither inside a pro
edure nor inside a global blo
k is a separate pseudo-register.

On the Macintosh, each global block or global variable is allocated space in the application's global storage area, addressed from A5.

On the AMIGA, each global block or global variable defines a separate "bss hunk".

## 3. Global Environments

Normally, the global storage accessible consists of all global variables defined in the program, and remains "fixed" throughout execution of a program.

However, Plus provides a way for a family of pro
edures to have its own global storage that is independent of the global storage used in the rest of the program. Swit
hing from one global storage to another can be performed at the time of a procedure call, either by the caller, or by the entry sequence of the called procedure. Plus implements the concept of a global environment to support swit
hing global storage.

Note

Global environments are an "advanced topic". Most programmers should not need to be aware of the ompli
ations des
ribed below.

System 370 Note

This facility in Plus/370 matches that of the MTS "Coding Conventions", but implements the additional me
hanism of swit
hing during the entry sequen
e of the alled pro
edure.

## Implementation Restriction (PDP-11) -

Plus-11 does not support the me
hanisms for swit
hing global storage environments.

### Motorola 68000 Note

Plus/68000 supports the swit
hing of global storage environments, but this is probably only useful on the AMIGA, when calling "system library" procedures.

Every Plus pro
edure has an asso
iated environment type. An environment type may be either a special type  $\texttt{global}(n)$ , where n is a bit(32) constant, or it may be a pointer to a record type. It may also be specified as unknown. The environment for a procedure is specified with the environment attribute; see Section  $F-2$ , page 69.

An environment of type  $\text{global}(n)$  means that the global storage is defined by the usual method of defining global storage. A value of such a type is just the base address of a region of storage allo
ated for the global variables. All global variables de
lared in an input file to the compiler are considered to be part of one global environment, of type global(%Global\_Id), where %Global\_Id is a settable ompiler option (it defaults to "PLUS").

## Implementation Restriction (System 370) -

In Plus/370, a pointer to a record type can only be used for an environment if the initial portion of the record contains certain reserved fields and is initialized appropriately as required by the MTS "Coding Conventions". This is described in Appendix D.

One procedure may call another only if either a) the caller's environment type is compatible with the environment type of the alled pro
edures, or b) the aller provides a value of a compatible environment type as part of the procedure call.

## Examples:

```
pro
edure P1 is environment global("QQSV")
      pro
edure
      ...
      end,
   P2 is environment global("FOO")
      pro
edure
      ...
      end,
   P3 is environment pointer to Rec_Type
      pro
edure
      ...
      end,
   P4 is
      pro
edure
      ...
      end,
   P5 is environment unknown
      pro
edure
      ...
      end
```
Given the above, any of P1, P2, P3 or P4 could call P5 and vice-versa.

P1 could not call P2 (or vice-versa) unless it provided an appropriate environment value to switch to, since they have different global types for environments. Similarly, P1 or P2 could not call P3 (or vice-versa) unless they provided an appropriate environment value to switch to. Section K-3, page 87 describes the syntax used to switch environments at

The environment of P4 is the default, which is global (%Global\_Id). Thus, P1 could call P4 directly if and only if *\**Global\_Id had the value "QQSV".

The entry sequence of a procedure may also switch environments by specifying a new environment as part of the procedure heading, as described by Section  $P-2$ , page 98. When this is used, the caller must *still* call with the appropriate environment type. This environment is in effect for the evaluation of the expression in the entry code which loads the new environment. The new environment will be in effect for any calls from within the pro
edures, so will be used in determining ompatibility of subsequent alls.

A Plus procedure can reference Plus global variables only if it is executing with environment global(%Global\_Id); otherwise the global variables are hidden inside the pro
edure, sin
e they are part of a dierent environment. If the environment attribute is not given, global(%Global\_Id) is assumed, so by default all procedures can access global variables.

Note that all global variables in a given ompiler run are part of one global type. You an spe
ify the name of that environment, but an't have some parts of the program use

one and some parts use another. It is possible to have separately ompiled pie
es of the program use different global types.

## Implementation Restriction (System 370) -

MTS urrently only provides rudimentary support for loading programs that use more than one independent PRV. Generally, this is only practical with separately loaded omponents, so it is mainly used with pre-loaded subroutine pa
kages.

## Implementation Restriction (Motorola 68000) ·

The Macintosh system and application structure effectively prohibit independent global storages, and neither the MPW nor MDS linkers have any support for them. Plus/68000does implement the use of environments whi
h are pointers to record types.

If the procedure environment is defined by a pointer to a record, Plus global variables are not accessible inside the procedure. However, in this case the fields of the record type will be made accessible inside the procedure as if they were global variables; i.e., they may be referenced without qualification.

If a pro
edure also has a spe
ial linkage option, the parameters in the prologue that are passed to the linkage routine in
lude the size of the environment and, for environments of type  $\text{global}(n)$ , the value of the constant n.

The predefined register variable Environment\_Base\_Register always has the same type as the current environment and may be used if necessary to access the environment value. However, it may be used for setting the environment only in a routine that has the linkage none option (and then, only by experts). The ode generated by the Plus ompiler assumes the environment is hanged only as allowed by the pro
edure all and entry sequence options, and changes made at other times may not work as "expected".

#### 4. External Variables 4.

A variable may be declared external (see page 75). In this case the compiler will access it through an external symbol referen
e. It will not allo
ate storage for the variable, either as a local or global variable.

External variables must be defined at load-time either by methods outside of the Plus language (e.g., assembler), or by the use of an entry constant.

## System 370 Note

External variables can be used to access data in Fortran common blocks on the System 370. To do so, the external variable would be declared as a record whose fields correspond to the variables of the Fortran common block.

### Motorola 68000 Note

External variables are urrently assumed to be in the global data area. This is largely so that they can be defined by an entry constant.

## 5. Entry Constants

A constant declaration in Plus may include the specification entry (see page 74), which auses generation of an ob je
t module ontaining the value of the onstant. This is normally used with constant arrays and records to generate tables etc. The constant may then be referen
ed from other omponents or other languages by means of an appropriate

## Implementation Restriction (Motorola 68000).

When %Target\_Operating\_System has the value "MAC/MDS", entry onstants are not implemented be
ause the basi MDS linker does not have the me
hanisms to initialize data areas.

## 6. External Symbols

Each procedure, global block, external variable, each global variable which is not a member of a global block, and each entry constant, requires an "external symbol". Individual variables within a global blo
k do not require external symbols.

External symbols must obey restrictions imposed by the system linker. In particular, the MTS loader and \*Link11 require that all external symbols be at most eight characters long. The Macintosh and AMIGA loaders do not impose such a restriction.

The external symbol to be used may be specified by a string constant in the declaration of a pro
edure or an external variable, or in the heading of a global blo
k. If an external symbol is not explicitly given, then the Plus identifier is used. If this is longer than the system linker allows, the ompiler will form an external symbol. Plus/370 and Plus-11 take the first four and last four characters of the identifier. The compilers will check, within a single run, that any such generated symbols are unique; i.e, do not conflict with other external symbols. It is unable to he
k a
ross separately ompiled portions of a program.

Note that the external symbol for a global variable which is not part of a global block is always obtained from its identifier (if the external specification is used, the variable be
omes an external variable, not a Plus global variable). To spe
ify the external symbol, the variable must be en
losed in a global blo
k.

# Example:

```
global Global_One
   variable V1 is (1 to 100);
end Global_One;
variable External_One is (1 to 100);
variable Caseconv is character(256) external;
pro
edure Pro
1;
pro
edure Pro
2 external "P2";
```

```
definition Pro
1
   global Global_Two external "G2"
      variable V2 is (1 to 100)
   end Global_Two;
   ...
end Pro
1;
definition Pro
2
end Pro
2;
```
Using Plus/370 or Plus-11 in the above examples, Global\_One is an external global with the external name GLOB\_ONE. The variables de
lared within it may be referen
ed within any procedure that follows. These variables are not external symbols. External **One** is a global variable, with the external name EXTE\_ONE whi
h may be referen
ed anywhere in the following pro
edures. Case
onv is an external variable whi
h must be dened outside of Plus. Its external name is CASECONV; an alternate external symbol could be specified by a string onstant following the keyword external. Global\_Two has external name G2. The variables declared within it may be referenced only within procedure **Proc1**, unless the definition of Global\_Two is repeated elsewhere. Proc1 has external name PROC1, and Pro
2 has external name P2.

The only differences using Plus/68000 are that Global\_One has the external name GLOBAL\_ONE and External\_One has the external name EXTERNAL\_ONE.

#### Macros 7.

Plus currently does not provide "internal procedures" as such. However, macros are provided to handle some of the situations where internal pro
edures might be useful. A ma
ro asso
iates a name with a pie
e of program text. The text is then substituted into the program whenever the name of the macro is subsequently encountered in an executable statement. Macros may have parameters, with the text given as the argument when the macro is invoked being substituted for the parameter name in the macro body.

Macro substitution is at the "lexeme" level. That is, the macro body or macro argument is interpreted as a sequen
e of tokens (keywords, identiers, symbols), before any substitution occurs. The sequence of tokens is substituted where the name of the macro or a macro parameter occurs as an identifier.

The **body** of the macro may be either of two syntactic constructs—a parenthesized expression, or a **scope block**. (Basically, a scope block is a statement or sequence of statements.) A macro may only be invoked in places where the body is syntactically valid.

Macros are generally used for one of three reasons. They may be used to avoid the overhead of a pro
edure all for small sequen
es of ode required in several pla
es. They are convenient for defining interface code to non-Plus procedures, which may require the use of Inline, and/or type heating of parameters. They are also useful for topdown programming, to allow a program to use a name for an action that will be defined separately.

Macros may be defined either inside or outside of a procedure. Each identifier used within a macro is normally associated with the definition in effect at the point where

## Language Details

the macro is defined. It is possible, however, for a macro to have "free variables", which are associated at expansion time. (Any identifier which is used in a macro, but is not defined at the point where the macro is defined, is associated at expansion time.)

Further details and examples of macros are given in Section Q, page 99.

Note -

Macros as described above may be removed from a future version of Plus in favour of internal or "inline" procedures. We recommend that macros be used only in ways that are ompatible with pro
edures.

## D. Identifiers

An identifier in Plus is a sequence of up to 100 characters, which may be letters, digits, or the characters  $\$ ,  $\#$ , or . The first character may not be a digit. Upper or lower case letters may be used, but are considered equivalent. Thus the identifier **FALSE** is the same as the identifier FaLsE.

#### $1.$ Uses of Identifiers

Identifiers are used in Plus for the purposes listed below. Each type of identifier is des
ribed in more detail elsewhere.

- a. Procedure Names—Procedure names are specified in the procedure declarations and in the procedure definition if it occurs separately. They are used to invoke the procedure. See Section C-6, page 49 for restrictions on identifiers used as procedure names.
- $\mathbf{b}$ . Global Block Names—Global block names appear only in the heading of the global blo
k. Again, see restri
tions in Se
tion C{6, page 49.
- Macro Names—Macro names appear in macro definitions and are used to invoke  $\mathbf{c}$ . the macro.
- $\mathbf{d}$ . **Symbolic Constants**—Symbolic constants are defined explicitly by means of the constant declaration, or implicitly by occurrence of the identifier in the list of an "identifier-list type" definition, described in section  $E-4$ , page 57.
- e. Type Identifiers—Types may be given names in a type declaration. These names may then be used in any other situation requiring a type description.
- f. Variable Names—Variables are declared with the variable and equate statements. Each variable is associated with a type by its declaration.
- g. Procedure Parameters and Results—Procedure parameters and results are given names as part of the pro
edure type. Ea
h parameter and/or the result is given a type, and is treated as a variable of that type within the procedure definition.
- h. Macro Parameters—Macro parameters are defined in the heading of the macro, but are not asso
iated with types. Ma
ro parameters may be repla
ed by expressions of any type at ma
ro expansion time. The spe
ied expressions must be type ompatible with whatever ontext the asso
iated parameters are used in.
- i. Record Fields—The definition of a record type associates an identifier with each field of the record. The record field name is used to qualify the name of a variable of the record type, in accessing the particular field.
- j. Exit Labels—Certain constructs in Plus may be labelled by preceding and following them with an identifier enclosed in the symbols  $\lt$  and  $\gt$ . These labels are used to designate the points to which "escapes" may be made from within the construct.
- k. Compiler Variables—Compiler variables are special predefined identifiers which are used to set and test various ompiler options. They always begin with %.
- 1. Compiler Procedures—Compiler procedures, like compiler variables, are identifiers beginning with  $\chi$ , and are used to invoke special compile-time actions of the ompiler.

#### Definition of Identifiers  $2.$

Every identifier used in a program must be defined, usually by an appropriate declarative statement. There are a few built-in pro
edures and onstants whi
h are predened identifiers.

With one exception, any identifier must be defined *before* it is first used.

The one exception is that a pointer type description may refer to an undefined identifier as its object type. This allows for circular definitions in record types—e.g., a record of type T1 may have a field which points to an object of type T2, which in turn may contain a pointer to another object of type  $T1$ .

The type of the object type identifier must be defined before any executable statement which accesses the object of the pointer. However, if no statement within the compilation manipulates the object (i.e., dereferences the pointer), the object type is allowed to remain undefined. (This provides an aid to separate compilation, since a separately ompiled pro
edure need only in
lude de
larations for those ob je
ts whi
h it manipulates, even if it references structures containing pointers to other objects.)

# Examples:

```
variables V1, V2 are pointer to Undef;
   ...
V1 := V2;
V1@ := 5;\ddotstype Undef is (1 to 100);
V2@ := 5;
```
The assignment of V1 to V2 is valid, since it does not access the object of the pointer. The dereferencing operator  $\mathcal{C}$  (at sign) is used to access the object pointed at by its operand; hence the assignment to V1@ will result in an error message because the object of V1 is of type Undef which is not yet defined. The assignment to V20 is valid, since the object type is defined previously.

# 3. S
ope of Identiers

Identifiers obey scope rules like those of Algol or PL/I. Identifiers declared in one scope can be referenced in any scope nested within it, unless the same identifier is declared in

### Language Details 53

a nested scope. Identifiers may not be referenced outside of the scope in which they are declared. Variables declared within a scope *do not exist* outside of that scope.

The statement list inside any "bracketed" control structure forms a separate scope in Plus. Extra begin...end blocks are not required. A scope may contain declarations and exe
utable statements intermixed.

The use of undefined identifiers as pointer object types interacts with the scope rules in the following way. If an undefined identifier occurs as the object of a pointer type in one scope, it is assumed to be implicitly defined in that scope. If it is subsequently used as the object of a pointer within a nested scope, the second use will be assumed to refer to the same type. In this situation, it will be invalid to define the identifier within the nested s
ope (whi
h would ause the pointer type in the outer s
ope to refer to a type defined in the inner scope).

For example, in the sequen
e

```
variable V1 is pointer to Undef;
begin
   type Undef is ...
   variable V2 is pointer to Undef;
      ...
end
```
the definition of Undef within the begin block defines a new type. Therefore, the variables V1 and V2 are of different types. On the other hand, in the sequence

```
variable V1 is pointer to Undef;
begin
   variable V2 is pointer to Undef;
      ...
end
```
the use of the symbol Undef in the begin blo
k is assumed to be the same as the use that is implicitly defined in the outer scope, and hence the two variables are of the same type. If a subsequent statement within the begin block attempts to define Undef (as a type, or as anything else), an error message will be issued.

#### Е. Type Descriptions

A type is a des
ription of the values whi
h may be assigned to variables of that type. There are certain basic scalar types in the language, and rules for constructing more complex types like arrays and records out of basic types.

Type des
riptions may appear in several ontexts in the language. The most important ontexts are variable and type de
larations and in the des
riptions of more omplex types.

A type declaration simply associates an identifier with a type description. Thereafter, the identifier may be used in other type definitions in any context. The ability to give a name to a type allows you to define a type in one place and then use it elsewhere without further on
ern for the details of its representation.

For each scalar type, Plus provides a way of expressing constants of the type. For each type, ertain operations are allowed. Every expression has a type, derived from the types of the operands and the operator involved.

The following se
tions des
ribe the types provided and appli
able operations.

## 1. Numeri Types

A numeri type is a type whose values may be integers in a given range.

Examples:

type Number is (0 to 32767); type MTS\_Line\_Number\_Type is (-99999999 to 99999999); /\* False and True are predefined onstants. \*/ type Boolean is (False to True)

The operations defined for this type are

- a. arithmetic operators  $+, -, *, /$  and mod,<sup>2</sup> and unary operations  $+, -$  and abs.
- **b.** relational operators  $\lt$ ,  $\lt$ =,  $\gt$ ,  $\gt$ =, = and  $\neg$ =, which perform an arithmetic compare, giving a result of 0 (false) or 1 (true).

Any numeri type is ompatible, for assignment and for all the above operations, with any other numeri type or with ertain bit types. The ompiler will optionally provide run-time range he
king to dete
t assignments of values out of the de
lared range.

# 2. Character Types

A hara
ter type is a type whose values may be hara
ter strings. There are two kinds of character types, fixed length types and varying-length types. A varying-length character type is expressed by giving the range of lengths that assigned strings may be. (This information may be used for run-time he
king, and also sometimes allows the ompiler to generate better ode.)

The maximum length of a varying hara
ter type is used in allo
ating storage for a variable of that type.

### Examples:

```
/* Note Standard_String_Length and Max_Symbol_Length are

onstants. */
type Fixed_String is character(Standard_String_Length);
type Symbol is character (0 to Max_Sym_Length)
```
Operations allowed for character types are concatenation (denoted by  $|\cdot|$ ), and the relational (
omparison) operators. There is also a built-in pro
edure Substring whi
h selects substrings of character names or values, and a built-in procedure Length which returns the length of a character value.

Note mod is an operator, not a built-in function. Thus it is used in an expression as  $X \text{ mod } Y$ , not as  $\text{mod}(X,Y)$ , as Fortran programmers might expect.

Chara
ter types are ompatible, for the purposes of assignment and the above operations, with other character types, even of different lengths. Strings are *never* extended (with blanks or anything else) during operations. Character types are also compatible with ertain bit types.

The length assigned by an assignment statement is always determined from the sour
e (right-hand-side). It is an error to attempt to assign a value that is too long for the destination. The ompiler will optionally generate ode to test at run-time for invalid string-lengths that cannot be detected at compile time.

Character comparison is done lexicographically. That is, "A" < "AB" < "B" < "BB". For strings of the same length, this is exactly what results for the System 370 from a CLC operation. For strings of different lengths the number of characters of the shorter are compared first. If these are equal, then the shorter string is considered less than the longer.

# Implementation Restriction (System 370) -

The current implementation cheats slightly on this definition by comparing the strings as if the shorter were padded with (binary) zeros to the required length. (Thus if one string is longer than the other, but ends in zeros, the strings may be found equal, although the shorter might be less than the longer according to the definition.)

# Examples:

```
String := "";
String || := Integer_To_Varying(Count, 0) || " records"
```
Note that  $|| :=$  has the effect of appending the right-hand-side to the left-hand-side, provided the destination is a varying length string.

#### Bit Types 3.

Bit types are a machine-oriented type that allows specifying storage allocation in terms of a fixed number of bits. For example:

type Ma
hine\_Address is bit(24)

Bit types will be coerced when necessary to other scalar types, so that bit values can be used to express other types in a ma
hine-dependent way.

Plus distinguishes two kinds of bit types, right-justifying (or \index-like") bit types and left-justifying (or "string-like") bit types. The distinction is important when bit-types of different lengths are mixed in expressions, or when bit-types are mixed in expressions with other scalar types. The distinction is usually based on the word-size of the object machine. In the following discussion, Word Size is 32 for the 370 and 68000 compilers and 16 for the PDP-11 ompiler.

A bit-type is usually interpreted as right-justifying if its length is less than or equal to Word\_Size, and as left-justifying if its length is greater than Word\_Size. The attribute left may be used in a type description to force a short bit-type to be treated as leftjustifying. The urrent implementations require that a right-justifying bit-type have

### Language Details

length <= Word\_Size. The 370 and 68000 implementations further require that a rightjustifying bit type must be ontained within four or fewer bytes. The PDP-11 ompiler requires that it be contained within a word (i.e., it may not cross a word boundary). A left-justifying bit-type must have a length whi
h is a multiple of 8 bits, and must be allo
ated at a byte boundary.

Right-justifying bit-types are compatible with any index-type (defined on page 58), including other right-justifying bit-types of different lengths. They are also compatible with left-justifying bit-types of the same length. Right-justifying bit-type values will be oer
ed to other index types if used as operands of operators requiring another type. Note that in the coercion to an index type, some right-justifying bit-types are treated as signed and some are not, depending on the actual bit length. It is up to the particular implementation to determine whi
h bit lengths will be signed and whi
h will not.

A left-justifying bit-type is ompatible with any hara
ter type, with other left-justifying bit-types (of any length) and with right-justifying bit-types of the same length. Leftjustifying bit types of length n behave similarly to character-types of length  $n/8$ .

The logical operators  $\vert$ ,  $\&$ , xor and  $\neg$  are defined for compatible bit-types. (That is, for types of the same justification or the same length.) Index types will be coerced to right-justifying bit-types (of length Word\_Size), and character types will be coerced to left-justifying bit-types if they are used as operands of these operators. When the operators are applied to a pair of left-justifying operands, the bit-strings are aligned at the left end, and the length of the result is the length of the shorter. When applied to a pair of right-justifying operands, the right ends are aligned, and the result is always a bit string of length Word\_Size. When one operand is left-justifying and the other rightjustifying (in whi
h ase the lengths must be the same), the result is a right-justifying bit(Word\_Size).

When comparison operators  $\langle \cdot, \cdot \rangle$  and  $\rangle$  are used to compare two bit-types, and arithmeti omparison will be performed if the types are right-justifying or of opposite justification and a logical comparison if they are left-justifying. The Left\_Justify built-in fun
tion an be used to oer
e a right-justifying operand into a left-justifying expression.

## System 370 Note

Word\_Size is 32 for  $Plus/370$  and  $bit(16)$  and  $bit(32)$  are signed. A rightjustifying bit type must be ontained within four or fewer bytes.

## PDP-11 Note

Word\_Size is 16 for Plus-11 and bit(16) is signed. A right-justifying bit type must be contained within a word (i.e., it may not cross a word boundary).  $\vert$ , & and  $\sim$  are not implemented for left-justifying bit types (except for constant expressions).

## Motorola 68000 Note

Word\_Size is 32 for Plus/68000 and bit(16) and bit(32) are signed. A rightjustifying bit type must be ontained within four or fewer bytes.

# 4. Identier-List Types

The identifier-list type allows you to create new basic types by enumerating a list of identifiers which are to be the elements of the type.

## Example:

```
type Device_Type is (Printer, Reader, Punch, Tape_Drive, Disk_Drive,
   Terminal)
   Terminal)
```
The elements of the identifier list are automatically declared to be symbolic constants of the given type (and must therefore not be previously de
lared in the same s
ope).

The compiler is free to choose an appropriate internal representation for each element of the type. In fact, the representation used will be successive integers, starting with zero, but you cannot make use of this fact except by type-cheating.

The relational operators are defined for identifier-list types, with the values considered ordered as they appear in the identifier list (the first is smallest). Values of an identifierlist type are ompatible only with other values of the same type, or with right-justifying bit types.

# 5. Real Types

Real types are used for floating-point numbers. The type definition specifies the number of de
imal digits of pre
ision wanted.

## Examples:

```
type Short_Real is real(7),
   Long_Real is real(16);
variable V1 is real(5),
   V2 is Long_Real
```
Real types are ompatible with bit types of appropriate size.

## System 370 Note

For the 370 implementation, the precision n in real  $(n)$  is interpreted as

 $1 \leq n \leq 7$  results in 370 single precision (4 bytes)

 $8 \le n \le 16$  results in 370 double precision (8 bytes)

 $17 \leq n \leq 34$  results in 370 extended precision (16 bytes)

Currently, real variables of different sizes cannot be mixed, even across assignment, so it is ne
essary to use type heating or Inline to assign from a real of one size to a real of another.

Currently, there are *no* operations implemented for real types, except assignment. Comparison operations may be used, but will perform a logical comparison (string comparison), not a floating point comparison.

# Implementation Restriction (PDP-11) -

Real types are not implemented for Plus-11.

Implementation Restri
tion (Motorola 68000)

Real types are not implemented for Plus/68000.

## 6. Index Types

A ertain subset of the pre
eding s
alar types are known as index types. Index types may be used for control variables in do loops, for subscripting arrays, and in certain other contexts. The index types include all numeric types, identifier-list types, character(1) types, and right-justifying bit-types.

The built in procedures Low\_Value, High\_Value, Successor, Predecessor, Min, and Max are defined for any index type.

## 7. Subrange Types

Any subrange of an index type is itself an index type. Subranges are indi
ated by giving the lowest and highest values of the type. (In fact, any numeric type is really a subrange of a predefined, unspecifiable type 'integer'.)

Subrange types allow the same operations as their "base type". Any subrange is compatible with any other subrange of the same type.

## Examples:

/\* Following is a subrange of Device\_Type \*/ type Unit\_Record\_Type is (Reader to Punch); /\* Following is a subrange of type character(1).  $*/$ type Digit is ("0" to "9")

## 8. Set Types

Implementation Restriction (all compilers)

Set types and all related operations are currently not implemented.

Set types allow defining variables whose values may be arbitrary sets of values from a given index type. Sets provide a very onvenient way of expressing some programming onstru
ts that in other languages would have to be represented by arrays of Booleans or bit strings.

## Example:

```
type Mts_Modifiers_Type is (Indexed, Binary, Carriage_Control, Prefix,
      Peel, Machine_Cc, Trim, Special, Ic, Case_Conversion);
variables Required, Ex
luded are set of Mts_Modifiers_Type
```
A variable of type Mts\_Modifiers\_Type an be assigned a set of values; e.g.,

```
Required := {Indexed, Trim};
Ex
luded := {Carriage_Control, Case_Conversion}
```
Theoreti
ally, any index type an be used as the base of a set, although there will be some implementation restri
tion on the possible size of the range. Sets are implemented using bit strings. The presen
e of an element in the set is indi
ated by an on-bit.

The set braces { and } (the alternative notation (| and |) may be used for devices which have no left-brace and right-brace) allow construction of sets. The operators  $\vert$ ,  $\&$  and - are defined to mean set union, intersection, and difference when applied to set types. The relational operator subset can be used to test whether one set value is a subset of another. The relational operator in can be used to test whether a particular value of the base type is in a given set.

Values of two set types are type-compatible if their "base types" are compatible. That is, set of (1 to 10) is ompatible with set of (5 to 20). The result of a set operation on these two might be of type set of (1 to 20).

A value of a s
alar type will be oer
ed into a set ontaining only that value when ontext requires it. For example:

```
Required |:= Ic
```
is equivalent to

Required  $| := \{Ic\}$ 

which means

Required := Required | {I
}

This therefore has the effect of adding the value Ic to the set Required.

A type-identier for an index type may be used in a ontext requiring a set of that type, and is equivalent to the set ontaining all values of the index type.

Sets frequently allow the construction of efficient algorithms which would be difficult to do in most high-level languages. The above example indicates how a concept similar to the MTS I/O modier pairs might be expressed in this language. Instead of using adjacent pairs of bits for modifiers, two sets are used. The set Required specifies those options which have been selected (e.g, CIc results in Ic being placed in set Required). The set Excluded specifies those modifiers which are specifically not to be applied (e.g, ©¬Ic results in Ic being placed in set Excluded). With this sense of modifiers, the modifier amalgamation algorithm required to combine the Fdname modifiers<sup>3</sup> with the operation modiers an be expressed as:

```
Combined_Required := (Fdname_Required - Op_Ex
luded) | Op_Required;
Combined_Ex
luded := (Fdname_Ex
luded - Op_Required) | Op_Ex
luded
```
This will generate ode that is very nearly as good as that in the assembler version.

Under MTS, I/O modifiers may be specified as part of a "file or device name" to apply to all operations on that Fdname, and may also specified on each I/O operation. At each level, the modifier may be asserted as "on" or "off" or defaulted. In case of conflict, the operation modifiers have precedence over the Fdname modifiers.

As a final example, note the following is allowed:

```
if Devi
e in {Reader, Printer}
then
   ...
end;
```
This means the same as

```
if Devi
e = Reader or Devi
e = Printer
then
   ...
end
```
but the first will generate better code, and is probably at least as easily understood.

### 9. Array Types

An array type is constructed out of two other types, an index type (which defines the type and range of the subscripts allowed) and an arbitrary type which defines the type of the elements. Note that any index type is allowed as the subs
ript type. It is possible to have arrays indexed by hara
ter, or by identier-list types, as well as by numbers.

### Examples:

```
variable Translate_Table is array character(1) of character(1);
type Symbol_Array is array (1 to Max_Number_Symbols) of Symbol
```
The elements of an array may be of any type, in
luding another array type. Thus multidimensional arrays can be constructed out of arrays of arrays. Note that there is no way to define an array whose size is determined at run-time (but see Chapter VIII, page 140).

The only operations that an be performed on arrays are assignment, subs
ripting and omparison. An array of a given type an only be assigned to an array of the same type. Subs
ripting is denoted in the usual way, by means of a parenthesized expression following the array name. The subscript expression must be type-compatible with the specified index type of the array, e.g.

```
Translate_Table("a") := "A"
```
Two arrays of the same type can be compared, using the operators  $=$  and  $\neg =$  only. However, some caution is required when comparing entire arrays. In some cases, the allo
ation of an array may require padding elements to maintain alignment requirements. When arrays are compared with a single comparison, this padding will be included in the locations compared. The result of the comparison may then be incorrect, since the padding bytes are likely uninitialized. This situation is not dete
ted by the ompiler.

For convenience in accessing elements of arrays of arrays, multiple levels of parenthesized expressions may be ondensed into an expression list. For example, given the de
laration

variable Matrix is array (1 to 10) of array (10 to 20) of Number

the I,J'th element may be referred to as either

```
Matrix(I)(J)
```
<sub>or</sub>

Matrix(I,J)

When a constant subscript is applied to a constant array, the result is a constant which may be used in any ontext requiring a onstant. A variable subs
ript applied to a onstant array does not result in a onstant, sin
e it requires a run-time al
ulation. Hence it cannot be used in contexts requiring a constant.

# 10. Pointer Types

Pointers in Plus must usually be defined in terms of the type of object that they point to. This allows full he
king of the types resulting from use of the pointers. Given any type, pointer to that type is another valid type. The values of the pointer type are addresses of variables of the object type. It is also possible to have a pointer to a constant. In this case the value will be the address of a location containing that constant. See Section H, page 81.

## Example:

variables First\_Elem, Last\_Elem are pointer to Symbol\_Table\_Element

The suffix operator  $\mathcal Q$  may be used to follow (or "dereference") a pointer. The result of applying this operator is a name of an element of the given object type. (If the pointer is a pointer to a value,  $\mathcal Q$  results in a value, not a name.)

A pointer to a variable is reated by means of the built-in pro
edure Address. The argument of Address must be a *name* or a *constant* of any type. The result is a value of type pointer to the type of the argument. Thus,

```
variable Item is Symbol_Table_Element,
   First_Elem is pointer to Symbol_Table_Element;
First_Elem := Address(Item)
```
will cause the variable First\_Elem to be assigned a pointer to the variable Item.

The relational operators  $(=, -=, \langle, \langle=, \rangle)$  are allowed for pointers.

A pointer value is ompatible with a pointer name (for assignment or omparison) only if the object types, and the ranges and attributes of the types are compatible. For example, given the de
larations

```
variable V1 is pointer to (1 to 100);
variable V2 is pointer to (50 to 200)
```
assignment of V1 to V2 or vice-versa would not be allowed because the ranges are different. (This stri
t type ompatibility is ne
essary to enfor
e rangehe
king of assignments.)

In general, pointer assignment is permitted in situations whi
h don't allow violating range declarations or "corrupting" values.

More specifically, a pointer to value T cannot be assigned to a pointer to T, but a pointer to T an be assigned to a pointer to value T. The range restri
tions on pointer assignments are relaxed slightly in the presen
e of value. For example a pointer to (1 to 5) an be assigned to a pointer to value (0 to 10) and a pointer to character (0 to 10) can be assigned to a pointer to value character (0 to 100). The range (or length range) of the right-hand-side of the assignment must be within that of the left-hand-side. The ranges or attributes must still be su
h that the storage representations of the object types are the same. Thus a pointer to  $(1 \text{ to } 5)$  cannot be assigned to a pointer to value  $(0$  to 10000), because the first numeric type uses one byte while the se
ond uses two bytes.

The predefined constant Null is compatible with any pointer type. It may be used as a distinguished value to indicate the end of a linked list, etc.

The special type unknown may be used as the object of a pointer type.<sup>4</sup> The type pointer to unknown is ompatible with any other pointer type, but values of this type may not be used to access an object. The result of dereferencing a pointer to unknown is an expression of type unknown. This cannot be assigned to or fetched. It is possible to specify its type with an open or equate statement however, or to pass it on to a procedure expe
ting a referen
e parameter.

Type pointer to unknown is intended for use in interfacing to external (non-Plus) subroutines for which it is not convenient or not reasonable to provide a proper type definition for all parameters. Variables of type pointer to unknown may also be used as a way of typeheating, to onvert one pointer type to another. (The equate statement provides a mu
h more dire
t way of performing su
h type heating.)

## 11. Re
ord Types

A record type is used to group a series of items of other types as one conceptual unit. Each item of the record is called a field and is named with an identifier. The end of a record type is specified by end or end record.

### Example:

```
type Symbol_Table_Element is
      re
ord
         Next_Symbol is pointer to Symbol_Table_Element,
         Symbol is Symbol_Type,
         Referen
e_Count is Integer
      end
```
Assignment of record types is allowed. The variables assigned must be the *identical* record type (see Section K-3 in Chapter II, page 21). The operation of field selection, indicated by " $\cdot$ " is also defined. Thus given

variable Sym is Symbol\_Table\_Element

the field Reference\_Count of variable Sym is accessed as in

```
Sym.Referen
e_Count := 0
```
Field selection may be applied to expressions which result in a record; for example

 $<sup>4</sup>$  Or, equivalently, as the type of a **reference parameter** in a procedure type description.</sup>

## First\_Elem@.Reference\_Count

accesses field Reference\_Count of whatever record First\_Elem points at. If the expression results in a name, then the result of the field selection is a name; if the expression is a value the result of field selection is a value. If the expression is a constant display, the field selection will result in a constant—the value will be determined at compile time.

Note that in order to reference a field of a record, full qualification is normally required. The open statement, des
ribed in Se
tion N, page 94, provides a way of eliminating some of the qualification.

Comparison operators  $=$  and  $\neg =$  are also allowed for records, but with the same caveat as for array types: there may be padding bytes within the re
ord layout whi
h are not initialized and hen
e lead to spurious results when the re
ords are ompared.

# 12. Variant Fields in Records

A record type description may include a section at the end which may contain different types of items under different circumstances. Such an area is called a **variant part**. The heading of the variant part normally defines a **selector field** whose value determines how the remainder of the variant is supposed to be interpreted. It is permissible to omit the selector field.

# Example:

```
type Symbol_Table_Element is
      record
         Next_Symbol is pointer to Symbol_Table_Element,
         Symbol is Symbol_Type,
         Referen
e_Count is Integer,
      variant Device of Device_Type from

ase Reader, Printer, Pun
h:
         Re
ord_Length is Integer

ase Disk_Drive:
         Blo
k_Size is Integer
      case Terminal:
         Rows, Columns are Integer
      end
```
Device is defined as a field of the record type, which is called the selector field. The value of this field is supposed to determine which of the cases that follow is in effect. The cases following may contain arbitrary lists of field definitions. The storage for any ase overlays that of the other ases. The labels on the ases identify the values of the selector field for which the shared storage area should be interpreted according to the following field list. There may be more than one value specified as part of a case label.

The selector field is *not* set automatically when the variant fields are changed. Variant re
ords provide one way of typeheating in Plus, sin
e it is possible to store into a shared area by referencing it with one field name and retrieve from it via another name, associated with a different type. However, the equate statement provides a much more dire
t way of typeheating.

The compiler may eventually provide optional run-time facilities to check correspondence of referenced fields and the value of the selector field. The selector field may be omitted

(by simply not specifying an identifier). In this case, of course, no run-time checking is possible. Note that a sele
tor type and ase labels of that type are still required in the description of a variant record. For example:

```
type Symbol_Table_Element is
      record
         Next_Symbol is pointer to Symbol_Table_Element,
         Symbol is Symbol_Type,
         Referen
e_Count is Integer,
      variant Devi
e_Type from
      case Reader, Printer, Punch:
         Re
ord_Length is Integer

ase Disk_Drive:
         Blo
k_Size is Integer

ase Terminal:
         Rows, Columns are Integer
      end
```
is similar to the previous example, but there is no field Device in the record. The application program using such a variant record is assumed to know by context which variant applies.

A given re
ord type an only ontain one variant part whi
h must always be at the end of the record. However, any field may be a nested record type which itself has a variant part.

### 13. Pro
edure Types

A procedure type defines the names and types of the parameters and result of a class of pro
edures.

The parameters and/or result are specified in a definition similar to a record definition. Procedures with no parameters and no result are specified as type

pro
edure end

The parameters and result names and types are specified similarly to record fields, as in:

```
type Table_Sear
h_Pro
edure is
      pro
edure
     parameter Element is Symbol,
      reference parameter Accesses is Integer
      result Position is Array_Index
      end;
/* Pro
edure with result but no parameters. */
pro
edure Getsym is
      pro
edure
      result Sym is Symbol
      end
```
## Language Details

The keyword **reference** preceding a parameter specification causes the parameters that follow to be passed by referen
e instead of by value. The orresponding arguments of a call of the procedure must be *names* or *constants* of the appropriate types; the addresses of the arguments are passed. A constant may only be used if the parameter type specifies the attribute value. The effect is exactly the same as declaring the parameters as type pointer to ..., using the Address pro
edure in the all to obtain the pointer to pass, and then dereferencing the parameter at each use in the called procedure.

The keyword name may be used instead of referen
e. This is a mostly-obsolete feature. name acts just like reference from the point of the calling routine (i.e., the address of a variable is passed). Automati dereferen
ing is not done inside the alled routine, however. That is, the parameter will appear as a pointer within the called routine.

Optional parameters may be specified following the keyword optional. Any optional parameters must follow all required parameters in the parameter de
larations.

For example, given

```
pro
edure Pro
2 is
      pro
edure
      parameter P1 is (1 to 100),
      optional parameter P2 is character(1),
         P3 is (1 to 100),
      optional referen
e parameter P4 is (1 to 100)
      end
```
all the following would be legal alls of this pro
edure:

```
Pro
2(1, "A", 10, X);
Proc2(1, "A", 10);
Pro
2(1, "A");
Proc2(1);
```
Procedures written in Plus may have optional parameters; however, there is currently no built-in way for them to determine the number of parameters that were passed.

System 370 Note

For ompatibility with Fortran or other Type I, S-type linkage routines, if the last parameter passed is a reference (or name) parameter it will be flagged in the high-order bit. If it is not a referen
e-parameter, then the alled routine will have to have some way of determining the number of parameters for itself.

There is currently no built-in method for a procedure written in Plus to test this high-order bit in order to determine how many parameters were passed (but see Chapter VIII, page 141).

A group of parameters that may be repeated an arbitrary number of times may be specified following the keyword repeated. This is only useful in interfacing to non-Plus routines, since there is currently no way of accessing the parameters from within a Plus pro
edure. For example, given

```
pro
edure Pro
3 is
      pro
edure
      parameter P1 is (1 to 100),
      repeated parameter P2 is (1 to 100),
         P3 is character(1)
      end
```
All the following would be allowed:

Proc3(X); Pro
3(X, 1, "A"); Pro
3(X, 1, "A", 2, "B");  $\ddotsc$ 

But not:

Pro
3(X, 1, "A", 2)

Implementation Restriction (all compilers)

Repeated parameters are not implemented yet.

Parameters may be passed in registers by using the register specification in the parameters de
laration. Similarly, the result of a pro
edure may be de
lared to be returned in a register or several registers.<sup>5</sup> See Section G-5, page 75 for details of the register specification.

The de
laration of register parameters or result only ontrols the way that the parameter/result passing is implemented. Within the body of a pro
edure, the parameters/result are not ne
essarily retained in registers.

The result of a pro
edure may be de
lared to be optional. This just means that the pro edure may be used in either an expression ontext (requiring a result) or in a statement ontext (the result is to be ignored).

### Example:

```
pro
edure Read is
   system pro
edure
   referen
e parameters
      Buffer is unknown,
      Buffer_Length is Number,
      Modifiers is MTS_Modifier_Re
ord_Type,
      Line_Number is MTS_Line_Number_Type,
      Fdub is Fdub_Type
   optional result
     Io_Result is Dsri_Return_Types
   end
```
Note that the normal System 370 Type I linkage convention (result in register 0) is not currently assumed, even for procedures with the system attribute or linkage specification. It must be explicitly stated in the type declaration.

This might be used as in

Notifi
ation := Read(Buffer ... )

or (when the result is to be ignored):

Read(Buffer ... )

There is also an "unspecified" procedure type. The syntax is

pro
edure unknown end

An unknown pro
edure annot be alled, but it an be passed as a parameter or assigned to a pro
edure variable. The type pro
edure unknown end is ompatible with any other pro
edure type. (It is analogous to the pointer to unknown type). It is intended for use in defining variables and parameters which take different types of procedure values, depending on context. Some kind of type cheating is necessary if the procedure is eventually to be alled.

The type attributes system and environment ... may be applied to a procedure type description. Both affect details of the procedure call. See Section F, pages 69 and 71 for details.

Procedure type values are compatible only with other values of the identical type, with the predefined constant Null, or with the "unknown" procedure type. All parameterless pro
edures are onsidered ompatible.

The only operations implemented for procedure types are assignment, procedure calling, and comparison. Comparison of procedure values may specify only  $=$  or  $\neg$ .

# 14. Global types

Global types are used only for values to be used as the "global storage environment" of a pro
edure.

# Example:

variable Pse
t is global("TEST")

The variable Psect holds a value which may be used to set the global storage for procedures which are defined to require environment global ("TEST").

The expression in parentheses following the keyword global is called the **global id**. It is a bit(32) onstant, or other onstant that is ompatible with bit(32).

The global id serves only to identify a class of compatible procedure environments. Two global types are ompatible if and only if their global ids are equal. Global types are also ompatible with the predened onstant Null.

The operations of assignment and comparison  $(\leq, \leq, =, \neg =, \geq, \geq)$  are defined.

For details of procedure environments see Section C-3, page 46.

```
Implementation Restriction (PDP-11)
```
The type global(...) is not implemented for Plus-11.

#### ${\bf F}$ . Type Attributes

There are a number of attributes that an be applied to a type des
ription. Attributes always pre
ede the type des
ription and modify its interpretation in some way.

#### $1.$ 1. Aligned

The aligned attribute is used to spe
ify alignment of variables of a given type.

For the purposes of this attribute, the object machine is assumed to have a bit-addressable memory. Aligned specifies an allocation boundary requirement, an optional offset from that boundary, and whether the left or right end of the variable is to be so aligned. This attribute an only be used to strengthen the default alignment of a variable. For bit types, the alignment specification also overrides the default left- or right-justification of the type.

# Examples:

type Aligned\_Chars is aligned 64 left character(4);

Variables of this type are 4-byte character fields, aligned such that the left-hand end is at an address whi
h is a multiple of 64 bits (i.e., doubleword aligned).

type Bit\_24 is aligned 8 in 32 left bit(24)

Variables of this type are aligned such that the left-hand end is 8 bits from a fullword boundary. This is the same as spe
ifying

type Bit\_24 is aligned 32 right bit(24)

except that the first would also cause type  $Bit_24$  to be a left-justifying bit type, while the se
ond would ause it to be right-justifying.

Aligned does not affect the allocated size of a variable. It just inserts or removes "filler" bytes to ensure the requested alignment.

type Aligned\_Byte is aligned 32 right bit(8)

A variable of this type occupies a single byte, allocated such that the right-hand end is on a fullword boundary.

# System 370 Note

For the 370 implementation, the boundary specification may be a number from  $1$  to 64. The offset may be a number from 0 to the specified boundary. For index types, the variable must be ontained entirely within four or fewer bytes.

# PDP-11 Note

Aligned is ignored by the PDP-11 compiler, except for the fields of a record. For index types, the variable must be ontained entirely within a (16-bit) word.

# Motorola 68000 Note

For Plus/68000, the boundary specification may be a number from 1 to 64. The offset may be a number from 0 to the specified boundary. Note, however, that many storage allo
ation me
hanisms only give 16-bit alignment whi
h might result in variables only being 16-bit aligned during execution.

For index types, the variable must be ontained entirely within four or fewer bytes.

The environment attribute is allowed only for procedure types. It specifies the type of global storage environment that must be in effect when the procedure is called.

# Example:

```
pro
edure Getfrom is environment Dsr_Pse
t_Type
   pro
edure
       \ldotsend
```
The attribute keyword environment must be followed by a type description for the environment of the routine. The environment type must be one of

- $\text{global}(n)$  where n is a bit(32) or compatible constant. This indicates that the  $a<sub>z</sub>$ procedure uses a pseudo-register vector ("PRV") for its global storage. The constant value is required to distinguish distin
t PRV environments. The default for the environment attribute is global(%Global\_Id).
- b. unknown. The procedure's global environment is undefined. It may be called with any environment, and may make alls to pro
edures of any environment. You must ensure all su
h alls provide a suitable environment.
- pointer to  $r$ , where  $r$  is a record type. This means that the global environment  $\mathbf{c}$ . is defined by the specified record. For the System 370, to be usable as a global environment the first part of the record must have a specific format, as described in Appendix D.

# Implementation Restriction (PDP-11) -

environment isn't implemented for Plus-11.

See Section C-3, page 46 for further information about procedure environments.

#### 3. Fast

This attribute requests the compiler to allocate variables of the type in such a way that access to them is fast if possible. This may mean using a register, or allocating in a halfword rather than a byte, et
.

# Example:

```
type Subs
ript_Type is fast (1 to 100)
```
# 4. Left

The attribute left may be used to for
e a type (normally, a bit type), to be left-justifying.

# Example:

type Four\_Chars is left bit(32)

#### $5<sub>1</sub>$ Packed

The packed attribute is used to request that items of the type be storage packed very closely. This generally means there will be no slack bits left except as required by alignment onsiderations.

# Example:

type T1 is packed (0 to 15); variable V1, V2 are T1

Without the attribute packed, V1 and V2 would each be allocated in a separate byte. With the attribute, the two will be packed into one byte.

packed may be specified for the fields of a record type, or the element type of an array, in order to cause the data structure to be packed.

# Examples:

```
type Flags is
      record
         F1, F2, F3, F4, F5, F6, F7, F8 are packed Boolean
      end;
type Flag Array is array (0 to 7) of packed Boolean
```
Both the above data structures use only a single byte, with each element occupying one bit.

Note that specifying packed for an overall record type *does not* cause the elements within it to be pa
ked. Thus

```
type Flags is packed
      re
ord
         F1, F2, F3, F4 are Boolean
      end
```
would occupy four bytes. The attribute in this case only affects the overall allocation of variables of type Flags. Sin
e they would be byte-aligned anyway, it a
tually has no effect.

The object of a pointer type may specify packed only if the type occupies an integral number of bytes, so that all objects of the type will start at an exact byte address.

### System 370 Note

For index types, a variable must be contained in four or fewer bytes.

# PDP-11 Note

packed is ignored by the PDP-11 compiler except when applied to the fields of a record. Packed fields of a record are allocated starting from the least significant bits of ea
h word. For index types, a variable must be ontained entirely within a (16-bit) word.

# Motorola 68000 Note

For index types, a variable must be ontained in four or fewer bytes.

# 6. Right

The attribute right may be used to for
e a type (normally, a bit type), to be rightjustifying.

# Example:

type Fullword is right bit(32)

# $\overline{7}$ .

small requests the compiler to optimize the size of the type in preference to the access time. It does not result in the extreme storage pa
king for
ed by the pa
ked attribute. It is the inverse of the attribute fast. Sin
e small is the default, it is never really needed.

## 8. System

The attribute system may be specified only for a procedure type. It indicates that calls to the pro
edure must be ompatible with the standard linkage used in the operating system.

The system attribute affects only the code generated for procedure calls and is generally used for declaring procedures written in another language. It does not affect the entry/exit code generated as part of the procedure definition if the procedure is written in Plus. See the linkage option in Section P, page 96 for related information.

#### System 370 Note  $-$ System 370 Note

For the 370 version, the system attribute guarantees ompatibility with the OS Type I linkage.

The linkage onventions used internally in Plus are undergoing a hange at the time of this edition of this document. For the older version (%Linkage="OLD"), the attribute system has no effect. With the newer version, %Linkage="NEW", this attribute auses the pro
edure all to update a sta
k des
riptor, so that it is later possible for the OS linkage routine to all ba
k to another Plus linkage routine.

# PDP-11 Note -

The attribute system is ignored by Plus-11.

### Motorola 68000 Note

For Plus/68000, the effect of the system attribute depends on the %Target\_ Operating\_System ompiler variable.

When %Target\_Operating\_System has the value "MAC/MPW" or "MAC/MDS", then the system attribute causes the compiler to generate a special instruction to call the procedure, usually an "A-line trap". The actual instruction used is given by the external name of the pro
edure, whi
h must be an even number of bytes (characters) in length, usually specified as a hexadecimal constant. Note that this implies that there annot be variables of a system pro
edure type, as there is no implemented way to call them.

When %Target\_Operating\_System has the value "AMIGA", then the system attribute causes the compiler to call the procedure via an offset from the global base register (which may first be loaded by any with phrase in the procedure call). This is used to call "system library" routines.

For example with the Macintosh

```
pro
edure Set_Port is system
      pro
edure
      parameter Gp is Graf_Ptr
      end external 'A873'
```
defines the Set\_Port routine to be the A-line trap  $A$ 873. For the AMIGA,

```
pro
edure Open_Window_Pro
edure is
      environment pointer to Intuition_Base_Type
      system pro
edure
      referen
e parameter New_Window is value New_Window_Type
            in register A0,
      result Window is pointer to Window_Type
            in register D0,
      end external "_LVOOpenWindow"
```
defines the window opening procedure for the "Intuition" library. When this procedure is alled, the all will be made relative to the Intuition\_Base\_Type that is supplied on the all.

See Appendi
es D, E and F for further information about Plus linkage onventions.

#### $9.$ Value

The value attribute specifies that names of the type are to be automatically denamed into values whenever referen
ed in the program. Thus, the value attribute prevents assignment. It is mainly used as an attribute of the object type for a pointer, in order to allow the pointer to point to a constant.

For example, given

variable P is pointer to value character(10)

the assignment

 $P@ := "abcdefghij"$ 

would be invalid, since dereferencing P produces a value, which cannot be assigned to.

The compiler knows that the object pointed at by P cannot be changed, so P is allowed to point to a constant:

P := Address("ABCDEFGHIJ")

would be allowed. The Address function produces a pointer to a value when its argument is a onstant. This an only be assigned to a type with the value attribute. The pointer variable with the value object may, however, have a pointer to a name assigned to it.

The attribute value may also be useful when an external variable is to be treated as "read-only" within the program. For example:

variable Casecony is value character (256) external variable Case on value of the Case of the Case of the Case of the Case of the Case of the Case of the Case of

guarantees that the ompiler will issue an error message if the program ontains any statement that might attempt to store in Casecony (either directly or indirectly via a pointer).

# G. De
larations

The onstant, variable and type de
larations have similar syntax. Examples of de
larations are:

```

onstant Max_Sym_Length is 10;
type Symbol is character (0 to Max_Sym_Length);
variable Msg is pointer to Stream_Type;
pro
edure Getsym is
      pro
edure
      result Sym is Symbol
      end
```
A list of identifiers may appear where the single identifier is declared in each of the above (on the left of the keyword is). It is also permissible to ombine a series of de
larations with a single use of the appropriate keyword. Thus:

```
variables Low, High, Pos are Array_Index,
   Str is Varying_String
```
#### $1.$ **Constant Declarations**

The constant declaration is used to associate an identifier with a constant value of any type. The value may be expressed as a onstant or as an expression all of whose terms are constants. Once a constant-identifier has been declared it may be used in any situation requiring a constant.

### Examples:

```

onstant Max_Sym_Length is 10;

onstant Max_Number_Symbols is 600
```
# 2. Entry Specification

A constant declaration may specify the keyword entry following the constant expression. This causes the constant to be generated as a separate csect in the object module.

# Example:

```
type Procedure Vector Type is array (Open#, Do It, Close) of
      pro
edure
      end;
constant Procedure_Vector is Procedure_Vector_Type(Open_Procedure,
      Do_It_Pro
edure, Close_Pro
edure) entry "PROCVECT";
```
will produce a csect containing the addresses of the three procedures.

The entry keyword may be followed by a string specifying the external symbol to use— PROCVECT in the above. If the external name is not given, it will be generated from the constant identifier by taking the first four letters and the last four letters.

Entry-constant declarations are most often used with structure (array and record) constants, so that each routine referencing the constant doesn't have its own copy of the onstant.

For simple constants, it is possible that a routine may have its own copy of the constant value, even if an entry constant declaration is used to define it. This is because the compiler uses various techniques in accessing constants, some of which do not actually require a value in the literal pool of the program.

# Implementation Restriction (Motorola 68000) ·

When %Target\_Operating\_System has the value "MAC/MDS", Plus/68000 does not implement entry onstants, due to limitations in the MDS linker.

# 3. Type De
larations

The type declaration is used to associate an identifier with a type description. Many examples have already been given.

It is not necessary to associate an identifier with *every* type by means of a type declaration. It is perfe
tly permissible to use the type des
ription dire
tly within a variable declaration. However, be warned that Plus does absolutely no equivalence calculations for record, array or procedure types in determining type compatibility. For these types, a single type des
ription is required, either by using a type de
laration, or by de
laring all relevant variables in the same variable declaration. See Section  $K=3$  in Chapter II, page 21.

### $\overline{4}$ . Variable Declarations

The variable declaration is used to allocate storage for a variable of a specified type. Allocation for local variables is normally done on a stack, which is pushed and popped at procedure entry and exit only. The stack-top at different points within a procedure (i.e., as s
opes are begun and ended) is determined at ompile time. Global variables are allo
ated in global storage at program load time.

### Language Details

It should perhaps be noted, for those familiar with Algol-W records, that records in Plus are treated no differently from any other type. They are not dynamically created by references to them.

An external dynamic-allocation mechanism is easily implemented within the language by defining a routine to return a pointer to a record of the required type. This routine could then allocate a record by calling the MTS Getspace routine.

## 5. Allocation Specifications

There are several additional specifications that may appear in the variable declaration, fol lowing the type. They ae
t the way the variable is allo
ated or a

essed.

## a. External Allocation

The external phrase may be used in a variable declaration to specify that the variable is allocated (at load time), externally to the Plus program. This is typically used to access tables defined by other programs. Plus entry constants may also be used to define such tables.

The external symbol to be used may also be specified as a string constant following the keyword external. If the symbol is not specified, one is generated from the variable name, as described in Section C-6, page 49.

# Example:

variable Caseconv is character(256) external; variable Parsetab is Syntax\_Tables\_Type external; variable Ascii\_To\_Ebcdic is character(256) external "ASCEBC"

### b. Register Allo
ation

The declaration of a variable may specify that the variable is to be allocated in a general register or a range of ontiguous registers.

This specification may also be applied to the declaration of procedure parameters and results in a pro
edure type des
ription. When it is used for parameters or results, the specification affects only the way that the data is passed between the aller and alled pro
edure. It does not ne
essarily ause the variable to remain in a register inside the alled pro
edure.

# Examples:

```
variable Temp is Integer in register; /* any register may be used. */
variable Temp2 is Integer in register 2;
pro
edure Freespa
 is
      system pro
edure
      parameter Flag is Fullword in register 0
      reference parameter Location is unknown in register 1
      end;
```

```
pro
edure Julgrgtm is
      system pro
edure
      parameter Jultim is Integer is register 1
      result Grgtim is 
hara
ter(16) in registers 0 to 3
      end
```
The ompiler may reserve ertain registers for its own use and not allow them to be used for register variables. Ea
h ompiler provides ertain predened register variables that allow access to any reserved registers that may have to be manipulated for spe
ial linkage appli
ations. See Se
tion R, page 100 for details. An error message will be issued if you attempt to use a register that is in use by the ompiler. The register specification may be used for efficiency reasons, to assist the compiler in ode-generation. However, we expe
t the ompiler to do a reasonable job of register allo
ation (eventually).

The register specification should also be used in conjunction with the Inline procedure, to specify variables for the registers required when generating machine-code.

A variable that is allo
ated in a register annot be passed by referen
e to another pro
edure, nor an it be used with the Address built-in pro
edure.

A parameter or result that specifies register allocation  $may$  be passed to another pro
edure by referen
e or used with Address under some ir
umstan
es. The register specification forces the parameter to be allocated as the size of the register  $(32 \text{ bits for Plus}/370 \text{ and Plus}/68000, 16 \text{ bits for Plus-11}).$  If this is different from the normal size of the type, it will not be possible to pass it by referen
e, be
ause the called procedure would not correctly access the storage area. A compiler error message will be issued.

### Implementation Restriction (System 370)

Currently, register may not be specified for array, record, character, real or left-justifying bit type variables, but may be used for parameters and results of any type provided the appropriate number of registers are spe
i-

If the register attribute is used for a parameter of type  $\text{real}(n)$ , a general register, not a floating point register will be used.

A range of registers may be used for parameters and results, but not for variables.

A pro
edure whi
h returns more than one result in registers may be dened by first defining a record-type corresponding to the set of values returned, then de
laring the pro
edure to return this re
ord type in the appropriate register range.

### Implementation Restriction (PDP-11)

register may not be specified for array, record, character, or left-justifying bit type variables, parameters or results.

A range of registers may not be specified for the register allocation.

Implementation Restri
tion (Motorola 68000)

register may not be specified for array, record, character, or left-justifying bit type variables, parameters or results.

A range of registers may not be specified for the register allocation.

The register numbers 0 through 7 indi
ate registers D0 through D7, with 8 through 15 used for A0 through A7.

The absolute phrase may be used in a variable declaration to specify that the variable is located at a specified *machine address*. This, of course, is mainly useful in generating highly ma
hine-oriented ode. For example:

## Examples:

variable Svc\_Old\_Psw is Psw\_Type at absolute '20'; variable Memory is array bit(24) of bit(8) at absolute 0

The latter declaration allows any byte of memory to be accessed using its address as an index.

# 6. Pro
edure De
larations

The procedure declaration is used to define an identifier or list of identifiers to be procedure constants. The procedure declaration normally specifies the type of the procedure, which in turn determines the identifiers and types of the parameters and result. The type may be omitted from a pro
edure de
laration, in whi
h ase the simple type pro
edure end is assumed.

A procedure identifier must be declared before the procedure can be defined, called, or assigned to a pro
edure variable. Pro
edure de
larations obey the same s
ope rules as other declarations. Thus a declaration given inside a procedure or nested scope is forgotten at the end of that scope while an external declaration remains in effect for the remainder of the ompilation.

A procedure declaration may be combined with the procedure definition. In this case, the pro
edure de
laration is onsidered external to the pro
edure.

# Examples:

```
pro
edures Read, Write are Io_Parameter_Type;
pro
edure Parameterless_Pro
edure
```
The latter is equivalent to

```
pro
edure Parameterless_Pro
edure is
      pro
edure
      end
```
Note that if a series of pro
edure de
larations are onne
ted together (as with variable or type de
larations), the type may be omitted only from the last list. That is, the declaration

pro
edures Read, Write is Io\_Parameter\_Type, Parameterless\_Pro
edure

is equivalent to

pro
edure Read is Io\_Parameter\_Type; pro
edure Write is Io\_Parameter\_Type; pro
edure Parameterless\_Pro
edure;

### 7. Procedure Specifications

There are several additional specifications that may appear in a procedure declaration, following the procedure type. When more than one is used, they may appear in any order.

#### External  $a<sub>z</sub>$

A pro
edure de
laration may spe
ify an external symbol to be used instead of the procedure identifier.

### Examples:

```
pro
edure Get_From_User is Io_Parameter_Type external "GUSER";
pro
edure Get_User_Info is
      pro
edure
      end external "GUINFO"
```
### b. Linkage

The linkage specification is used to request a special entry/exit sequence. It is generally given as part of the heading for a procedure  $definition$ , but may appear in the pro
edure de
laration instead. (For de
larations that are to be in
luded from libraries, it is sometimes more convenient to attach the linkage specification to the de
laration.)

The allowed options are described in Section P, page 96.

```
Implementation Restri
tion (Motorola 68000)
```
linkage is not implemented in Plus/68000.

### Example:

pro
edure Main is Main\_Pro
edure\_Type linkage "PLUSENTR"

### c. Stacksize

The stacksize specification indicates the size of the run-time stack that should be provided when the pro
edure is alled.

This option is currently used only as part of the entry/exit code of a procedure. It is ignored by the aller.

The stack size specification is mainly used by procedures that have special entry/exit ode to initialize the Plus run-time setup. The value is made available to the entry code, which can use it in allocating a stack.

For Plus/370, if the stack size specification is given and the compiler option  $%$ Stack Check is True, the code generated will check the amount of stack available against the value of stacksize, rather than using the actual requirements of the procedure.

See Appendices D, E and F for details of the entry/exit code and stack setup required.

# Example:

procedure Special is Main\_Procedure\_Type stacksize 4096

# H. Constants

A Plus program may ontain onstants of various types. For ea
h s
alar type, the language defines a denotation for values of that type. For structured types (arrays and records), onstants are onstru
ted by using a type name, and a list of values for the omponents of the structure, as described below.

Certain "constants" have values which are determined at the time the program is loaded, and hence are unknown at compile time. Such constants are not valid in contexts which require knowing the value at ompile-time, su
h as array dimensions, onstant expressions, et
.

### 1. Integer onstants 1.

Integer constants have the normal decimal representation. The range of values depends on the object machine; it will always include all integers which the object machine supports as the basic instruction level.

#### $2.$ Character constants

Character constants are enclosed in the character quote ("). A quote within a constant is represented by two quotes.

The hara
ter set is ma
hine-dependent. For the System 370 version, EBCDIC is assumed. For the PDP-11 and Motorola 68000 version, character constants are translated to ASCII.

# 3. Bit onstants

Bit constants are denoted by enclosing a series of digits in apostrophes ('). By default the digits are considered to be hexadecimal, but a different base may be specified.

# Examples:

```
constant S8_Punch is 'EO';
constant Bit_Example is '(1)10 (3)707'
```
### Language Details

A base is spe
ied by giving a power-of-two radix in parentheses as part of the bit string. Thus the se
ond example denotes a bit string of 11 bits, onsisting of 10 in binary (base  $2|1)$  followed by 707 in octal (base  $2|3$ ); i.e, the binary value is 10111000111.

### 4. Real constants

### Implementation Restriction (PDP-11) -

Real onstants are not implemented for Plus-11.

Implementation Restriction (Motorola 68000)

Real onstants are not implemented for Plus/68000.

Real onstants have the same syntax as in Fortran and many other languages, i.e., a de
imal integer and/or fra
tion followed by an optional signed exponent. Up to 34 significant digits are allowed by the 370 implementation. The following are all legal examples:

# $1.0$ 10.579 .5 2E-60 3.14E20

Exponents are always indicated with E (or e)—the "D" and "Q" forms used in Fortran are not used.

All real constants in Plus programs are converted to extended precision (16 byte) forms. A onstant an be expli
itly oer
ed to a shorter length by using a onstant display as in the following example:

```
type Short_Real is real(7);
   ...
constant Pi is 3.1415926535879, /* extended precision */
   Short_Pi is Short_Real(Pi) /* single precision */
```
A real onstant will be rounded when it is onverted to a shorter length.

Implementation Restriction (System 370) -

It is intended that onstants should be automati
ally oer
ed to shorter forms as required by context, but this is not implemented yet. Explicit conversion as des
ribed above must be used.

#### 5. 5. Constants of identier-list types

The names of the elements of the type form the constants of that type. See Section  $E-4$ , page 57.

### 6. Pro
edure onstants

The name of a procedure is a procedure constant of the specified type. A procedure constant is always a "load-time" constant; i.e., the value is not known at compile-time.

# 7. Pointer onstants

Under certain circumstances, the result of the **Address**(...) function will be a constant. Currently, this will happen if and only if the argument of Address is a onstant or an external variable. Pointer onstants are always load-time onstants; i.e., the value is unknown at ompile time.

# Implementation Restriction (Motorola 68000) -

When %Target\_Operating\_System is set to "MAC/MDS", then Plus/68000 does not implement pointer onstants, due to limitations in the MDS linker.

# 8. Constant Displays

A onstant display is a type name followed by a parenthesized list of onstants. It is used to create a constant of the given type. This is most often used for the creation of stru
ture (array and re
ord) onstants. A onstant display may be used with s
alar types to ontrol the storage representation of the value (see examples below).

For array types, the onstants in the list must be suitable for the elements of the array. The number of elements must agree with the bounds of the array. For record types, the constants must be suitable for the fields of the record. If the record has variants, a constant must be specified for the selector tag, even if the selector is not defined as a field. The constants which follow the tag are then the ones required for that variant, if any. With any other type, there will be only one element in the list, and it must be a onstant whose type is ompatible with the type-name of the display.

# Examples:

```
type Awry is array (1 \tto 5) of character(1),
      Re
1 is
         re
ord
            F1 is character(2),
         variant (Red, Green, Blue) from
         case Red:
            F2 is character(0 to 5)
         else
            F3 is (-32768 to 32767)
            F3 is (-32768 to 32767)
         end,
      Re
2 is
         record
            F1 is character(1),
         variant F2 is (0 to 10) from
         case 1:
            F3 is fast bit(6)end,
```

```
L_Bit_32 is aligned 32 left bit(32),
Short_Real is real(7)
```
Given the above definitions, the following are valid constant displays:

Awry("a", "B", "c", "d", "e"); Awry('00', "Z", '40', " ", "0")

Note that all five elements must be given.

Rec1("ab", Red, "abc"); Re
1(
00
, Green, 5)

Note that the selector field for the variant is given, although it does not appear in the actual constant. The selector field determines which case of the variant is used to interpret the onstants that follow it.

Re
2("a", 0); Rec2("B", 1, '0')

In this case, the selector field forms an element of the constant. When it has the value 0, there are no other fields in the record.

L Bit 32("ABCD"); L\_Bit\_32('0001')

This example shows the use of a constant display to force the specified constants to be treated as fullword-aligned, left-justified,  $bit(32)$ . Without the display, the first constant ("ABCD") would be a character(4) (byte aligned), and the second would be a right-justied bit(32).

Short  $Real(10.5)$  $\blacksquare$  Short-Real(10.5)  $\blacksquare$ 

This example shows the use of a constant display to force 10.5 to be single precision.

Constant displays an be used in any ontext in whi
h a simple onstant is allowed. For example, a table might be defined in Plus using a constant declaration such as

```
constant Special_Characters is Awry("+", "-", "*", "/", """")
```
which could then be used as appropriate in the program:

```
do I := 1 to 5
   return when Char = Special_{Character}(I)end
```
etc.

As another example, a record might be initialized using a record constant:

```
variable V is Re
1;
    \sim 100 \simV := \text{Rec1}("ab", \text{Red}, "abc")
```
**Note** 

A onstant display will be allo
ated as a separate ob je
t module only if it is declared in a constant declaration with the entry attribute. Otherwise it may be emitted as part of the "constant pool" for each procedure that references it.

### Implementation Restriction (System 370) -

Constants whi
h should be doubleword-aligned (i.e, the type is aligned...64) will get the specified alignment only if they are within a record or array.

#### 9. Constant storage representation  $9.$

A constant may appear as a parameter of Address (...), or as a reference-parameter (in some situations).

In order that the resulting pointer object can be processed consistently, and type- and rangehe
ked where ne
essary, all non-stru
ture onstants have asso
iated with them a default storage representation.<sup>6</sup> This, in effect, provides a more specific type-definition for the pointer created.

The default storage representation an be hanged by using a onstant display.

The default representations used are:

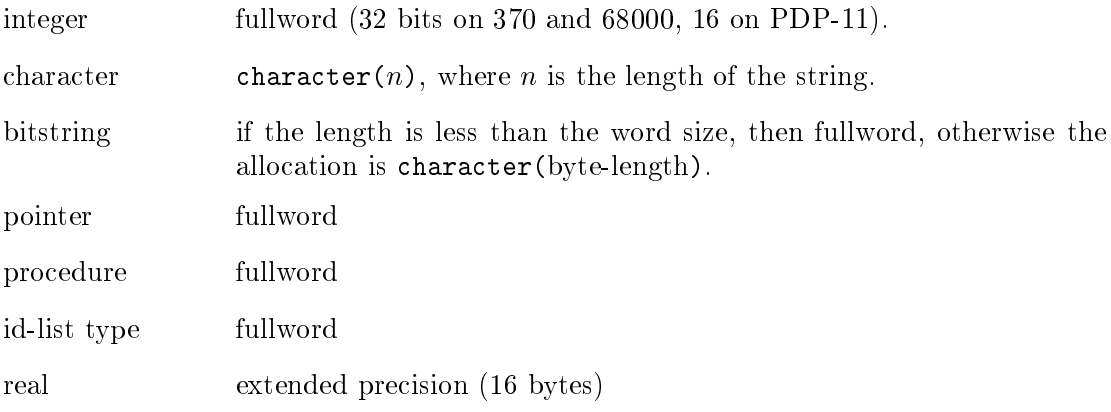

### I. Expressions

Expressions in Plus are formed in the usual way, by ombining various operands with appropriate operators and parentheses.

#### $1.$ 1. Operands and Operations

The primitive operands out of which an expression is composed include constants, symbolic constants, variable names and procedure names. The repertoire of operations includes all the usual arithmetic and logical operators, subscripting array names, selecting fields of records, following pointers, and calling procedures with an appropriate list of parameters.

<sup>6</sup> The storage representation of a structure constant is determined by the type of the constant.

# Language Details

The language strictly controls which operators may be applied to different types of operands. Certain operators an be applied to various types of operands, but the semantics may depend on the types of the operands. For example if V1 and V2 are numeric-type variables, then  $V1 < V2$  denotes the arithmetic comparison of their values, while if V1 and V2 are character types, it denotes a logical comparison.

Plus expressions follow normal precedence rules for the arithmetic operators. Rather than introducing a complex precedence hierarchy, most other operators are given precedence equal to the arithmetics. The complete precedence hierarchy is as follows:

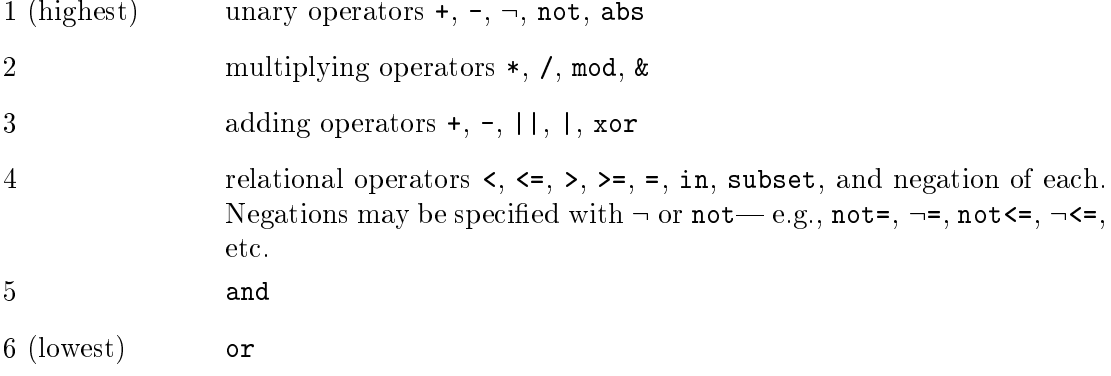

#### $2<sub>1</sub>$ Coercions

Plus will perform a ertain set of operations automati
ally if the operations are required by the ontext in order to make operands of other operators typeompatible. In Algol-68 terminology, su
h operations are oer
ions. The oer
ions that Plus will perform include fetching the value of a storage location (denaming), converting a value into a singleton set containing that value, conversion in either direction between bit-types and other scalar types. Details of the operations and coercions applicable to different types, together with examples, are given in the se
tions des
ribing the types.

# 3. Logi
al Expressions

A logi
al expression is really just an expression whose value may be zero (false) or one (true). Any numeric value may be used as a logical expression, however, with any non-zero value treated as true. The main use of logi
al expressions is in if statements, although they may be used in other contexts. The comparison operators  $(<, >, =, -=, etc.)$ result in logical expressions. Logical expressions can be combined by using the special logical operators and and or. These operators are sometimes called the "McCarthy-and" and "McCarthy-or". The semantics are such that the second operand is not evaluated if the outcome of the logical expression can be determined from the first. Thus,

```
if I \leq Max_Number_Symbols and Table(I) \neg= Test_Elem
then
   ...
```
is executed as if it were:

if I <= Max\_Number\_Symbols then

```
if Table(I) \rightarrow Test_Elem
   then
        \ddotsend if
end if
```
Arbitrarily omplex logi
al expressions an be built up out of and and or; however, to avoid misunderstandings, the language requires that if the two operators are ombined in an expression, parentheses *must* be used to indicate the intended order of evaluation.

The logical operator not is defined to give a result of zero or one always. It is zero if and only if its operand is non-zero.

# Warning

The operator  $\neg$  is a *bit-string* operator whose result is the *complement* of its operand. This does not give the same result as the logi
al operator not.

```
: false = : 0 = 
FFFFFFFF
 = -1 = true
```
Thus both act as **True** if used in a logical expression.

### J. Assignment Statements

Simple assignment is denoted by  $:=$  in Plus. Multiple assignments may be specified by separating left-hand-sides by ommas. The right-hand-side of a multiple assignment is evaluated on
e only.

### Example:

Low, High  $:= 0$ 

You can also specify an operator in conjunction with assignment. The statement

```
Table_Size +:= 1
```
is a shorthand for

Table\_Size := Table\_Size + 1

Similar notation can be used for any of the binary operators  $+, -, *, /, \text{mod}, | |, |, \& \text{or xor},$ and for any left-hand-side expression.

### Warning

Certain assignments (mainly of character types) may build the result directly in the left-hand-side variable. Thus the expression forming the right-hand-side should not depend on the previous value of the left-hand-side. For example,

Var1 := Var2 || Var1

will first move the value of  $Var2$  into  $Var1$ , and therefore produce the wrong result when Var1 is concatenated onto it.

At the moment, this situation is not usually dete
ted by the ompiler.

# K. Pro
edure Calls

Procedures may be called as self-contained statements, or as elements of expressions in other statements. Procedures with no return value are called by simply specifying the procedure identifier, with parameter list (possibly null), as a separate statement, as in Algol. Procedures that are de
lared to return a value are alled in an expression in the usual way, with parameters, if any, given as a parenthesized list following the procedure identifier (or expression resulting in a procedure value). In both cases, if the procedure has no parameters, an empty parenthesis pair () must appear after the identifier.

# Examples:

```
Elem := Getsym();
Message(Msg, "Error - too many symbols.</>></>>');
Pos := Linearsearch (Test_Elem, Accesses)
```
# 1. Parameter Passing

Parameters may be passed by *copying* the value (this is traditionally known as "call-byvalue"), or by passing a pointer to the argument (known as "call-by-reference"). The type of the pro
edure's type des
ription spe
ies whi
h kind of parameter passing is required for ea
h parameter.

The default is all-by-value. This applies to any parameter type, in
luding arrays and re
ords. In general, if an array or re
ord is to be used as a parameter, it is preferable to pass a pointer to it, either explicitly (by declaring the parameter type as pointer to ... and passing Address(...)), or implicitly by using a reference parameter.

When call-by-reference is used, there are restrictions on the possible arguments that may be used. A referen
e argument must be a name (or in some ases a onstant). Expressions, ex
ept those resulting in a name, are not possible. In addition to being assignmentompatible with the type of the parameter, the type of the argument must obey the stronger requirements of pointer compatibility, as described in Section  $E-10$ , page 61.

A onstant may be passed by referen
e only if the parameter type has the attribute value, which guarantees that the pointer object cannot be stored into from the called

When a constant is passed by reference, the compiler will perform a coercion on the onstant to the form required by the parameter, if possible, before obtaining the address. This coercion is equivalent to implicitly using a constant display to set the constant type.

For example, given

```
pro
edure Test is
      pro
edure
      reference parameters Str is value character(1 to 10),
         Num is value fast (0 to 10)
      end
```
then the call

Test("ab
d", 9)

will result in the passing of a pointer to a varying string consisting of the length 4 (in a byte) and the characters "abod" for the parameter  $str$ , and a pointer to a halfword (System 370) constant 9 for the parameter Num. (Without the implicit coercion, the constant "abcd" would be of type character(4), and 9 would be a fullword integer. The pointers to these would then be incompatible with the reference-parameters.)

#### $2.$ Return Codes

For compatibility with procedures written in other languages, which may return a "return ode", the value of the return ode may be obtained by spe
ifying a return ode variable as part of the all. For example:

```
variable R
 is Number;
Scards(Buffer, Buflen, Mods, Lnum, return code Rc);
then ...
end if
```
The expression following the phrase return ode must be a name expression of any index type.

There is currently no built-in method for a procedure written in Plus to set a return ode to return to its aller. Generally, fun
tion results or referen
e parameters are used to return information to the caller.<sup>7</sup>

System 370 Note

The System 370 return ode is assumed to be returned in general register 15.

Implementation Restriction  $(PDF-11)$  –

return ode is not implemented in the PDP-11 version.

# Motorola 68000 Note -

Plus/68000 assumes the return ode is in register D0.

#### 3. Swit
hing Global Storage Environment 3.

If the procedure being called requires a different global storage environment from the caller, the procedure call *must* provide the address of the required global storage. This is done by using the with phrase in the procedure call.

Given the following de
larations:

<sup>7</sup> However, see Chapter VIII, page 144.

```
Examples:
```

```
pro
edure P1 is environment global("QQSV")
           pro
edure
           ...
           end.
            end, and the contract of the contract of the contract of the contract of the contract of the contract of the contract of the contract of the contract of the contract of the contract of the contract of the contract of the c
     P2 is environment global("FOO")
           pro
edure
           end,
     P3 is environment pointer to Rec_Type
           pro
edure
            ...
           end;
variable V1 is pointer to Rec_Type,
     V2 is global("QQSV"),
     V3 is global("FOO")
```
the following would be legal alls from any environment:

P1( ..., with V2); P2( ..., with V3); P3( ..., with V1)

If return code and with are both used, they may occur in either order.

```
Implementation Restriction (PDP-11) -
```
Plus-11 does not support the me
hanisms for swit
hing global storage environments.

# L. Control Structures

Plus includes control structures for selecting between alternatives (the if statement and the select statement), for looping (the cycle and do statements), and for exiting and repeating a blo
k of statements. There is no goto statement.

#### $1.$ 1. If Statements

The if statement in Plus is a bracketed construct, terminated by end (or end if). The then-part and else-part are each a scope block. That is, a sequence of declarations and executable statements may appear as the body, without requiring the use of begin...end.

The else-part is optional.

Example:

```
if Element < Table(Pos)
then
   High := Pos -1else
  Low := Pos + 1end if
```
Nested if statements may be abbreviated using the elseif lause. The statement

```
if Return_Code \neg = 0then
   Sym := """if Length(Str) > Max_Sym_Length
   then
      Message(Msg, "Error - symbol too long</>");
      Sym := Substring(Str, 0, Max_Sym_Length)
   else
      Sym := Strend if
end if
```
may be repla
ed by

```
if Return Code \neg = 0then
   Sym := " " "elseif Length(Str) > Max_Sym_Length
then
   Message(Msg, "Error - symbol too long</>");
   Sym := Substring(Str, 0, Max_Sym_Length)
else
   Sym := Str
end if
```
This pro
ess may, of ourse, be repeated for further nested if 's. There is only one end if to terminate an arbitrary if... elseif... elseif... sequence.

Implementation Restriction (all compilers) -

Currently, a compiler "parse stack overflow" will occur if an if statement contains a sequen
e of more than about 25 elseif's.

#### **Select Statements**  $\overline{2}$ .

The select statement allows a multiple-way branch according to the value of a given expression. In effect, it is a generalization of the if statement to types other than Boolean. (This statement is similar to what is called a case statement in Pascal.)

The heading of the sele
t statement spe
ies an expression whose value determines the case to be executed. Note that the range is not restricted to numeric types; any "index type" (see Section  $E=6$ , page 58) is allowed.

The body of a select statement is a series of cases. Each case consists of a scope block, pre
eded by a label spe
ifying one or more onstants whi
h are the values of the sele
tion expression for which this case is to be performed. After completion of execution of the statements in the selected case, execution continues following the select statement. The end of the select statement is delimited by end or end select.

Note that a given onstant may be used as a label on at most one ase. A list of values may be given for the label on a case. The select statement may specify an else case which is to be executed for any values that have not been specified.

### Example:

```
select Device from
case Reader, Punch:
   Re
ord_Length := 80

ase Printer:
  Re
ord_Length := 132
case Terminal:
  Rows := 25;Cols := 80else
   Snark()
end select
```
Select statements are currently implemented in all compilers by using branch tables. This provides for fast execution, but the branch table may get quite large. The branch table will contain one entry for *every* value between the lowest and highest case labels used. So, for example,

```
select I from

ase 1: ...

ase 1000: ...
```
will generate a branch table with 1000 entries (two bytes each), even though there are only two actual cases specified.

Eventually there may be a "skip-chain" implementation of sparse select statements. At present, it may be preferable to use if... then... elseif... then... end if in some situations.

### 3. Cy
le Statements

The cycle statement is a general looping construct. The body of the cycle (which is again a s
ope), is exe
uted repeatedly until terminated by exe
ution of either a return or exit statement, described below. The end of the cycle statement is marked by end or end y
le.

Example:

```
cycle
  variable Elem is Symbol;
  Elem := Getsym();
   exit when Length(Elem) = 0 or Elem = "/end";
   if Table_Size >= Max_Number_Symbols
   then
      Message(Msg, "Error - too many symbols.</>></>>');
      exit
```

```
end if;
   Table_Size +: = 1;
  Table(Table_Size) := Elem
end cycle
```
#### $\overline{4}$ . Do Statements

Plus contains two limited forms of do statements.

One form allows for looping with an increasing or decreasing index. It is restricted to an increment or decrement of one only. An increasing loop is indicated by the keyword to, while a decreasing loop is indicated by downto.

# Example:

```
do Pos := 1 to Table_Size
   Accesses + := 1;return when Table(Pos) = Element with Pos
   return when Table(Pos) = Element with Pos
end
```
The se
ond form of do loop is intended ultimately to allow stepping through the members of a specified set value. Currently, this is implemented only for a special case in which a type-identifier is given to specify the set of values to be stepped through.

# Example:

```
type Device_Type is (Printer, Reader, Punch, Tape_Drive, Disk_Drive,
   Terminal);
variable D is Device_Type;
do D := ea
h Devi
e_Type
    ...
end
```
The order in which the  $d_0$ ...each form steps through the set is up to the compiler—if a particular order is required you should use  $d_0$ ...to or  $d_0$ ...downto to specify it.

The limits of the loop are determined at the time execution of the loop begins; modification of the final value of a  $d_0$ ...to or  $d_0$ ...downto loop within the loop will have no effect. It is possible (though generally not good practice) to modify the control variable within the loop.

The body of a do loop is also a scope block. The exit statement can be used to terminate a do loop before its limit is rea
hed. The end of a do loop is indi
ated by either end or end do.

The value of the ontrol variable upon termination of a do loop is always the value that it had during the last exe
ution of the loop. In the ase of a loop that exe
utes zero times, the value of the ontrol variable will not be hanged from the value it had before execution of the do loop heading.

# Implementation Restriction (all compilers) -

The control variable of a do loop must currently be a simple variable identifier array elements and other name expressions are not allowed.

# 5. Begin Blo
ks

The begin block consists simply of a scope block surrounded by begin...end. It is mainly used for one of two reasons:

- a. To restri
t the s
ope of lo
al variables, open statements and equate statements to the series of statements for whi
h they are required.
- b. To delimit a series of statements from which it is desired to escape with the exit or repeat statements.

# Example:

```
begin
   variable Temp_Fdub is Fdub_Type;
   /* Ex
hange new and old Fdubs */
  Temp_Fdub := New_Fdub;
   New_Fdub@ := Old_Fdub@;Old_Fdub@ := Temp_Fdub
end
```
# 6. Compounds

The term compound refers to cycle statements, do loops, or begin blocks. The statements exit and repeat may be used inside a ompound to bran
h to the end or beginning (respe
tively) of that ompound.

A compound may be labelled by preceding it with an identifier surrounded by  $\lt$  and > (such as <0uter> in the example below), and following it with the same identifier. This label may be used in exit and repeat statements inside the ompound to refer to it. Normally, the exit or repeat statements refer to the losest en
losing ompound. Compound labels allow exiting more than one level.

Note that only the specified statements form compounds; exit and repeat cannot be used to bran
h out of if statements or sele
t statements, unless the statements are embedded in begin...end or another compound.

With labelled compounds and multi-level exits, it is possible to synthesize complex control flows that in most languages cause one to resort to the use of goto statements. However, it should be noted that if they are used indiscriminately, it is possible to produ
e programs that are just as entangled as if gotos were used.

# 7. Exit Statements

The exit statement is used to branch out of a compound. The statement may specify a ondition under whi
h the exit is to be taken. That is,

exit when Something

is equivalent to

```
if Something
then
   exit
end;
```
Exit conditions may also be specified in the form exit unless....

exit normally leaves the closest enclosing compound. More than one level can be escaped by labelling the ompound to be exited and spe
ifying the label in the exit statement.

# Example:

```
<Outer>
cvcle
   ...
   do I := 1 to Max_Symbols\ldotsexit <Outer> when Elem = Table(I);
     ...
   end;
   /* inner loop 
ompleted normally */
end <Outer>
```
In this example, the exit statement inside the do loop will exit both the do loop and the y
le ontaining it.

# 8. Repeat Statements

The repeat statement is similar to the exit statement, except that instead of *terminating* the loop, it bran
hes ba
k to the beginning of the ompound, and resumes exe
ution of the ompound from that point.

When used in a do loop, repeat "steps" to the next iteration of the loop. That is, the control variable will be incremented or decremented and compared to the limit to decide whether to re-enter the body of the loop or terminate the loop.

Conditions and labels are allowed in repeat statements as for exit statements.

# Example:

```

y
le
   Scards_Varying(Str, Rc);
   exit when \text{Rc} \rightarrow = 0;
   repeat when Length(Str) = 0;
   /* Process the input record. */
   ...
end
```
In this example, the loop terminates via the exit when Scards Varying returns a nonzero return ode, but returns to the beginning of the loop and repeats the read if a null line is read.

# 9. Return Statements

The return statement is used to return from the pro
edure ontaining it. A return statement may specify a condition, as in exit and repeat statements. It may also specify a return value, if the procedure's type specifies a return value.

### Language Details

If a pro
edure is to return a value, its type des
ription spe
ies an identier whose value is returned by default when the pro
edure returns. If the return statement does not specify a return value, then the value of this identifier is used.

If a condition (when or unless) and a return value (with) are both specified, they may appear in either order.

A return is automati
ally performed at the end of a pro
edure.

Examples:

```
return when Table(Pos) = Element with Pos;
return with 0
```
### M. Assert

The assert statement can be used to incorporate special run-time checks into a program for debugging purposes. Code is generated for an assert statement only if the ompiler option %Assertion\_Che
k has the value true. If this option is false, the assert statement is treated

The assert statement specifies a logical expression which is to be evaluated when the program is executed. If the expression is true, execution continues normally. If it is false, execution of the program is terminated (in MTS, in a RESTARTable way) with an error message.

When coding an assert statement, you should take care that there are no side effects of the statement that might cause the operation of the program to change if assertion checking is later disabled. That is, the expression in the statement should not hange the value of any variables in the program or otherwise modify its operation.

### Example:

assert  $P1 \rightarrow = Null;$  $P1@ := 0$ 

If P1 is Null when the assertion is exe
uted, exe
ution will be terminated with an error message.

### N. Open Statements

The open statement allows accessing fields of a record without the necessity of specifying the record name. (It is similar to the "with record" prefix of Pascal.)

The open statement is treated like a declarative statement, but may only occur within a procedure body—it is not allowed in a global block or external to a procedure. It is in effect from the point at which it occurs, for the remainder of the scope block. The effect of this statement is to "redeclare" the fields of the specified record as if they were separate variables, for the duration of the s
ope.

The open statement specifies a name expression. It is possible to open elements of arrays of records or pointers to records.

# Example:

```
type Symbol_Table_Element is
      re
ord
         Symbol is Symbol_Type,
         Referen
e_Count is Integer
      end;
variable Symbol_Table is array (1 to Max_Number_Symbols) of Symbol_Table_Element;
open Symbol_Table(I);
Referen
e_Count +:= 1
```
Following the open statement, for the remainder of the scope block containing it, the identifier Reference\_Count refers to that field of element Symbol\_Table(I).

Apart from notational convenience, this can be an efficiency consideration, since addressability to the required re
ord will be obtained at the time the open is performed.

It should be noted that the name expression in an open statement is evaluated at the time the open is performed. Subsequent hanges to pointers or array subs
ripts involved will have no effect on the locations accessed when the field names are used.

The open statement may also specify a record-type, which redefines the type of the name being opened. For example,

open Ptr© as Symbol\_Table\_Element

specifies that, regardless of the actual type of PtrC, it is to be treated as if it were Symbol\_ Table\_Element for the purposes of the open. This provides another form of type heating in the language. It is most often useful when pro
essing re
ords pointed at by pointers of type pointer to unknown, in order to specify the object type of the pointer.

# O. Equate Statements

The equate statement provides a way of associating a new identifier with an existing storage location, and optionally associating a different type with the location. The statement in effect declares a new variable, and specifies that it is to be overlayed on a storage area defined previously. The identifier declared remains defined for the remainder of the scope in which the statement occurs.

Equate provides an "official" way of type-cheating in Plus. It is also sometimes convenient to use an equate definition to avoid repeating long name expressions. Equate also contributes to program efficiency, since addressability to the specified locations is obtained (if necessary) at the time the equate statement is performed.

Judicious use of this facility can improve program clarity, by removing "clutter". It should be used sparingly, however, sin
e overuse may detra
t from the understandability of the resulting program by providing multiple names for the same item.

# Examples:

```
equate Elem to Symbol_Table(I);
/* Elem has the same type as Symbol_Table(I). */
```
equate String to Buffer@ as character(255); /\* String is of type character(255) regardless of type of Buffer@. \*/

Like the open statement, equate may appear only within a procedure body, and the specified name expression is evaluated at the time the statement is performed. Subsequent hanges to pointers or subscripts will have no effect.

equate can also be used to associate a type with an object of type unknown (i.e., the result of dereferen
ing a pointer of type pointer to unknown).

# P. Procedure Definitions

A procedure definition contains a sequence of declarations and executable statements constituting the body of the pro
edure. The names of the parameters and result are determined from the type of the procedure, and are available as local variables within the definition.

The heading of a procedure definition may be immediately followed by either or both of the linkage and environment options. They may occur in either order. A semi-colon is required after the last option.

# 1. Linkage Option

The linkage option is used when a procedure requires a non-standard entry sequence.

# System 370 Note

The entry sequen
e normally used by Plus/370 is ompatible with the MTS coding conventions standard. This provides efficient procedure entry/exit/call but requires a stack and global storage to be set up correctly by the caller. Spe
ial linkages an be useful to establish the required set-up when entering a Plus program from a pro
edure that does not follow the Plus onventions.

At the time of writing, the MTS onventions are undergoing an in
ompatible hange. The urrent version of the Plus ompiler an be used with either the old or new forms, depending on the setting of the %Linkage ompiler variable.

## Implementation Restriction (Motorola 68000) -

Plus/68000 does not implement linkage.

The linkage option is normally specified as part of a procedure definition but may alternatively be given with the pro
edure de
laration.

### Examples:

```
/* The following example illustrates the linkage option
   as part of the pro
edure de
laration. */
pro
edure Main is
      pro
edure
      \ddotscend linkage "PLUSENTR";
```

```
...
definition Main
    \ldotsend Main;
/* The following example illustrates the linkage option as
      part of the pro
edure definition. */
pro
edure Example is
            pro
edure
             ...
            end:
             end; and the contract of the contract of the contract of the contract of the contract of the contract of the contract of the contract of the contract of the contract of the contract of the contract of the contract of the c
       \mathbf{1}definition Example
      linkage "PLUSENTR";
       \ddotsend Example
```
The following are allowed for the linkage option:

#### $\mathbf{a}$ . linkage "extname"

Given a pro
edure heading su
h as

definition proc linkage "extname";

where " $ext{extname}$ " is a 1 to 8 character constant, the compiler generates special entry ode whi
h bran
hes from the entry sequen
e of pro to a spe
ial linkage routine with the external symbol *extname*. The code at *extname* is expected to set up stack and global storage and then return to the entry code for *proc*. The requested stack size of the procedure, the "global id" for the procedure's environment, the size of the environment and some other data are provided in the entry sequence of proc and are accessible by *extname*.

If the spe
ial linkage requires non-standard exit ode also, it must set up the registers in the stack in such a way that when *proc* returns, the special exit code will gain ontrol.

The spe
ial linkage routine an be written either in Assembler or in Plus by using linkage none and lots of Inline's.

The details of the interface between *proc* and *extname* for Plus/370 and Plus-11 are provided in Appendi
es D and E.

#### $\mathbf{b}$ . linkage system

linkage system requests that the compiler generate entry/exit code that is compatible with the standard "system" linkage.

### System 370 Note

For Plus/370, linkage system allows the procedure to be called from an OS Type I ("Fortran") procedure. It is actually implemented by using linkage "QSYSENTR"; i.e., the special linkage capability described above. If a pro
edure must be alled from both Plus and Fortran routines, it is necessary to use both the linkage system option (to request Fortrancompatible entry/exit code) and the type attribute system (see Section  $F=8$ , page 71) for the procedure type (to request Fortran-compatible calls to the procedure). You should not specify linkage system unless Fortranallability is really required, sin
e it is mu
h less eÆ
ient than the normal Plus linkage.

## PDP-11 Note

For Plus-11, linkage system is treated the same as the normal Plus linkage; i.e., the option is ignored.

### . linkage none

Given a pro
edure heading su
h as

```
definition proc
   linkage none;
```
the ompiler will generate no entry ode whatsoever. It is intended to make it possible—*though not necessarily easy* !—to write special linkage routines within Plus.

About the only thing you an do in a linkage none routine is to use Inline and register variables to establish the required setup. A great deal of care is required with such routines, since the compiler will assume that various registers have been set up orre
tly if any statements in the pro
edure require them. See Appendi
es D and E for further details.

### 2. Environment Option

The environment option allows a pro
edure to swit
h its global storage environment as part of the entry ode.

### Example:

```
pro
edure Example is
      pro
edure
      parameter Rec is pointer to Rec_Type,
      ...
      end;
definition Example
   environment Rec;
end
```
# Language Details

The entry ode would establish the value of Re as the urrent environment, and the type of Rec (pointer to Rec\_Type) as the environment type in effect throughout the procedure. Hence Example could refer to fields of Rec\_Type directly (without qualifying the references with the record pointer), and could call other procedures with environment pointer to Rec\_Type without switching environments at the call.

The expression in the entry ode may be any kind of expression returning a type allowed for pro
edure environments. It will usually be a parameter value (or obtained via a parameter), but might also be a pro
edure all, or an element of the environment provided by the aller.

Note that the aller must still provide an environment ompatible with the environment type of the pro
edure (from the environment attribute if any, or the default global(%Global\_Id)). This environment is in effect for the evaluation of the expression in the entry ode. When setting up an environment from a parameter, as in this example, it will often be appropriate to define the procedure to have the attribute environment unknown, to allow it to be called from any environment.

## Implementation Restriction (PDP-11) -

Plus-11 does not support the me
hanisms for swit
hing global storage environments.

## Q. Macro Definitions

The macro definition defines the name and parameter names of a macro. The body of the macro may be either a statement list, which becomes a separate scope-block, or a parenthesized expression. The end of a macro is indicated by either end, end macro, or either of these followed by the name of the macro.

A ma
ro is invoked mu
h like a pro
edure by use of its name followed by an argument list. The body of the ma
ro is then substituted for the ma
ro name, with appropriate substitutions of arguments.

During expansion of the ma
ro, any identiers used in it (but not de
lared within it) obtain the definitions in effect at the time the macro was *defined*. If an identifier was not defined at the point of the macro definition then it is a "free variable", and will assume the definition in effect at the point of expansion. (If there is no definition in effect when it is expanded, it is simply an undefined identifier and will result in an error message.)

# Example:

```
constant Svc is 'OA',
   Sv
_Getelt is 38;
macro Get_Elapsed_Time
   parameter is Time;
   variable Temp is Fullword in register 2;
   Inline(Sv
, Sv
_Getelt, Temp, 0, 1, 3); /* 
hanges r0 - r3 */
   Time := (10 * Temp) / 3 /* convert to millisecs */
end macro
```
This macro has one parameter, Time. Temp is a local variable of the macro. The identifiers Svc, Svc\_Getelt etc., refer to the definitions preceding the definition of the macro.

This macro would be used in a statement like

```
Get_Elapsed_Time(Elapsed)
```
# Example:

```
macro Current_Character;
   (Substring(Str,I,J))
end Current Character
ters that come comments to
```
This macro has no parameters. Its body is a parenthesized expression, so it is used in the ontext of expressions, for example:

Char := Current\_Character()

Note

Macros as described above may be removed from a future version of the language in favour of internal or "inline" procedures. We recommend that macros be used only in ways that are ompatible with pro
edures.

# R. Built-in Pro
edures, Constants, and Variables

Plus provides a number of built-in pro
edures, and a few predened onstants and variables. The names of these are predefined identifiers. The built-in definitions may be overruled by explicit declarations of the same identifiers.

# 1. Address

The Address pro
edure is used to reate pointers. It takes as an argument a name expression or a constant of any type. The result is a pointer to the specified location (a value of type pointer to  $\dots$  the argument type). When the argument is a constant, the result type is pointer to value ....

#### $2.$ Alignment

The Alignment procedure is used to return alignment. The first parameter may be a global blo
k identier, a name, or a type identier.

# Implementation Restriction (all compilers) ·

Currently, Alignment is implemented only for global block identifiers.

When the parameter is a global block identifier, it returns the required byte-alignment factor of the global block as a number from 1 to 8. (1 means byte-aligned, 2 means halfword-aligned, and so forth).

# 3. Bit\_Size

The argument of this procedure may be a type identifier, a name or a global block identifier. If a name is given, the allocated size of that name in bits is returned. If a global block identifier is given, the size of the global block is returned. If a type identifier
is given the normal size of that type is returned. (The actual size of a variable of a given type may be bigger than the size of the type, due to padding that may be provided when variables of the type are allo
ated.)

The Bit Size procedure is always performed at compile time.

Bit Size may also be used to find the size of a variant of a record. It then has two parameters. The first is a type identifier, the second a *constant* of the type of the variant selector. The second parameter is allowed only when the first parameter is a type-identier for a re
ord type with variants.

If the constant specified does not match one of the variant labels, Bit\_Size returns the size of the else variant, if any, or the size of the fixed part preceding the variant if else wasn't given.

If the se
ond parameter is not given, it returns the size of the largest variant.

4. Byte\_Size

The arguments and results for this procedure are the same as for  $Bit\_Size$  (see preceding item) except that the result represents the number of bytes allocated.

5. Code\_Base\_Register

> Code\_Base\_Register is implemented only by Plus/370. It is a predened register variable of type bit(32), orresponding to the register used for ode addressability (normally R10). This is intended for use in special linkage routines that set up the required execution environment for Plus.

> The ompiler makes no attempt to interpret what you do to this register. It should be used only by experts. See Appendix D for information about Plus register usage and entry/exit ode requirements.

6. Condition

> Condition is implemented only by Plus/370 and Plus/68000. It is used (normally in conjunction with Inline) to examine the machine condition code. It accepts a single parameter whi
> h spe
> ies whi
> h ondition ode settings to test for, and returns true or false according to the value of the condition code.

> The parameter is currently a numeric or bit constant in the range (0 to 15) and is interpreted in the same way as a bran
> h mask in an assembler bran
> h instru
> tion. In a future version of Plus/370, the parameter will be a set of  $(0 \text{ to } 3)$ , specifying directly whi
> h values to test for.

Example:

```
Inline(Ltr,1,1);
if Condition(8)
then /* condition code 0 - reg 1 was zero */...
end
```
## 7. Environment\_Base\_Register

This is a predefined register variable of type  $t$ , where  $t$  is the environment type of the procedure referencing it. It corresponds to the register containing environment addressability  $(R11$  for Plus/370, not implemented for Plus-11, A4 for the Macintosh and A6 for the AMIGA). This is intended for use in spe
ial linkage routines that set up the required execution environment for Plus.

The ompiler makes no attempt to interpret what you do to this register. It should be used only by experts. See Appendi
es D, E and F for information about Plus register usage and entry/exit ode requirements.

## 8. External\_Name

This pro
edure may have as a parameter a pro
edure, global blo
k, external variable or entry onstant identier. It returns the external (loader) name of the parameter.

## 9. False

False is predefined as a numeric constant with value 0.

# 10. Frame\_Base\_Register

Frame\_Base\_Register is implemented by Plus-11 and Plus/68000. It is a predefined register variable orresponding to the register used to address the lo
al sta
k frame. In Plus-11 this variable has type bit(16) and is normally R5. In Plus/68000 it has type bit(32) and is A6 for the Macintosh and A5 for the AMIGA. This is intended for use in special linkage routines that set up the required execution environment for Plus.

The ompiler makes no attempt to interpret what you do to this register. It should be used only by experts. See Appendix E for information about Plus register usage and entry/exit ode requirements.

# 11. Global\_Base\_Register

Global\_Base\_Register is usually a synonym for Environment\_Base\_Register but is of type  $bit(32)$  (bit(16) for Plus-11) instead of the environment type of the procedure. On the Ma
intosh, it is dened to be A5, the global data base, rather than A4, the environment base.

## 12. Global\_Size

Global\_Size is a predened onstant whose value is the total size of the globals required by a program. It is a "load-time" constant (generated as a CXD), and cannot be used in situations requiring a ompile-time onstant.

## Implementation Restriction (PDP-11) -

This onstant is not available for the PDP-11 ompiler sin
e \*LINK11 does not support the required load-time onstants.

Implementation Restri
tion (Motorola 68000)

This onstant is not implemented in Plus/68000 sin
e none of the linkers support the required load-time onstants.

#### 13. High\_Value

The High\_Value function takes as an argument a type identifier for an index type, or a name of some index type. If a name is given, the type of that name is used. It returns the highest value of the type.

## 14. Inline

The Inline procedure can be used to emit specific machine instructions. It is very similar to the pro
edure with the same name in XPL or Sue. However, Plus is aware of the format of specific machine instructions and checks that the appropriate parameters are given.

In line accepts a variable number of parameters. The number and types depend on the object machine for which code is being generated, and on the specific machine instruction being emitted. In general, the parameters orrespond to the required operands of the instruction, in the order that they appear in the machine instruction (not the order they would be specified in an assembler instruction). Some exceptions to this rule may occur, however.

## Note -

Using Inline is quite tricky. It is often advisable to turn code listing on and hand check the generated code.

#### a. Inline for the System 370

The first parameter of the System 370 Inline is always a numeric or bit-type onstant whose value must be in the range 0 to 255. This parameter gives the opode for the instru
tion to be emitted.

The subsequent parameters depend on the particular machine instruction being emitted. They may be any of the following:

- A variable (or other name expression). Su
h a parameter may be used to  $\bullet\bullet$ orrespond to a base/displa
ement pair of operands in a ma
hine instru
tion. The base/displa
ement may also be given as two separate parameters, a register and a displa
ement.
- A register lo
al variable. This should be used for an operand that requires a  $\bullet \bullet$ register.
- A scalar constant (any type). May be used for an "immediate" operand or for  $\bullet\bullet$ a displa
ement. Currently, a onstant may also be used for a register operand, but this will hange in a future version. In all ases, the onstant must be in the appropriate range for the operand.

#### Language Details

Note that, when coding operand lengths (for SS format instructions), the "IBM length" (actual data length $-1$ ) must be specified. Inline will not automatially adjust the length.

#### Examples:

```
constant L is '58',
   Ar is '1A',
  La is '41',
   Sla is '8B';
variable R1 is Integer in register 1,
   R2 is Integer in register 2,
   Temp is Integer;
Inline(L,R1,0,Temp); /* L 1, Temp(0) - same as R1 := Temp */
Inline(L, R2, R1, Temp); /* L 2, Temp(1) */Inline(L,R2,0,R1,4); /* L 2,4(0,1) */
Inline(La, R1, 0, 0, " "); /* LA 1, C' ' = LA 1, X'40' = LA 1, 64 */
Inline(Ar, R1, R2); /* AR 1, 2 - same as R1 +:= R2 */
Inline(Sla,R1,0,4) \qquad /* SLA 1,4 -- note SLA has no index operand. */
```
(Note that the above are examples only. For most of them, it would not be ne
essary to use Inline to get the required machine instructions generated, since Plus source statements would generate the appropriate ode when used with register variables.)

#### Warnings

The urrent version of the ompiler attempts to ensure that the registers used in Inline are available, but does not urrently guarantee this. In some situations, the compiler may substitute a different register for the specified one. When it does so, a warning message will be issued. When a register substitution is ne
essary, the ompiler will make the substitution onsistently though all referen
es to it in a sequen
e of onse
utive Inline instru
tions.

The ompiler is also urrently unaware of registers used by an Inline'd instruction but not explicitly referenced (e.g., the odd register of even-odd pairs, the intermediate registers of LM and STM, any registers required by an SVC). Such registers may be specified by the programmer by appending them as extra parameters of the Inline instru
tion, as in the next example.

Example:

```
variable Parlist is pointer to unknown in register 1,
   R14 is ... in register 14,
   R15 is ... in register 15;
Parlist := Address(X);
/* Register 1 is also required for the BALR. */
Inline(Balr,R14,R15,Parlist)
```
## b. Inline for the PDP-11

The first parameter of the PDP-11 Inline is always a numeric or  $bit(16)$  constant whose value is used to determine the op-code encoding only for the instruction to be emitted. Any bits whi
h are not part of the opode should be zero.

For example, the op-code for Mov should be given as '1000' (although only the first digit is actually part of the op-code.)

The subsequent parameters depend on the particular machine instruction being emitted. As for the 370 version, the operands appear in the order that they occur in the machine instruction, except that the (mode, base, indexword) triplets occur together. This avoids having to include an index word if it is not specified by the mode.

For example, a move from register one to offset *disp* from register 3 would be

```
variable R1 is Integer in register 1,
   R4 is Integer in register 3;
Inline(Mov,0,R1,6,R3,disp)
```
In this example,  $0$  specifies the mode of the first operand (register), R1 is the register variable, 6 is the mode of the second operand (index),  $R4$  is the register and  $disp$  is the offset.

The parameters for the PDP-11 Inline may be any of the following.

 $\bullet\bullet$  A variable (or other name expression). Su
h a parameter may be used to orrespond to a (mode, base, indexword) triple.

If the variable is a register variable, then a mode of zero is assumed. Thus the above example ould also be

Inline(Mov, R1, 6, R3,  $disp$ )

The triple may also be given as two or three separate parameters, the last being omitted if index mode was not specified.

- A register variable. This should be used for an operand that requires a register.  $\bullet \bullet$
- A s
alar onstant (any type). May be used to indi
ate the mode or indexword of an operand triple. A onstant may also be used to spe
ify a register for an operand, although the use of a register variable is preferred.

See also the warnings for the System 370 Inline regarding registers.

#### Inline for the Motorola 68000  $\mathbf{c}$ .

The first parameter of the Motorola 68000 Inline is a *character string constant* giving the operation code, the size and any specific effective addressing modes. It has the format:

op
ode.size mode1,mode2

The string must be entirely in lower case. See Appendix G for a list of all the re
ognized op
odes, sizes and modes.

#### Language Details

The *opcode* is generally an operation code as given in the Motorola "Programmer's Reference Manual". For those "instructions" that have more than one form, such as ADD, the compiler defines a name for each form. Thus the compiler recognizes "add" as the "ADD <ea>,Dn" form and "addm" as the "ADD Dn, <ea>" form. Those instructions that include condition codes can be specified with any of the condition codes defined in the Motorola manual. Most 68000 instructions have one general effective address mode operand and one specific mode operand. For Plus/68000 In line, you must *always* specify the general operand first. Thus the "exclusive or" operation re
ognized by Plus/68000 is "eorm" (ex
lusive or to memory).

The *size* can be omitted. If the operation has no size, then it must be omitted. If the operation has a size and none is specified, then it defaults to the largest allowed by the operation.

The mode1 and mode2 specify either the exact addressing modes to be used, or, by their omission, that a Plus storage referen
e is to be used and the ompiler should provide an appropriate mode. When an exa
t addressing mode is provided, the orresponding Inline operands must give exa
tly the parts of the mode, using index onstants for parts su
h as displa
ements and register variables for registers. The parts are given in the same order as they would be specified to an assembler. For indexed modes, a constant 1 or 0 takes the place of the assembler's .L or .W (respe
tively).

#### Examples:

```
/* Do an unsigned multiply of the longwords Int_1 and
   Int_2, produ
ing the result in Produ
t. */
variables Int_1, Int_2, Produ
t, Temp_1, Temp_2 are
      Integer in register;
Temp_1 := Int_1;Inline("swap", Temp_1);
Inline("mulu.w", Int_2, Temp_1);
Temp_2 := Int_2;Inline("swap", Temp_2);
Inline("mulu.w", Int_1, Temp_2);
Temp_1 + := Temp_2;Inline("swap", Temp_1);
Inline("move.w #", 0, Temp_1);
Variable Temp_3 is Integer in register;
Temp_3 := Int_1;Inline("mulu.w", Int_2, Temp_3);
Temp_3 + := Temp_1;Produ
t := Temp_3;
variable Base_Addr is pointer to unknown in register,
   Temp_Word is bit(32) in register;
/* Load the (unaligned) 4 bytes pointed to by Base_Addr
   into Temp_Word. */
inline("move.b (ar)+,-(ar)", Base_Addr, Stack_Pointer);
inline("move.w (ar)+,dr", Stack_Pointer, Temp_Word);
inline("move.b (ar)+,dr", Base_Addr, Temp_Word);
inline("swap.w dr", Temp_Word);
```

```
inline("move.b (ar)+,-(ar)", Base_Addr, Stack_Pointer);
inline("move.w (ar)+,dr", Stack_Pointer, Temp_Word);
inline("move.b (ar)+,dr", Base_Addr, Temp_Word);
```
## 15. Left\_Justify

This function coerces its operand to be a left-justifying (character-string-like) expression.

## 16. Length

This procedure accepts as a parameter any fixed or varying character expression. Its result is the length of the value in hara
ters. Length is performed at ompile-time if possible.

## 17. Low Value

The Low\_Value procedure takes as an argument a type identifier for an index type, or a name of some index type. If a name is given, the type of that name is used. It returns the lowest value of the type.

## 18. Max

The Max fun
tion takes an arbitrary number of arguments of any index type, and returns as its result the maximum of the values. The arguments must be type ompatible.

The Min pro
edure takes an arbitrary number of arguments of any index type, and returns as its result the minimum of the values. The arguments must be type ompatible.

## 20. Null

Null is a predefined constant that is compatible with any pointer, procedure, or global type. It is used as a spe
ial distinguished value, for example to indi
ate the end of a linked list.

The value actually used to represent Null is 0.

## 21. Offset

If the first parameter of this procedure is a global block identifier, it returns the offset (in bytes) of that global within the global area (pseudo-register vector). This is a "loadtime constant" and thus, it acts like a constant but cannot be used as a compile-time constant expression. It is equivalent to use of  $Q(exthame)$  in an assembler program, where *extname* is the external symbol for the global.

The first parameter may also be a record type identifier. In this case, a second parameter, which must be the name of a field of the type, is also required. Offset then gives the offset, in bytes, of the field from the beginning of the record.

## 22. Prede
essor

The Prede
essor pro
edure takes as its argument a value of any index type, and returns as its result the next lower value of that type. The result is undefined if the argument is the lowest value of the index type.

## 23. Program\_Counter

Program\_Counter is implemented only by Plus-11. It is a predefined register variable of type  $bit(16)$ , corresponding to the PDP-11 program counter register  $(R7)$ . This is intended for use in spe
ial linkage routines that set up the required exe
ution environment for Plus.

The ompiler makes no attempt to interpret what you do to this register. It should be used only by experts. See Appendix E for information about Plus register usage and entry/exit ode requirements.

## 24. Right\_Justify

This function coerces its operand to be a right-justifying (number-like) expression.

## 25. Size

Size is currently a synonym for Bit\_Size. However, at some time in the future it will become a synonym for Byte\_Size instead. It is *strongly recommended* that you use either Byte\_Size or Bit\_Size as appropriate.

## 26. Stack Base Register

Stack\_Base\_Register is implemented only by Plus/370. It is a predefined register variable of type  $bit(32)$ , corresponding to the register used to access the stack  $(R12)$ . This is intended for use in special linkage routines that set up the required execution environment for Plus.

The ompiler makes no attempt to interpret what you do to this register. It should be used only by experts. See Appendix D for information about Plus register usage and entry/exit ode requirements.

## 27. Stack\_Pointer

Stack\_Pointer is a predefined register variable corresponding to the stack pointer register. It is implemented by Plus-11 and Plus/68000. In Plus-11, it is of type bit(16) and corresponds to the PDP-11 stack pointer register,  $(R6)$ . In Plus/68000, it is of type bit(32) and corresponds to A7. This is intended for use in special linkage routines that set up the required execution environment for Plus.

The ompiler makes no attempt to interpret what you do to this register. It should be used only by experts. See Appendi
es E and F for information about Plus register usage and entry/exit ode requirements.

## 28. Substring

The Substring procedure is used to select a substring from a fixed or varying-length hara
ter expression.

The procedure takes two or three parameters. The first parameter specifies a string expression. The se
ond parameter spe
ies a starting position within the string. Starting positions are zero-relative; i.e., a value of zero selects a substring beginning at the first character of the string. The third parameter, if given, specifies the length of the string to select. If it is omitted, the remainder of the string, from the specified starting position, is assumed.

The second and third parameters must be such that the selected substring lies within the string specified by the first parameter. The compiler will optionally generate extra code to run-time check the values of any substring parameters whose correctness cannot be determined at ompile time.

If the first parameter of Substring is a name expression, and the length of the substring sele
ted is onstant then the result of Substring is also a name, and may be used on the left-hand-side of an assignment statement.

## Examples:

```
Substring(String(0,1,1) := " ";
Hex_Char := Substring("0123456789ABCDEF",I,1)
```
## 29. Successor

The Successor function takes as its argument a value of any index type, and returns as its result the next value of that type. The result is undened if the argument is the highest value of the index type.

## 30. True

True is predefined as a numeric constant with value 1.

## $31.$  Version

Version is a predefined integer constant giving the current compiler version number in the form of  $1000 * release + change$ , where *release* and *change* are as described in Chapter IV, page 121.

#### $S_{-}$ Compile-Time Statements

Plus provides ompile-time if statements, ompiler variables and ompiler pro
edures.

A compiler variable or compiler procedure is a predefined identifier beginning with  $\chi$ . (Normal identifiers may not contain  $\chi$ , so compiler variables and procedures cannot be confused with normal ones.) Compile-time if statements are also flagged with %.

## 1. Compile-Time If Statements

The ompile-time if statement allows onditional ompilation of program segments. It is syntactically just like a regular if statement, except each keyword is preceded by  $\chi$ . The expression in the  $\frac{1}{2}$  f part must evaluate to a constant at compile time, which is used to determine whether the statements in the %then part or the %else part are in
luded in the program.

The end of the  $\chi$  if statement may be indicated by  $\chi$  end  $\chi$  and  $\chi$  if or  $\chi$  end if.

Example:

```

onstant Debugging is True; /* Set False for produ
tion use. */
    ...
%if Debugging
%then
    /* Do this only when debugging. */
    ...
%end %if
```
In this example, the statements between  $%$ then and  $%$ end  $%$ if are included in the program, sin
e the onstant expression Debugging is true. If the onstant de
laration is hanged to

onstant Debugging is False

then the statements will be skipped.

The %if statement may appear anywhere a statement is allowed in Plus, inside or outside of pro
edures or global blo
ks. The %then part or %else part is in
luded in the en
losing list of statements and must be appropriate for its context. That is, if the  $\chi$ if statement is not inside a procedure, then the statement list it contains must consist only of declaration statements (or other ompile-time statements).

The statement list in the  $\lambda$ then part or  $\lambda$ else part must be syntactically valid even if it is skipped. However, skipped statements may in
lude referen
es to unde
lared variables and other "semantic errors" without complaint from the compiler.

Note that procedure definitions and global blocks are syntactically allowed as statements, so that entire procedures or global blocks may be included or skipped by a "if statement.

A sequence of nested  $\chi$ if's can be combined using  $\chi$ elseif as with regular if statements.

## Example:

```
%if %Installation = "UBC"
%then
\cdots
onstant Site_Name is "University of B.C."
%elseif %Installation = "UM"
%then
\cdots
onstant Site_Name is "University of Mi
higan"
%elseif %Installation = "SFU"
%then
\overline{\phantom{a}} then the state \overline{\phantom{a}}
onstant Site_Name is "Simon Fraser University"
%else

onstant Site_Name is "?"
%end %if
```
In this example, the declaration of  $\text{Site\_Name}$  is selected according to the value of  $\text{\%In--}$ stallation.

Note that a normal if statement is quite different:

```
if %Installation = "UBC"
then

onstant Site_Name is "University of B.C."
...
end if
```
is an executable statement and is only allowed inside a procedure, while the  $\chi$ if may go anywhere. In any case, the body of the if statement is a separate scope block, so the declarations it contains are discarded at the end of the if statement, while the declarations in a %if statement be
ome part of the s
ope ontaining it.

## 2. Compiler Variables

Compiler variables are used to set various compiler options, and to access their values. A ompiler variable may appear on the left-hand-side of an assignment statement. The right-hand-side must be a onstant (or onstant expression) of an appropriate type. This value be
omes the new value of the ompiler variable while ompiling the remainder of the program (or until hanged again).

A ompiler variable may also appear in any ontext where a onstant is allowed. It is always repla
ed by its value at that point in the ompilation.

#### Example:

```
\sqrt[6]{1}Title := "This is the way the title is set";
%List := True;
Message(M, "Error at coordinate <i> in procedure || %Current_Procedure
   || "</>", %Coordinate)
```
Some of the options affect code generation (e.g., run-time checking). In general, the code generated will be determined by the values of the options at the end of the pro
edure. You cannot have an option on for parts of the code in a procedure and off for other parts.

The list of available ompiler variables is implementation-dependent. The following are those which are defined by the current compilers. Except as noted, they are implemented for all ompilers.

```
%Assertion_Check := \{True\}False} default: True
```
If %Assertion\_Che
k is true, then ode is generated to he
k the expressions in any assert statements. If it is false, assert statements are treated as omments.

```
%Assign_Check := \{True|False\} default: False
```
%Assign\_Che
k is intended to he
k for assignments in whi
h the destination is used as part of the sour
e, and is hanged before it is referen
ed. For example:

 $X := Y \cup X$ 

This error is not currently detected except in one or two special cases.

If this option is set off, the compiler will perform syntax checking only. It will not perform any other error he
king or ompile-time pro
essing and will not generate object code. Once set to False, the option cannot be reset during the run (since subsequent assignments to compiler variables are not processed).

When a new value is assigned to *\**Check, each of \*Range\_Check, \*String\_Check, %Assign\_Che
k, %Assertion\_Che
k and %Sta
k\_Che
k is automati
ally reset to the same value. Thus  $\Lambda$ Check := False may be used to turn off all run-time checking.

The ompiler will still produ
e a paragraphed opy of the sour
e if requested.

%Compile := {True|False}  $default$ : True

```
%Compiler_Dumps := n
```
This option ontrols the printing of linkage tra
e-ba
ks and storage dumps if a program interrupt occurs in the compiler. It is primarily of interest to the compiler implementors.

%Compiler\_Debug :=  $n$  default: 0

This option ontrols various internal ompiler debugging options. It is of interest only to the ompiler implementors.

```
%Convert := \{True|False\} default: False
```
This option requests the ompiler to onvert the paragraphed opy to adjust for incompatible changes to Plus that may have occurred.

The exact effect may vary from time to time. Currently, the actions performed are:

1) Any symbol that has been "Unreserve'd will be converted to a valid identifier by appending a " $\#$ " in the copy produced on unit 1. Thus, for example, setting  $\%$ Convert := True, in conjunction with the compiler procedure %Unreserve("entry"), will produce a paragraphed copy in which all occurrences of entry are replaced by Entry#

2) Any uses of the built-in pro
edure Size will be onverted to use Bit\_Size instead.

#### %Coordinate

Contains the source-coordinate of the current line, as an integer. This may be useful in produ
ing error messages for debugging purposes.

#### %Current\_Pro
edure

Contains the name of the pro
edure urrently being ompiled. This may be useful in produ
ing error messages for debugging purposes.

#### %Date  $\mathbf{v}$  and  $\mathbf{v}$

Contains the date at the start of compilation as a character string in the form "day" mon dd/yy".

```
%Check := \{True|False\} default: True
```
 $default: 1$ 

#### %Dump\_Tree :=  $\{True|False\}$  default: False

If true at the end of a pro
edure, the intermediate ode tree is printed. This is primarily of interest to the ompiler implementors.

```
%Entry := "string-constant"
```
This option is ignored by Plus-11.

For Plus/370, the specified character string is used as the name of the entry point of the program and is pun
hed in an ENT re
ord at the end of the ompilation. If it is a null string, "", as it is by default, no ENT re
ord is produ
ed. (However, the standard Plus/370 library definition of Main sets %Entry to "MAIN".)

For Plus/68000 with %Target\_Operating\_System of "MAC/MPW", if a procedure whose external name matches the string specified is defined, then it is marked as being the entry point of the program.

```
%Footer := \{True\}False\} default: True
```
If this is set false, footer lines (using carriage control  $\langle \cdot \rangle$ ) will not be printed in the sour
e listing.

#### $\text{\texttt{M}}$ Installation dependent default : installation dependent

This is intended to assist people writing programs that are used at more than one MTS installation, but that must contain installation-specific code. The value is initialized to the CNFGINFO "share code" field (for example, "UBC" at UBC, "UM" at the University of Michigan, etc.). Note it is a compile-time value—it reflects the CNFGINFO code at the time a program is compiled, not at the time it is executed.

This may be tested in if statements or compile-time "if statements to select between" installation-dependent alternatives.

%Installation may be assigned another value to test out the ompilation of alternate versions. For example:

Run \*Plus ... Par=%Installation:="SFU"

would compile the "SFU" version of a program.

%Global\_Id := bit(32)- $constant$  default: "PLUS"

%Global\_Id is implemented only by Plus/370and Plus/68000. It spe
ies the "global-id" for the global storage type containing all global variables in the program. See Se
tion C{3, page 46.

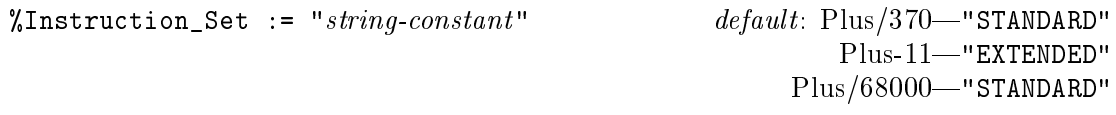

This option may be used to specify the instruction set available on the object machine. The possible values that may be specified currently are "STANDARD", "BASIC", or "EXTENDED". Currently it is ompletely ignored by Plus/370 and Plus/68000.

For Plus-11, the option "STANDARD" may be used to generate code for a machine that doesn't have the Mul, Div, and Ash instru
tions, and the option "BASIC" may be used if the machine also doesn't have the Sob instruction.

 $default:$  ""

%Library := {True|False}  $default:$  False}

This option is ignored by Plus-11 and Plus/68000. For Plus/370, it ontrols whether special loader records are output at the end of the object module. These records are needed to access the resident system Plus library routines. *Library* defaults to false (the records are not punched). (However, the standard Plus library definition of Main also sets this option to True.) See Chapter IV, page 127 for information about the loader records required to run a Plus/370 program.

%Lines\_Per\_Page :=  $n$  default: 60

This option sets the number of lines that the Plus paragrapher will put onto a page of the listing.

%Linkage  $:= "string-constant"$   $default: Plus/370$ -"NEW"

 $Plus/68000$ —"NEW" This option ontrols some details of the pro
edure linkage assumed by the ompilers.

The allowed values are urrently "OLD" or "STANDARD" (whi
h are synonyms) and "NEW" or "ALTERNATE" (whi
h are also synonyms).

For Plus/370, "OLD" or "STANDARD" means the old (pre-1986) form of the MTS coding conventions is to be used. "NEW" means the new  $(\text{``1986''})$  conventions are to be used. The default<sup>8</sup> is "NEW".

For Plus-11, the use of "ALTERNATE" reverses the ompiler's use of R4 and R5. See Appendix E.

Plus/68000 ignores this option.

```
%List := \{0|1|2\} default: 1
```
This option controls the source listing. If set to 0, no source listing is produced. If set to 1, sour
e from S
ards is listed, but any input in
luded from a library is not listed. If set to 2, all input is listed.

The paragraphed sour
e opy on unit 1 is produ
ed (if unit 1 is assigned) independently of the setting of %List. The opy will never in
lude input from a library.

```
%List_Code := \{True|False\} default: False
```
If this is true at the end of a procedure a listing of the object code for that procedure is produ
ed.

%List\_Code may also be assigned the value 2 or 3, whi
h ause the intermediate ode representation and asso
iated tables to be dumped. This information is probably of interest to the ompiler implementors only.

Plus-11-"ALTERNATE"

As of July 1987. This is likely to change to "STANDARD" when the meaning of "STANDARD" is changed to be synonymous with "NEW".

%Listing\_Character\_Set := "string-constant" default: "MIXED"

This compiler variable can be used to indicate to the compiler what characters are available on the listing device. This is only a hint—the compiler will not necessarily adhere. The values urrently allowed are:

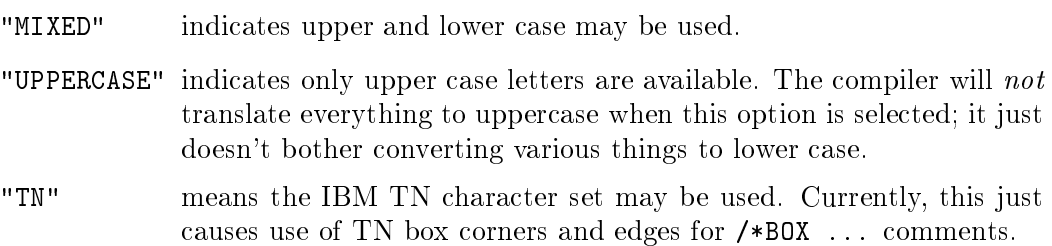

%Lower\_Case :=  $\{True|False\}$  default: False

If this is set true, the sour
e listing and paragraphed opy will be produ
ed with all keywords and identiers onverted to a standard upper-and-lower ase format. String onstants and omments will be left in their original ase.

%Lower\_Case may also be assigned the value 2, in whi
h ase omments will be onverted to all lowerase.

## %Merge\_Unref :=  $\{True\}$   $\{True\}$

ontrols whether the ross referen
e listing of unreferen
ed identiers appears as a separate listing. If it is true at the end of ompilation, then the listing of any unreferen
ed symbols is merged in with the regular listing. If it is false at the end of ompilation, unreferen
ed symbols appear as a separate ross referen
e listing. Note that in either case, whether an identifier with no references appears or not is controlled by the setting of *X*Unref when the identifier was declared.

%Object Length :=  $number$ 

The value of %0bject\_Length at the end of a procedure determines the maximum length of the object module records that will be punched for that procedure.

For Plus/370, by default, *number* is the same as the maximum output record length of the file or device assigned to SPUNCH. It may not be set to a value less than 40 or greater than the maximum length of the output devi
e.

This option should not be set bigger than 255 with Plus-11, sin
e \*Link11 doesn't support long object records.

This option is ignored by Plus/68000.

%Optimize :=  $\{0|1|2|3\}$  default: 0

This option is currently unimplemented. It will be used to select the kind of optimization wanted.

0 indi
ates no optimization.

1 indicates optimization for a "reasonable combination" of space and speed.

2 means optimize for spa
e.

3 means optimize for speed.

%Page\_Width :=  $n$  default : 132

This option sets the page width that the paragrapher uses to produ
e the listing.

```
%Preempt := \{True|False\} default: True
```
By default, when the ompiler runs out of general registers during ode generation, it will ontinue by storing out some of the registers in use and restoring them when ne
essary. If %Preempt is set to false, the ompiler will not generate this register preemption ode, but will abandon ode generation if it an't ompile a pro
edure without any register preemptions.

This option is mainly used with linkage none routines, for whi
h preemption ode may not be safe (because the stack may not be set up at all times). In such procedures, it may be preferable to detect that the procedure required preemptions via the resulting error message.

As with other compiler options affecting code generation, the value in effect at the end of the pro
edure applies to the whole pro
edure. You an't set this option o for only part of a pro
edure.

This option isn't supported by Plus-11 or Plus/68000.

```
%Productions := {True|False} default: False
```
If this ompiler variable is assigned the value true, then a line will be printed giving the number of ea
h syntax produ
tion as it is applied during the parsing of the program. This output is primarily of use to the ompiler implementors.

```
%Range_Check := {True|False} default: True
```
If %Range\_Che
k is true, the ompiler will generate extra ode for assignments and array subs
ripts to he
k that the value is within the de
lared range of the variable or array index. A run-time he
k will not be generated if the ompiler is able to determine at ompile time that the value should be within the de
lared range. For example, when assigning a variable to another with the same range, no run-time he
k is performed.

The range-checking facilities will sometimes catch uninitialized variables, but cannot be relied on to do so.

Checking may be disabled by assigning *X*Range\_Check the value false.

```
%Regression_Test := \{True|False\} default: False
```
This option alters the output of the ompiler to make it more independent of the ompiler version number and the time of ompilation. It is intended to allow omparison of the output of different versions of the compiler. This is primarily of interest to the ompiler implementors.

```
%Segment := "string\text{-}constant" \qquad \qquad default: "Main"
```
This option is only implemented by Plus/68000 and is ignored unless %Target\_ Operating\_System is set to "MAC/MPW". This option sets the loader "segment name" for the following pro
edures.

#### %Sour
e\_File

Contains the current source file name as a character string. This may be useful in produ
ing error messages for debugging purposes.

#### %Sour
e\_Line

Contains the MTS line-number of the urrent sour
e line, in internal form as an integer. This may be useful in produ
ing error messages for debugging purposes.

```
%Stack_Check := {True|False} default: True
```
This option is only implemented by Plus/370. If *K*stack Check is true, and *K*Linkage is "NEW", the compiler will generate code as part of the entry sequence to check for stack overflow. The option is ignored if %Linkage is "OLD".

```
%Statistics := {True|False} default: False
```
If %Statisti
s is true at the end of the input to the ompiler, a number of messages will be printed describing the use of various compiler tables, and the values of various ounters.

This information is primarily of interest to the ompiler implementors.

```
%String_Check := {True|False} default: True
```
If *\*String*\_Check is true, the compiler will generate code to check for string assignments in which the source is longer than the destination, and to check for Substring functions in which the designated substring does not lie within the string.

```
%Subtitle := "string-
onstant " default : none
```
Sets a subtitle to be printed on the third line of each page.

 $%Target\_Machine$   $default: Plus/370—"IBM/370"$  $Plus-11$  "PDP-11" Plus/68000-"MC68000"

This option ontains a string des
ribing whi
h ompiler is being used. It may be useful in onditional ompilation statements to isolate ma
hine dependent statements.

```
%Target_Operating_System := string\text{-}constant default: \text{ Plus}/370-"MTS"
                                                              Plus-11-"UBCNET"
                                                          Plus/68000-"MAC/MPW"
```
This option specifies the system that the code is to run on. It may affect code generated, parti
ularly for pro
edure alls and the implementation of loader ob je
ts. See the Index for more details.

For Plus/370, the possible values are "MTS" and "MVS".

This option is ignored by Plus-11, and may be set to any string.

For Plus/68000, the possible values are "MAC/MPW", "MAC/MDS" and "AMIGA".

%Test :=  $\{0 | 1 | 2\}$  default: 1

For Plus/370, if this variable is non-zero, the compiler will generate SYM records as part of the object deck produced, to assist in debugging the object program. If the value is 1 (True), the object program can be used with either the "current" or "new" versions of SDS. If it is 2, it can be used with the "new" version of SDS only. See Chapter IV, page 127 for details of the debugging information produ
ed.

For Plus-11, it causes some information about variable and record offsets to be "dumped" in the listing. This information may assist with debugging.

Plus/68000 urrently ignores this option.

%Time

Contains the time-of-day at the start of ompilation in the form "hh:mm:ss".

```
%Title := "string-constant" default: compiler version etc.
```
Sets the title to be printed on the first line of each page.

```
%Unref := \{True|False\} default: True
```
Controls printing of the cross reference for identifiers that are never referenced. If true when an id is de
lared, then it appears in the ross referen
e even if there are no referen
es. If false when an id is de
lared, that symbol will appear only if there is at least one referen
e.

Note that the effect is determined at the point of the declaration of a symbol. This means it is possible, for example, to set %Unref := False before in
luding library declarations, so that included symbols which are not used don't clutter up the cross reference.

%Xref :=  ${0 | 1 | 2}$  default: 2

Controls how much information is entered in the cross reference. If it is set to 0, then nothing in entered in the cross reference. If it is set to 1, then declarations will be entered, but referen
es to the de
lared identiers will not be reported. If it is set to 2, then de
larations and all referen
es will be reported.

Note that the information collected for a given identifier is determined at the point of the de
laration of the identier. That is, if the setting is 1 when a variable is declared, then the declaration will be entered in the cross reference, but references to the identifier will not be collected, even if *\*Xref* is subsequently changed to 2.

%Xref\_Scope :=  $\{0 | 1 | 2 | 3\}$  default: 3

Controls what identifiers are included in the cross-reference. If it is set to 0, no identifiers are entered. This is the same effect as  $\chi$ Xref := 0. If it is set to 1, only external symbols (pro
edures, globals, external variables) are entered. If set to 2, only global symbols (everything defined in global blocks or external to procedure definitions) are entered. If set to 3, all identifiers are included.

## 3. Compiler Pro
edures

Compiler procedures may appear syntactically anywhere a normal statement might appear. The effect depends on the specific procedure invoked.

## Example:

 $%$ Eject $()$ ; %In
lude(Integer, String\_type)

The list of available ompiler pro
edures is implementation-dependent. The following are those which are defined by the current compilers. Except as noted, they are implemented for all ompilers.

 $%$ Double([n])

Causes the next output line to be preceded by a skip to a "double" page. *\*Double(1)* ejects to a page with an odd page number (a "front" page). *\*Double(2)* ejects to an even ("back") page. With no parameter, it currently behaves like  $\chi$ Double(2) at UBC. This may change, however (and may differ at other installations).

## %Dump()

This pro
edure dumps the ontents of various pass 1 ompiler tables as they exist at the point where *\*Dump* occurs. This information is primarily of interest to the ompiler implementors.

 $%$ Eject $()$ 

Causes the next output line to be pre
eded by a page skip.

```
%Include(identifier,...)
```
%In
lude is used to onditionally in
lude members of the sour
e libraries, as des
ribed in Chapter VII, page 135.

 $\lambda$ Map(name, ...)

%Map an be used to obtain a storage layout map for a re
ord type. It requires one or more parameters, whi
h must be type-identiers or names of a re
ord type.

This procedure is intended to help in ensuring that a Plus declaration correctly reflects a corresponding assembler dsect. It produces a listing of all fields of the record, giving the "access-address" and a hexadecimal mask indicating which bits are accessed by the field name. It will follow nested record types to a depth of 5 levels.

 $%$ Message(" $string\text{-}constant$ ",...)

%Message outputs the given string onstants to the sour
e listing, and to Ser
om if it is different from Sprint. Each line is flagged with "\*\*\* Message".

%Mts()

Causes the ompiler to return immediately to the operating system, in a RESTARTable way.

 $% Pop (complier-variable, ...)$ 

%Pop is used to restore the value of a ompiler variable previously saved with %Push. If there is no stacked value for the specified compiler variable, the initial default value is restored.

```
\sqrt[n]{\text{Print("string-constant"}}, \dots)
```
 $\gamma$ Print outputs the given string constants to the listing file, one line per string. This is useful for outputting listing ontrol lines. These lines are not examined, altered or ounted by the paragrapher.

```
%Punch("string-constant", ...)
```
%Pun
h outputs the given string onstants to the ob je
t le produ
ed by the ompiler (one string per re
ord). This is useful for outputting \$Continue with lines, or auxiliary loader ontrol re
ords.

 $%$ Push(compiler-variable,...)

%Push may be used to sta
k the values of any ompiler variables. The ompiler pro
edure %Pop is used to restore the value. For example:

```
%Push(%Title); /* save 
urrent title */
\sqrt[n]{\text{Title}} := ...
   ...
%Pop(%Title) /* restore saved title */
```
A list of compiler variables may be pushed in a single use of  $\gamma$ Push.

 $%$ Unreserve("string",...)

This ompiler pro
edure an be used to indi
ate that the spe
ied strings are not to be treated as reserved words for the remainder of the ompilation. This is intended to allow programs written before the addition of new reserved words to ontinue to ompile without other hanges. For example,

%Unreserve("value","referen
e","entry")

would cause these reserved words to still be treated as a identifiers. If this is used, however, the facilities implemented by the keywords will not be available.

Note that *\**Unreserve can be used in conjunction with *\**Convert to produce a opy of the program in whi
h the reserved words have been onverted to harmless identifiers.

## IV. Using the System 370 Plus Compiler

## A. Compiler Versions

The current stable version of the Plus/370 compiler is found in the file \*Plus.

The file Plus:Plus> contains the latest version for testing. The file Plus:Plus< (when it exists) will ontain a ba
kup version of the ompiler. This version will normally exist only after ma jor hanges.

At UBC, the file Plus: Plus# will always contain the most recently distributed version of the ompiler. Any programs to be distributed to other installations should be ompiled with this version to ensure they do not depend on new features or bug fixes.

Ea
h version of Plus has a version number (whi
h appears in the default title, and in the object module END record). The version number is of the form  $\langle n{-}m. \rangle$   $\langle n \rangle$  is the release number; it is incremented by one each time the compiler is completely regenerated.  $\langle m \rangle$  is the hange number, in
remented for ea
h hange installed.

All compiler changes are described in the \*Forum conference "Plus-Internals". New features and incompatible changes are also announced in the \*Forum conference "Plus".

## B. Compiling a Program

The ompiler is invoked with an MTS Run ommand of the following form:

```
Run *Plus [logical-units] [Par=statements]
```
The following logical units may be specified on the Run command:

- Scards Specifies the file or device containing the source program. Input records must not be longer than 255 hara
ters.
- Sprint The paragraphed listing is produced on Sprint. See below.
- Sercom Error messages and certain other messages written to Sprint are echoed to Sercom if Sprint and Sercom do not refer to the same file or device.
- Spunch The object module is produced on Spunch. If Spunch is not specified it defaults to the file -Load.

If Spunch specifies a temporary file, it will be emptied automatically before use. If Spunch specifies a permanent file, the file must be emptied by the user before running the ompiler.

If a file (either permanent or temporary) is specified with a line-number range, then the specified range must be empty, but the whole file does not need to be empty. The compiler will not use the file if it already contains lines in the specified range.

0 Unit 0 is used to specify a source library or libraries. If it is not specified, the default library (\*Plus.Sour
elib) is assumed. This library ontains a number of useful standard denitions, in
luding de
larations of many of the MTS system subroutines. Documentation of the members of \*Plus. Sourcelib appears in the writeup UBC PLUS LIBRARY.

Note if unit 0 is specified, it is used instead of \*Plus. Sourcelib. If it is intended to use both, \*Plus.Sour
elib must be on
atenated to the private library.

See Chapter VII for details of library format.

- $\mathbf{1}$ If unit 1 is specified, it will be used for a paragraphed copy of the source suitable for use as input to the compiler. If unit 1 specifies a temporary file, it will be automatically emptied. If it specifies a permanent file, the file must be emptied before running the ompiler.
- $\overline{2}$ If unit 2 is specified, it will be used for a machine-readable log of the errors in the sour
e.

The Par= field may specify any valid Plus statements. This is passed to the compiler (followed by a terminating semicolon), as the first input record to be processed. The Par= field is normally used in this way as a means of specifying the initial settings of compiler options.

The ompiler passes ba
k a returnode in R15. This is set as follows:

0—no errors or warnings detected.

4—warnings but no errors detected.

8-errors detected.

The return code may be tested by MTS command macros.

#### C. Compiler Output

#### 1. Sour
e Listing

The source listing is produced paragraphed according to precise paragraphing rules, intended to learly indi
ate the ontrol stru
ture of the program. Sour
e listing may be turned on and off with the  $\frac{1}{2}$ List compiler variable, described on page 114.

To the left of the source listing are two columns of numbers. The first column contains the input line number corresponding to the text on the line. The second contains a "source oordinate" whi
h is used in ompile-time and run-time error messages to indi
ate the point of the error. The source coordinate is reset to 1 for each procedure and global block and each macro definition. It is incremented for each "paragraphed line". It is not in
remented when a paragraphed line is split a
ross two printer lines as a result of the paper width limitation. The source coordinate is also used in the SYM records generated by Plus for use with SDS (see Section F, page 127).

The input file name appears to the right of the listing each time it changes, and on the first source line of each page.

A blank line appears in the listing wherever (and only where) one appears in the input.

Comments are normally formatted in the output with one blank between each "word". The options frame, box, as is, and centre may be specified to control the formatting of the comment—these are described below. If a comment is the first thing on an input line, or if it is to be framed, it will begin a new line in the output.

Certain annotations appear in the sour
e listing. Ea
h exit, repeat or return is marked with " $\dots$ " to indicate the level of the compound being exited. A heading appears at the beginning of a procedure definition, specifying the names of the parameters and result of the procedure. (This is because the procedure declaration in which they are specified may be elsewhere in the listing.)

Titles and subtitles in the listing may be set by the %Title and %Subtitle ompiler variables. By default, the title specifies the compiler version and user id.

The ompiler produ
es footer lines indi
ating the pro
edures and global blo
ks dened on each page. This footer may be turned off (e.g., if output is intended for a printer that does not support footers), by means of the ompiler variable %Footer.

## 2. Comment Paragraphing

The omment start symbol /\* may be immediately followed (with no intervening blanks) by one or more of the options frame, box, as is or centre(or center) (separated by ommas if more than one appears).

If the option frame appears, the listing of the omment will be surrounded by a frame of  $"**"s.$ 

If the option box appears, the listing of the omment will have a line-box drawn around it. If the *\*Listing\_Character\_Set compiler variable* is set to "TN", the box will use the TN box hara
ters; otherwise it will use hara
ters from the PN hara
ter set.

If the option  $\text{as}_i$  is appears, the comment will be output "as-is", with horizontal spacing preserved from the ompiler input. The entire omment will be moved left or right to line up the " $/\ast$ " with the current indentation level, but internal blanks will be preserved, and successive lines of the comment will be moved left or right as necessary to maintain the same relative position.

If the option entre (or enter) appears, then the lines of the omment will be entred in the output. Ea
h input line generates one line of entred output. as\_is is ignored if centre is specified.

The words frame, box, as\_is, or entre themselves do not appear in the listing.

A new line is started in the listing following any comment. A null comment  $(\lq'/*\lq'')$ is suppressed in the listing, but still auses a new line. Hen
e it may be useful in some situations where the line-breaks determined by the paragrapher are not adequate.

For example, if the input is

```
if Substring(Symbol, 0, Symbol_Length) = Test1 /**/
   or Substring(Symbol, 0, Symbol_Length) = Test2
then
   ...
end if
```
the paragraphed listing will appear as

```
if Substring(Symbol, 0, Symbol_Length) = Test1
      or Substring(Symbol, 0, Symbol_Length) = Test2
then
   \ddotsend if
```
Without the  $/*$ , the parapgrapher would fit some part of the second line onto the first, and break the expression at a less appropriate pla
e.

In a similar way, the sequence " $*//*$ " within a comment is suppressed from the listing, but still causes a new line. New comment options may follow the "/\*". However, if a frame or box is in effect, it will continue to the final end-of-comment.

For example,

```
/*box,
entre
         Linear and Binary Sear
hing
*//*
   This example program demonstrates...
\ast/*/
```
The entire comment will be surrounded by a "box" frame, but only the first part of the omment will be entred.

#### 3. Paragraphed Copy

If unit 1 is spe
ied on the Run ommand, a paragraphed opy suitable for use as input to the ompiler is produ
ed. The paragraphed opy is in most respe
ts the same as the listing; however, it is intended to be a more exact duplicate of the input than the source listing.

The annotations added to the listing do not appear in the paragraphed opy. Input which is included from a library (via *XInclude*) does not appear in the paragraphed opy. (The %In
lude statement is e
hoed however.)

The comment options and the sequence  $/**/$  or  $*//*$  are copied across to the output. A frame or box will not appear around the paragraphed opy of a omment.

The maximum length of an output line in the paragraphed copy is 68 (for convenient full-screen editing), while in the source listing it is 90. There is currently no way to hange these lengths.

#### $\boldsymbol{4}$ . 4. Cross-Referen
e

The source listing is followed by a cross-reference of identifiers used by the program.

The exact contents of the cross-reference are controlled by a number of compiler variables. The option *Xx*ref controls how much is reported for each identifier. The options *Xxref* Scope controls which identifiers are included in the cross reference. The options "Unref and *"Merge\_Unref* control printing of identifiers that are defined but never referenced. See the descriptions of these compiler variables for details.

Entries in the cross reference indicate the general class of identifier (constant, variable, type, etc.). References are given in the form ' $p : c_1, c_2, ..., c_n$ ', where p is a page number in the listing and  $c_1, c_2, ..., c_n$  are source coordinates of references on that page. (Since oordinates start over for ea
h pro
edure, and there may be more than one pro
edure on a page, this is not ne
essarily a ompletely pre
ise referen
e.) Ea
h referen
e oordinate may be followed by a one-character code indicating whether the program stores, dereferen
es, the symbol, et
., at that line in the program. A key for the odes used appears at the beginning of the ross-referen
e.

#### 5. Errors

If an error occurs during pass 1 of the compilation, the current line is output immediately,

followed by the error message. The line listed will always contain the current input line number and file name. Errors encountered after pass 1 cause a message to be issued at the end of the pro
edure listing.

In all cases, error messages (and the current line if any) are also echoed to Sercom, if Sprint and Sercom are different. Whenever an error message is issued, the flag \*\*\* errors \*\*\* is pla
ed in the bottom right-hand orner of the listing for the next two pages. This helps find the error messages in a large listing.

If unit 2 is specified on the Run command, any errors will also be recorded in the specified file. This file can be used to automatically step through the errors with an editor.

## D. Running A Plus/370 Object Program

If the main procedure for a  $Plus/370$  program is defined by including the library definition for Main, and the object file is defaulted to -load when the program is compiled, the program can be executed with a Run command of the form:

Run  $-$ load ... [Par= $options$ ; user-par]

The library definition of Main specifies the special linkage routine PLUSENTR is to be used and causes required loader control records to be emitted at the end of the object file.

The special linkage routine PLUSENTR may process certain options from the Par field of the Run ommand before it passes ontrol to the main pro
edure.

If the procedure declaration for the main procedure specifies a stack size option, or if a loader record has been added to define the external symbol STAKSIZE, then PLUSENTR ignores also later the continues in the Part and the Part of the Part of the Part of the Part of the Part of the Part of the

The following options will be pro
essed by the default linkage routine PLUSENTR when the stacksize has not been specified.

- $\texttt{STACK} = \{n \mid n\text{B} \mid n\text{K} \mid n\text{P}\}$  specifies the amount of memory to allocate for a stack. By default, one page is allocated. Specifying  $STACK=nK$  allocates n 1024 byte blocks, nP or just n specifies the size in 4096 byte pages while  $n\text{B}$ is the size in bytes.
- HIGH\_WATER will ause PLUSENTR to output a message at the end of exe
ution which gives the amount of stack allocated and the amount changed during execution.

The procedure Main<sup>1</sup> may optionally be declared to have a parameter and return-value, as follows:

```
pro
edure Main is
      pro
edure
      referen
e optional parameter Par is 
hara
ter(0 to 256) in
            register 0
      result R
 is Integer in register 15
      end linkage "PLUSENTR"
```
<sup>1</sup> It is not required that your main program be called "Main". You can use any identifier, provided you specify linkage "PLUSENTR".

This is the de
laration that will be in
luded from the standard sour
e library if you spe
ify %In
lude(Main).

To define the stack size to allocate as part of the declaration, this should be changed to

```
pro
edure Main is
      pro
edure
      ...
      end linkage "PLUSENTR" stacksize n
```
where  $n$  is an integer constant for the size (in bytes) you want.

When Main is called, it will be passed as a parameter that part of the Par= field following the semicolon. The value returned by Main will be set in R15 as a return-code from the program.

The stack size is increased to the nearest page (4096 byte) multiple. When *%Linkage="OLD"* is in effect, an extra page is also allocated at the end. This extra page is protected so that it will cause a protection exception if a program attempts to use storage beyond the end of the sta
k. Thus a prote
tion ex
eption in a Plus program (espe
ially if at the entry sequen
e or a procedure), may be an indication that a larger stack is required. The only time you might not get a prote
tion ex
eption is if you have a large but unused variable on the sta
k, and so "hop over" the stack fence. If %Linkage="NEW", the stack fence is not allocated, since the compiler option *\*Stack\_Check* can then be used to implement stack overflow checking.

The run-time he
ks performed by Plus are implemented by ausing a program interrupt which is interpreted specially by the program interrupt handler set up by PLUSENTR. This normally dumps the registers and a limited amount of memory and provides a trace back following any program interrupt. If the program is being executed under control of SDS, however, this information will not be given. Instead just a message (for Plus run-time checks) is displayed, then the interrupt handler returns to SDS for further pro
essing.

It is not ne
essary to use the run-time support provided by linkage "PLUSENTR", provided the required sta
k and global storage environment are set up before an Plus pro
edure is exe
uted. See Appendix D for further details of the requirements. Note that if the normal program interrupt handler is not used, the program must either be prepared to handle for itself any program interrupts resulting from run-time he
ks, or must be ompiled with all run-time he
ks disabled.

#### Loader Records Required By Plus Programs Е.

In order to load correctly, a Plus object file must contain some special loader records to interface with procedures and global variables defined in the resident system. These records should normally be at the end of the object file. The usual loader records are generated automatically at the end of the object deck if the option *Library* is true. (This option defaults to false, but is set true if Main is in
luded from \*Plus.Sour
elib.) However, for programs compiled in pieces and later combined, it may be necessary to add the records "by hand".

1. %Linkage="OLD"

If *X*Linkage is "OLD", the following record is normally required:

\$Continue With 01d:01dCCLib \$Continue With Old:OldCCLib This re
ord auses the in
lusion of the old version of the runtime library. Alternatively this library could be specified on the MTS Run command:

Run  $-$ load+Old:OldCCLib ... [Par= $options; user-par$ ]

#### 2. %Linkage="NEW"

If %Linkage is "NEW", the following records are normally required:

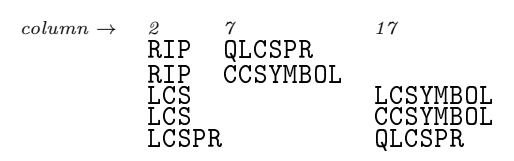

The LCSPR record for QLCSPR is required so that the global (PRV) variables used by the program being run will extend the global storage used by the normal Plus entry routine PLUSENTR. The new coding conventions require that the first two words of the global storage be specially defined. This LCSPR for QLCSPR ensures the required setup. An LCSPR for **CGLOBAL** may be substituted to define only the first two words, if the program  $\mathbf{f}$  for  $\mathbf{f}$  for  $\mathbf{f}$  and  $\mathbf{f}$  and  $\mathbf{f}$  the problem only the problem only the problem of the problem of the problem of the problem of the problem of the problem of the problem of the problem of the pr does not use PLUSENTR. The program will not execute correctly if neither QGLOBAL nor QLCSPR is used.

The LCS record for CCSYMBOL is required to tell the loader to search the symbol table  $CCSYMBOL$ , in order to find any Plus library routines used. If the program doesn't use any of the Plus library routines, this re
ord may be omitted.

The other records are needed to tell the loader to find the definitions of QLCSPR and CCSYMBOL.

A copy of these records is in the file Plus: Endjunk, which can be copied to the end of the object program.

#### ${\bf F}$ **Debugging Plus Programs**

If the ompiler variable %Test has the value 1 (as it does by default), the ompiler will generate SYM records to assist in debugging the Plus program under SDS. If it has the value 2, the SYM records will be generated for use with a new version of SDS.<sup>2</sup>

The standard Plus run-time support sets up a program interrupt exit to inter
ept program interrupts within the program. When a program is run under control of SDS, this default interrupt handler will return to SDS with the state at the time of the interrupt intact; thus SDS commands can be used to explore the problem. Note that run-time errors (range checks, assertion failures, et
.) in Plus programs are signalled by a program interrupt (an operation exception with an operation code of zero). For these interrupts, the interrupt handler will de
ode the he
k ondition and output an appropriate message before returning to SDS.

If the program is to be restarted following a run-time error intercept, the command

GO \$PSW+2

should be used rather than CONTINUE.

You may need to issue the MTS command Set Version(Sds)=New to use the new version.

The support provided for debugging Plus with SDS is still rather rudimentary, sin
e SDS is not prepared to cope with many of the basic concepts of Plus (such as programmer defined types).

Currently, SDS symboli information is generated as follows:

- 1. Sour
e oordinates are emitted for all lines of the sour
e for whi
h there is generated code. These are referenced with symbols of the form  $\#n$  (for source coordinate n).
- 2. The procedure name (Plus identifier) is emitted as a label at the beginning of the code
- 3. A dsect is generated for each global block. The dsect name is the external name of the global (first four and last four characters of the name).

SYM information is generated for all variables in the global. In order to reference them, SDS must be told where the global is based. This requires two steps:

a. Spe
ify the base of the pseudo-register with the SDS ommand

USING PRAREA \$GR11 USING PRAREA \$GR11

at any time after the pseudo register vector is allocated.

 $\mathbf{b}$ . Tell SDS where the dsect is based in the PRV. This is done with the SDS command

USING global global

for the required dsect *qlobal*.

- 4. A dsect is generated for each record type which has a name (i.e., is defined in a type declaration). Each field of the record will appear as a variable in this dsect. If  $\gamma$  rest is 2, the name of the dsect is the type identifier. If  $\gamma$  rest is 1, the dsect name is generated by the same rule as for external symbols (first four/last four characters of the type name). In this case, if the identifier is longer than 8 characters, the full form will be defined as a label at the beginning of the dse
t.
- 5. A dse
t is generated for the lo
al variables of ea
h pro
edure. This dse
t has the name #proc where proc is the procedure name. If %Test is 1, it will be shortened to at most 8 characters by taking the first four/last four.

A USING command must be given to tell SDS where the dsect is based. This is either R13 at entry to the procedure or R12 after executing the entry sequence.

6. A dsect is generated for the parameter/result area of each procedure. This dsect has the name *proc*, possibly shortened to 8 characters as above. This deed is based on R1 at entry to the pro
edure. It may be based on another register at other points.

Only the following SDS data types are used for variables and fields of records:

- F (with appropriate length) is used for all integer and programmer defined id-list types.
- $\overline{C}$ (with appropriate length) is used for fixed and varying length strings. Note that for a varying string, the length field is also printed as if it were character, and the variable is printed as the maximum length.

X is used for anything else.

A dupli
ation fa
tor will be in
luded for arrays. Note, however, that SDS always assumes the lower bound for array subs
ripts is 1.

## V. Using the PDP-11 Plus Compiler

## A. Compiler Versions

The current stable version of the PDP-11 Plus compiler is contained in the file \*Plus11. The file Plus: Plus11> contains the latest version for testing. The versions of the Plus-11 compiler are numbered using the same basic scheme as the Plus/370 compiler.

## B. Compiling a Program

The compiler is invoked with the Run command in a similar way to the 370 compiler. The use of logical units and the Par= field are identical, with the exception that unit 0 defaults to the file Plus: Sourcelib11.

The output produced by the compiler is equivalent to that produced by the 370 version (with the obvious machine-dependent differences).

## C. Running a PDP-11 Program

The PDP-11 version requires that some run-time support routines be provided. These routines are used in the implementation of pro
edure entry and exit, run-time error he
king, and ertain operations on string types. These routines are independent of the exe
ution environment of the program.

Other routines are required to set up the sta
k and global storage and initiate exe
ution of the main program (whi
h should be alled Main). Another group provide primitive I/O support to the De
writer onsole. These routines are system dependent.

At UBC, the object generated by the compiler is combined with the run-time support and any other required code using \*Link11 to generate a binary image which can be loaded into the PDP-11.

## 1. Use of Link11

The file \*Link11 contains a version of Link11 which supports pseudo-registers. This supports the ommands PR BEGIN and PR END.

These commands are used to "surround" the inclusion of all Plus modules which are to use the same global area. (The omplete input to Link11 might in
lude independent families of pro
edures to be linked into one memory image.)

## 2. Building A Test System

This se
tion des
ribes how a Plus program is urrently linked to build a binary image for use with the Test Pdp-11 at UBC. This process will be different at other installations and when building produ
tion systems at UBC.

The file Plus: Objlib11 contains the object for the run-time support routines used. The file Plus: Freecore contains a dummy csect which is linked after all code to give the run-time support a handle on the beginning of the "free-core" after all code.

Typi
al input to \*Link11 to build a test system is therefore

```
SET 0,0200 -- load at 200
LINK PLUS:OBJLIB11
PR BEGIN
LINK Plus_obje
t1
LINK Plus_obje
t2
   ...
PR END
LINK FEP: NEWDEBUG* -- include debug support
LINK PLUS: FREECORE -- mark end
SET #, DEBUG -- enter at DEBUG
MAP map_file
WRITE fep_load_file
STOP
```
Plus: Objlib11 contains routines required by the object code generated for any Plus program. It also in
ludes ob je
t for routines required only for Plus-11 programs ompiled with the "BASIC" or "STANDARD" instruction sets. Other routines implement library subroutines de
lared in Plus:Sour
elib11.

Many appli
ations may wish to sele
t only some of these routines, or to provide substitutes for different system or machine environments. The source, which may be useful as a prototype, is contained in the files Plus:Lib11\*sa (\*11asr assembler routines) and Plus:Lib11\*sq (Plus-11 sour
e routines.)

## VI. Using the Motorola 68000 Plus Compiler

## A. Compiler Versions

The current stable version of the Motorola 68000 Plus compiler is contained in the file Plus:Plus68. The file Plus:Plus68> contains the latest version for testing. The versions of the Plus/68000 compiler are numbered using the same basic scheme as the Plus/370 compiler.

## B. Compiling a Program

The compiler is invoked with the Run command in a similar way to the 370 compiler. The use of logical units and the Par= field are identical, with the exception that unit 0 defaults to the file Plus: Macsourcelib.

The output produced by the compiler is equivalent to that produced by the 370 version (with the obvious machine-dependent differences).

## C. Running a Motorola 68000 Program

Plus/68000 requires that some run-time support routines be provided. These routines are used in the implementation of some operations on string types and long multiplication and division. These routines do not require any global storage. They are supplied in the files Plus:Obj68MPW, Plus:Obj68MDS and Plus:Obj68AMI

The object generated by the compiler is combined with the run-time support and any other required code using the linker corresponding to the *XTarget\_Operating\_System compiler* variable. The first step in this process is to transfer the object file from MTS to the target system, using some binary transmission proto
ol, su
h as Kermit. The linking, running and debugging then pro
eed on the target system.

## VII. Sour
e Libraries

## A. Library Format

The Plus compilers support a source-library facility which allows segments of source text to be included from library files.

A library onsists of a dire
tory followed by 0 or more library members.

The directory consists of 0 or more lines, terminated by either an end-of-file or / end. A normal directory record consists of a library member name (which must be a valid Plus identifier) followed by an unsigned integer line number (separated by one or more blanks).

The directory portion may use implicit concatenation (\$Continue with ... or \$Continue with ... return records) to specify other libraries to be used. Blank lines and Plus-style omments may also be in
luded within the dire
tory portion.

The line-number in a directory record indicates the line in the same file at which the library member begins. The record at the specified location must be /begin membername, where membername is the interesting specifical in the identical  $\mu$  are necessary. An interesting member with an end-of-file or /end. Implicit concatenation may be used within a member.

## B. Spe
ifying Libraries to the Compiler

Unit 0 on the Run command is used to specify the library or libraries to be searched. Multiple libraries may be specified by concatenation either explicitly or implicitly within a library directory.

In effect, the Fdname specified for unit 0 defines the directory to be searched. A library member is *always* obtained from the file in which its defining directory entry is found. If an identifier appears more than once in the libraries to be searched, the first occurrence will be used, without omplaint.

## C. In
luding Sour
e From a Library

The *L*<sub>1</sub> Include compiler procedure is used to *conditionally* include library members within a sour
e program.

It appears in the form

 $%$ Include $(id_1, id_2, \ldots, id_n)$ 

An arbitrary number of  $id_i$ 's may be specified. Each id in the list is considered for inclusion in turn. If the id is not defined at the point where it is considered for inclusion, then the library member with that name is included. If the  $id$  has been previously defined (as any kind of Plus identier: type, variable, onstant, et
.) then the member is not read in. An error message will be issued if the *id* is not defined and is not in the directory of any library.

 $\Lambda$ Include(...) may be arbitrarily nested within library members.

## D. Sour
e Library Utilities

There are two utility programs under ccid Plus that may be of interest to Plus programmers.

#### 1. Plus Library Generator  $1.$

The program Plus:Libgen is a simple program to generate or re
reate a Plus library.

It is invoked with an MTS ommand of the form

Run Plus:Libgen [logical-units] [Par=options]

The following logical units may be specified on the Run command:

- $\Omega$ specifies a file containing an existing Plus source library, or a sequence of library members.
- $\mathbf{1}$ specifies a file in which a new Plus library is to be built.

Sercom is used to display messages issued by the program.

The Par field may specify either or both of the options

- BUILDdir indicates that the input from unit 0 has no directory, so one should be built from the information on the /begin lines in the input.
- SORTdir means that the members in the output library should be sorted alphabetically, rather than preserving the order from the input directory.

(Upper
ase letters in the options above indi
ate allowed abbreviations.)

The input on unit 0 is intended to be an existing Plus library, possibly with extra members that aren't in the directory. The program finds all *(begin lines in the input*) file, and uses the names from these to build the output library.

Line numbers in the input file are ignored completely. Comments and blank lines from the input dire
tory, and the order of all members in the input dire
tory, will be preserved in the output library (unless SORTDIR is specified).

#### $2.$ 2. Library Listing Program

The file Plus: Liblist contains a simple program that can be used to produce a listing of a Plus sour
e library, with suitable headings et
.

It is invoked with a Run ommand of the form

Run Plus:Liblist [logical-units] [Par=options]

The following logical units may be specified:

Scards specifies the library file to be listed.

Sprint specifies a file or device on which the listing is to be produced.

The default output is intended to be suitable for the Xerox 9700 in two-sided, portrait mode. The page numbers and titles are alternated for front/back pages.

The following options may be specified in the Par field to modify the output produced. Uppercase letters in the following indicate allowed abbreviations.

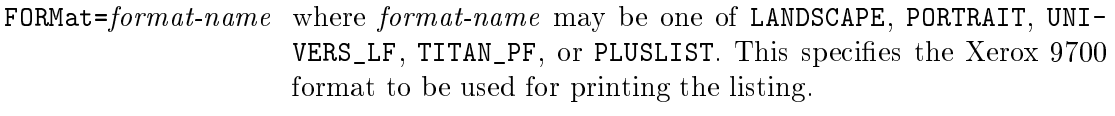

LANDscape The listing will be suitable for printing in "landscape" mode, using an output width of 132.
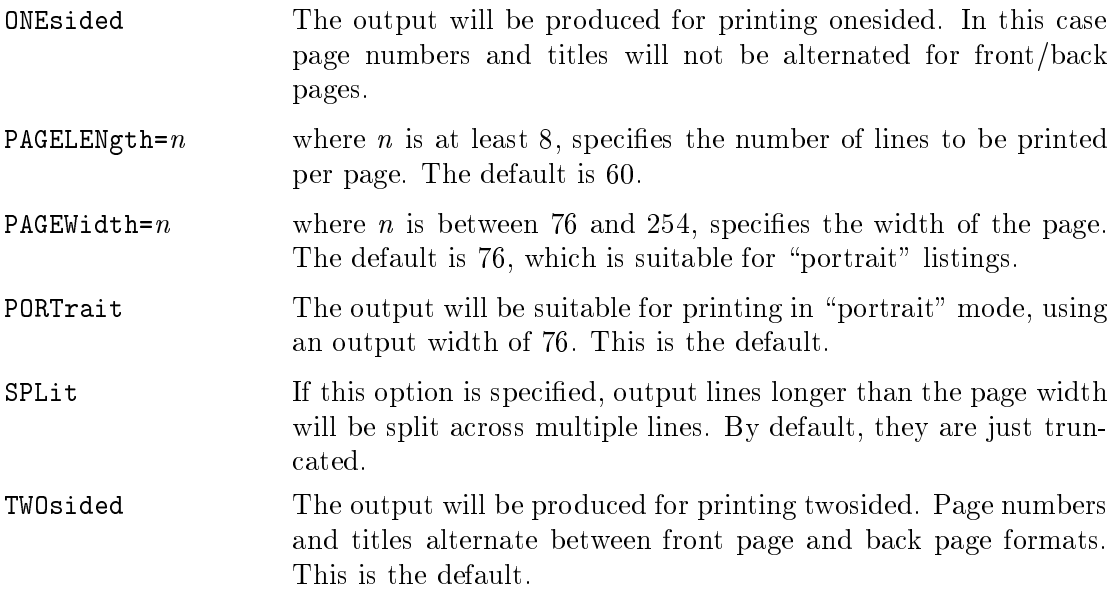

### VIII. Helpful Hints and Dirty Tri
ks

This chapter contains a mixed bag of suggestions that should help you to use Plus more efficiently and more effectively. It includes ways of circumventing some of Plus's limitations. These aren't always pretty, but they do work.

Most of these points apply to Plus/370 under MTS, but similar concerns and approaches are often appli
able to other environments.

### A. Using Equate to Improve Code Generation

When you use an equate statement, the expression being equated to is evaluated once only, at the point where the equate statement occurs. Thus equate is sometimes useful as a way of improving code generation by, in effect, removing common subexpressions. For example, to interchange two elements of an array, something of the following form can be used:

```
equate Sour
e to Arr(I),
  Dest to Arr(I+1);
variable Temp is ... in register;
Temp := Dest;
Dest := Sour
e;
Sour
e := Temp
```
Each of the two subscript calculations has to be performed only once, instead of twice.

In this case, the saving is relatively small, and using the equate may make the program a bit harder to read, so it might not really be an improvement unless the efficiency of these statements was critical. However, if a complex expression is used many times in a procedure, the performan
e improvement ould be substantial, and the use of equate might even make reading the program easier.

A somewhat obscure special case of this is to improve the code generation required to access a referen
e parameter. If a pro
edure has a parameter Par whi
h is passed by referen
e, every use of Par in the procedure is implicitly an expression dereferencing a pointer; hence a seemingly useless equate like

#### equate Par# to Par

(with Par# used through the rest of the pro
edure in pla
e of Par), an a
tually improve the ode generation by eliminating this ommon expression. This is probably only worth doing if performan
e is riti
al and the parameter is referen
ed a lot of times.

You shouldn't try to use equate in this way too much, however, because it uses up registers and may cause worse code to be generated elsewhere, as described in the next section.

### B. Plus/370 Register Use

The ompiler allo
ates the general registers for many purposes. Some registers are allo
ated permanently throughout a procedure, some have a fairly long-term use (across many statements) and some are used during expression calculations. If a procedure needs more registers than are available, the ompiler will generate \preemption" ode to save and restore registers so the same register can be used for more than one purpose. If this happens a lot, the quality of the code may suffer considerably. Thus it's a good idea to gain some understanding of how the source code for your program affects the register allocation.

#### Helpful Hints and Dirty Tricks

One register is allocated for each page of object code and for each page of "stack frame" (local variables, temporaries, et
.) used by the pro
edure. Up to three registers may be used for ea
h. These registers are allo
ated for the entire pro
edure. By keeping pro
edures small and avoiding using the sta
k for large variables, you an redu
e the number of registers ommitted for these purposes.

If the procedure has any "storage" parameters, one register is allocated to hold the pointer to the parameter list. This is allo
ated for the entire pro
edure.

Up to four registers may be allocated for addressing the most-often referenced global blocks. This number will be reduced if the procedure has more than one code or stack base register, to avoid crowding the rest of the register allocation too much. These registers are allocated at the beginning of the pro
edure and remain allo
ated until the last referen
e to a variable in the global blo
k. For global blo
ks whose addresses aren't preloaded in the entry ode, extra instru
tions are needed at ea
h referen
e. If you group your global variable de
larations so that each procedure references only a fairly small number of global blocks, the generated code will usually be better. Note that each global variable that isn't in a global block acts as if it were in a global blo
k by itself and so requires separate addressability.

Each open statement and equate statement that involves any expression calculation (including the "implicit" expression involved in using a reference parameter) will require one register to hold the result of the address calculation. (Opens and equates of simple variables don't use up registers, sin
e the resulting variables an be addressed from the same base as the original variable.) These registers are in use from the point of the open or equate statement through to the last reference to the identifier or record fields defined by the statement. Similarly, each register variable requires a register from the point of the de
laration through to the point where it is last used.

Over
ommitment of registers to equates, opens, and register variables is the most ommon ause of the ompiler generating large numbers of register preemptions. You an minimize the problem by making all such statements as local as possible. That is, don't just put them at the beginning of ea
h pro
edure, but move them as lose as possible to the point where they are really needed.

If ompiling a pro
edure resulted in any register preemptions, a message is printed at the end saying how many were required. Each preemption means one store instruction and at least one load instru
tion. From this you an make some guesses at how the register preemptions have affected code generation for the procedure. Note that a smallish number of preemptions isn't necessarily bad—the performance gains from using register variables, opens, and equates an often be mu
h greater than the losses from any extra preemptions that might result.

# C. Exe
ution-time Array Dimensions

Plus does not have any built-in way to define an array whose size is determined at execution time. In practice, however, it is possible to cheat by declaring an array type whose dimensions are the largest that might be required, then defining a pointer variable which points to the array type. The system storage allocation subroutines can then be used to allocate storage for an array of any required size and store its address in the pointer. All referen
es to the array must then be indirectly through the pointer.

For example

```
type Dynamic_Array_Type is array(1 to 9999999) of Integer;
variable Array_Base is pointer to Dynamic_Array_Type;
```

```
/* Allo
ate array of N integers: */
Array_Base := Getspa
e(0, N * Byte_Size(Integer));
...
/* Initialize the array: */
do I := 1 to NArray_Base@(1) := 0end
```
Note that the ompiler will be unable to do any useful subs
ript he
king when an array is defined and allocated in this way, since it believes that any number from 1 to 9999999 is a valid subs
ript.

In this example, Byte\_Size is used to determine the size of the array element, which is multiplied by the number of elements required to determine the number of bytes to allocate. Some care is needed when using  $\texttt{Byte}\_ \texttt{Size}$  in this way, since the size may not include any sla
k bytes required by alignment onsiderations if it is allo
ated as part of an array. To be absolutely safe, the size of each element of an array of elements of type  $t$  could be computed as:

```
/* Dummy array to get element size: */
type T1 is array(1 to 2) of t;
constant Element_Size is Byte_Size(T1) - Byte_Size(t)
```
### D. Checking For Optional Parameters

Plus doesn't currently provide any built-in way that a procedure can determine whether an optional parameter was supplied by the aller. However, when there are any optional parameters in the de
laration, and the last one supplied by the aller is passed by referen
e, Plus *does* flag it in the high bit as required by the S Type linkage conventions. With a little ingenuity and a lot of cheating it is possible to test for this flag.

The easiest way to accomplish this is to define the parameters as name parameters rather than reference parameters in the procedure declaration. This doesn't make any difference to the caller, but means that the called procedure can access the pointer passed directly; that is, the implicit dereference is suppressed. (Which means you must *explicitly* dereference it when you want to access that parameter passed.)

You can then equate to the pointer in order to test the high-order bit. For example, given a

```
pro
edure Example is
      pro
edure
      name parameter P1 is ...
      optional name parameter P2 is ...
      end
```
to determine if the aller provided the se
ond parameter, you an test the high-order bit of the pointer to the first:

```
equate Test_Bit to P1 as packed Boolean;
...
if Test_Bit
then
   /* P1 is last parameter so P2 wasn
t supplied. */
   \ddotscelse
   /* P2 isn
t last parameter. */
   \mathbb{R}^2end if
```
If all parameters are optional, there is no way to detect the situation in which the caller provided none. (This isn't supported by the S-Type linkage.)

More generally, if there are a number of optional parameters and you need to determine which was the last one supplied, you can equate an array to the parameter list in order to step through the pointers:

```
pro
edure Example2 is
      pro
edure
      name parameter P1 is ...
      optional name parameters P2, P3, P4, P5, P6 are ...
      end;
...
definition Example2
   equate Pararray to P1 as array (1 to 6) of
         record
            V_Bit is packed Boolean,
            Rest is packed bit(31)
         end;
   \ddotsdo Number_Of_Parameters := 1 to 6
      exit when Pararray(Number_Of_Parameters).V_Bit
   end;
   /* At this point Number_Of_Parameters specifies
      the total number provided. */
   ...
end Example_2
```
#### E. Che
king Addresses

In Assembler programs under MTS the BPI instruction<sup>1</sup> is often used following a reference to a "questionable" address to catch the program interrupt that will result if the address is invalid. This is much more convenient than setting up a program interrupt exit to field such problems.

There is no direct way to do this in Plus. However, \*Plus. Sourcelib contains a pair of

 $1$  BPI is not a real 370 machine instruction but is simulated by the MTS supervisor.

macros, Fetch\_Check and Store\_Check which use Inline to test whether the locations referenced by a pointer can be fetched or stored into without a program interrupt occurring.

For example,

Fetch\_Check(Ptr, Fetch\_Ok)

will set Fetch\_Ok to True if Ptr© can be referenced and to False if referencing it causes a program interrupt. Store Check similarly checks if it can be stored into.

These macros can only be used if the type of PtrC has a size of less than 256 bytes. They will check the entire object can be fetched or stored, not just the first byte.

Since the macros inline a BPI instruction, they will only function for programs running under MTS.

To see how the macros handle the Inline'd branch, look at the source in \*Plus. Sourcelib.

#### F. Moving Arbitrary Data

Sometimes it may be necessary to move a specified number of bytes from one memory location to another. If it isn't convenient to use normal Plus types and assignment statements, the easiest way to do this in Plus is to "type cheat" the locations as string variables and use assignment of a Substring.

For example, to move N bytes from the location specified by pointer Source to the location specified by pointer Dest, whatever the types of Source and Dest, you can use something of the form:

equate S to Source@ as character(Maximum\_Address), D to Dest@ as character(Maximum Address);

 $D :=$  Substring(S, O, N)

(where Maximum\_Address is defined by the \*Plus. Sourcelib member Machine\_Storage\_ Types).

#### G. Pointer Arithmetic

It is easy to add or subtract from a pointer by "type cheating" the pointer as an integer, and then operating on the integer.

This is most tidily done by hiding it inside a macro. For example, a macro to add an arbitrary numeric value to an arbitrary pointer is:

```
macro Increment_Pointer
  parameters are Ptr, Incr;
  equate Cheat_Ptr to Ptr as (0 to Maximum_Address);

end macro
```
A useful variation is a ma
ro to in
rement a pointer by the size of the item it points to:

```
macro Increment_By_Size
   parameter is Ptr;
   equate Cheat_Ptr to Ptr as (0 to Maximum_Address);
   Check_CPtr +=: Byte_Size(Ptr@)end macro
```
# H. Return Codes from Plus Pro
edures

There isn't currently a built-in way for a procedure written in Plus to return a Type I linkage return code. However, there is a procedure Return\_Code in \*Plus. Sourcelib which can be

If a pro
edure ontains

Return\_Code(value)

then when the procedure returns, *value* will be passed back as the return code. (The procedure accomplishes this by storing the value in the R15 location in the savearea.)

# I. Multilevel Pro
edure Returns

When a procedure detects an error, it is sometimes useful for it to be able to force a return through more than one level of pro
edure all. This avoids the ne
essity of passing ba
k error indications and testing them at all levels.

There are procedures in \*Plus. Sourcelib that implement a simple form of multilevel return. To use them, the procedure that is to be returned from must call Setup\_Return\_From to save necessary information, and the procedure forcing the return calls Return From to effect it. The state information needed is saved in a variable of type Return\_Control\_Block\_Type. This must be accessible to both procedures, so global storage is usually used (although it ould be passed down as a parameter).

For example:

```
%In
lude(Return_Control_Blo
k_Type, Setup_Return_From, Return_From);
global Foo
   variable R
b is Return_Control_Blo
k_Type;
   ...
end Foo;
pro
edure Level1;
pro
edure Level2 is
      pro
edure
      result Success is Boolean
      end;
pro
edure Level3;
pro
edure Level4;
```

```
definition Level1
   if Level2()
   then
      /* It worked OK */
   else
      /* Some error occurred. */
   end if;
end Level1;
definition Level2
   /* Returns with False is anything goes wrong. */
   Setup_Return_From(Rcb, Success);
   ...
   Level3();
   return with True
end Level2;
definition Level3
   \mathbb{R}^2if ...
   then
      /* Something wrong. Return all the way. */
      Return_From(R
b, False)
   end if;
   ...
   Level4();
   \ddotsend Level3;
definition Level4
   \ddotscif ...
   then
      /* Something wrong. Return all the way. */
      Return_From(R
b, False)
   end if;
end Level4
```
In this example, Level 2 sets things up so that any of the procedures it calls (or any procedures called from procedures it calls...) can cause a return as if Level2 has returned itself. The call to Setup\_Return\_From specifies a variable which is to be set to a return value. Usually, this will be the result value of the procedure calling  $Setup_Return_From$ . Each of the calls to Return\_From specify a value to be assigned to this variable before the return occurs. Thus when Level3 or Level4 executes the Return\_From, the effect will be as if Level2 has assigned the second parameter to Success and then returned.

A all to Return\_From is only valid as long as the pro
edure whi
h alled Setup\_Return\_From is still active; i.e., it hasn't yet returned itself. It is possible to call Return\_From from another

routine which gains control asynchronously, such as an attention interrupt routine. In this situation, onsiderable are is needed to ensure that the Return\_From is not attempted after the setup routine has returned.

#### J. Special Linkage Routines

The best advice on special linkage routines is "don't write them if you can possibly avoid it". The process is very tedious and error-prone.

There are a number of predefined linkage routines in the resident Plus library which should handle many of the more common situations requiring special linkage. Some documentation for the existing routines can be found in the \*Forum conference "Plus". For more information, examine the source in the file Plus: Newccs21>sq.<sup>2</sup>

Special linkage routines can be written in Plus by using linkage none. That is, in the following example, the routine Special\_Linkage contains the entry code required to enter routine Special.

```
procedure Special;
procedure Special_Linkage external "SPECLINK";
definition Special
   linkage "SPECLINK";
   /* This routine requires special entry/exit code. It is
      performed by Special_Linkage. */
   \mathbb{R}^2end Special;
definition Special_Linkage
   linkage none;
   /* Linkage routine used to enter routine Special. */
   end Special_Linkage
```
If you must write your own linkage routines, there are a number of macros in \*Plus. Sourcelib member Linkage\_Macros which may make it a bit easier. The source for the standard linkage routines, in Plus: Newccs21>sq may also be useful as a model.

<sup>&</sup>lt;sup>2</sup> This contains versions for use with  $\lambda$ Linkage="NEW"

#### APPENDIX A - Implementation Notes and Current Status

The ompilers have the same overall organization. They are multi-pass ompilers.

The first pass performs all declaration processing, storage allocation and type checking and compiles a tree-representation of the object code. The tree contains a representation of all codegeneration semanti a
tions required. Pass 1 also builds tables des
ribing the variables used by the program.

The next pass tours the tree and produces a stream of pseudo-code. This is very close to the actual ma
hine ode that will be produ
ed, but has not yet bound any register usage or determined a
tual bran
h addresses. It assumes a slightly idealized ma
hine instru
tion set.

The register usage is next examined to ombine registers where possible. Following this, register allo
ation is performed.

The pseudo-code is then translated to object machine code, and the object module is written.

At least the following language features are not implemented urrently in any ompiler:

Anything to do with sets.

Any operations involving reals.

The following additional restri
tions of the 370 ompiler should also be noted:

The lo
al storage of any pro
edure may not be bigger than three pages.

The ode for any pro
edure may not be bigger than three pages.

The following additional restri
tions apply to the PDP-11 version.

Total size of all pro
edures must not be bigger than 64K bytes.

Total size of the global pseudo-register area must not be bigger than 64K bytes.

packed is only implemented for fields of records.

Variables and onstants of type real are not implemented.

The following are the additional restri
tions of the 68000 ompiler:

The lo
al storage of any pro
edure may not be bigger than 32767 bytes.

The code for any procedure may not be bigger than 32767 bytes.

For the Macintosh, the entire global data area may not be bigger than 32767 bytes. (For the MPW linker, this includes all entry constants and constants which contain pointers.)

For the MDS linker, entry constants and constants which contain pointers are not implemented.

Variables and onstants of type real are not implemented.

#### APPENDIX B - BNF Syntax

The grammar that follows is a slightly simplified version of the  $\text{LALR}(1)$  grammar used by the compiler. The actual grammar contains rules required by the compiler to perform semantic actions at the appropriate points, rules used by the paragrapher to generate paragraphed listings, and additional rules to make the language accept redundant semicolons and commas in a variety of contexts.

```
\langleprogram> ::= \langlestatement_list> end_of_file
<statement_list> ::= <statement>
                     | <statement_list> ; <statement>
<statement> ::= <type_de
laration>
                | <variable_de
laration>
                | <
onstant_de
laration>
                | <procedure_declaration>
                | <macro_declaration>
                | <open_de
laration>
                | <equate_de
laration>
                | <es
ape>
                | <return>
                 | <return>
                | <if_statement>
                 | <%if_statement>
                I <select statement>
                 tatement of the statement of the statement of the statement of the statement of the statement of the statement
                | <assertion>
                | <assignment>
                | <
ompound>
                | <storage_referen
e>
                | <procedure_definition>
                | <global_pa
k>
<global_pa
k> ::= global identier <external_name> <statement_list> <global_end>
<global_end> ::= end <optional_id>
                 | end global <optional_id>
\zeta soptional id\zeta ::= identifier
                  | empty
<external_name> ::= external <
onstant_expression>
                     | empty
<type_de
laration> ::= type <id_list> is <type>
                        | \langle <type_declaration>, \langleid_list> is \langletype>
<variable_de
laration> ::= variable <de
laration_element>
                           | <variable_de
laration> , <de
laration_element>
<de
laration_element> ::= <id_list> is <type> <allo
ation>
```

```
<allo
ation> ::= in register
                | in register <
onstant_expression>
                | in register <constant_expression> to <constant_expression>
                | in storage
                | at absolute <
onstant_expression>
                | external
                extends the control of the control of the control of the control of the control of the control of the control of the control of the control of the control of the control of the control of the control of the control of the 
                | external <
onstant_expression>
                | entry
                | entry <
onstant_expression>
                | empty
<constant_declaration> ::= constant <id_list> is <constant_expression> <allocation>
                            | <constant_declaration> , <id_list> is <constant_expression> <allocation>
<macro_declaration> ::= <macro_head> <macro_body> <macro_end>
<ma
ro_end> ::= end <optional_id>
                 | end macro <optional_id>
<macro_head> ::= macro identifier <macro_parameters> ;
<macro_parameters> ::= parameter is <id_list>
                         | empty
<ma
ro_body> ::= <statement_list>
                   | <parenthesized_expression>
<open_de
laration> ::= open <open_element>
                        | <open_de
laration> , <open_element>
<open_element> ::= <storage_referen
e> <equate_type>
<equate_de
laration> ::= equate <equate_element>
                          | <equate_de
laration> , <equate_element>
<equate_element> ::= identier to <storage_referen
e> <equate_type>
<equate_type> ::= as <type>
                   | empty
<procedure_declaration> ::= <procedure_head> <id_list> <proc_specifications>
                             | <procedure_decl>
<procedure_decl> ::= procedure <id_list> is <type> <proc_specifications>
                     | <procedure_decl>, <id_list> is <type> <proc_specifications>
<proc_specifications> ::= <proc_specifications> external <constant_expression>
                          | <proc_specifications> <linkage>
                          | <proc_specifications> stacksize <constant_expression>
                          | empty
```

```
<linkage> ::= linkage <
onstant_expression>
             | linkage system
             | linkage none
<procedure_definition> ::= <definition_head> <statement_list> <procedure_end>
\triangleleftdefinition_head> ::= definition identifier
                     | definition identifier <entry_options> ;
                     | <pro
edure_de
laration> definition
                     | <procedure_declaration> definition <entry_options> ;
<entry_options> ::= <entry_option>
                   | <entry_options> <entry_option>
<entry_option> ::= <linkage>
                  | environment <storage_referen
e>
<pro
edure_end> ::= end <optional_id>
                    | end procedure <optional_id>
                    | end definition <optional_id>
\text{did\_list} ::= identifier
            \vert <id_list>, identifier
<type> ::= <attribute> <type>
          | <br/>basic_type>
\langle \text{basic\_type} \rangle ::= ( \langle \text{id\_list} \rangle )
                | bit ( <constant_expression> )
                | real ( <
onstant_expression> )
                | 
hara
ter ( <
onstant_expression> )
                | character ( <constant_expression> to <constant_expression> )
                | ( <
onstant_expression> to <
onstant_expression> )
                | <record_type>
                | pointer to <type>
                | set of <type>
                | array <type> of <type>
                | <pro
edure_type>
                | unknown
                | global ( <
onstant_expression> )
                | identifier
<attribute> ::= pa
ked
               | aligned <alignment> left
               | aligned <alignment> right
               | fast
               | facture factor facture
               | small
               | value
               | left
               | right
```

```
| environment <type>
              | system
<alignment> ::= <
onstant_expression>
               | <
onstant_expression> in <
onstant_expression>
<record_type> ::= record <field_list> <variant_part> <end_record>
<end_re
ord> ::= end
               | end re
ord
<eld_list> ::= <de
laration_element>
             | \delta \depth{first} , \declaration_element>
             | empty
<variant_part> ::= <variant_list>
                 | <variant_list> <variant_else>
                 | empty
<variant_list> ::= <variant_list> <variant_element>
                | <variant_head>
\langlevariant_head> ::= variant identifier of \langletype> from
                 | variant <type> from
\exists <variant element> ::= <variant label list> : <field list>
<variant_label_list> ::= 
ase <
onstant_expression>
                      | <variant_label_list> , <expression>
<variant_else> ::= else <field_list>
<pro
edure_type> ::= pro
edure <parameter_list> <result_part> end
<parameter_list> ::= <parameter_list> <parameter_part>
                   | empty
<parameter_part> ::= <parameter_kind> <de
laration_element>
                    | <parameter_part> , <de
laration_element>
<parameter_kind> ::= <optional> <referen
e> parameter
<optional> ::= optional
             | repeated
             | empty
<referen
e> ::= name
              | referen
e
              | empty
```

```
<result_part> ::= result <de
laration_element>
                      | optional result <de
laration_element>
                      | empty
<es
ape> ::= <es
ape_type> <optional_label> <when_unless>
<es
ape_type> ::= exit
                        | repeat
<optional_label> ::= <label>
                           | empty
\langlelabel> ::= \langle identifier >
<when_unless> ::= when <expression>
                        | unless <expression>
                        | empty
<return> ::= return <when_unless> <with_part>
                | return <with_part> <when_unless>
                | return <when_unless>
<with_part> ::= with <expression>
\langleif_statement> ::= if \langleif_then_else> \langleend_if>
\langleif_then_else> ::= \langleexpression> \langlethen_part> \langleelse_part>
<end_if> ::= end
                I end if
                | end if an end if an end if an end if an end if an end if an end if an end if an end if an end if an end if a
\langle \text{then\_part} \rangle ::= then \langlestatement_list>
<else_part> ::= else <statement_list>
                    | elseif <if_then_else>
                    | empty
\langle \hat{\mathbf{X}} \rangle statement> ::= \hat{\mathbf{X}}if \langle \hat{\mathbf{X}} \rangle then else> \langle \hat{\mathbf{X}} \rangle end if>
\langle \hat{\mathbf{x}} \rangle then else> ::= \langle \hat{\mathbf{x}} \rangle constant expression> \langle \hat{\mathbf{x}} \rangle then part> \langle \hat{\mathbf{x}} \rangleelse part>
\langlelend if> ::= lend
\mathbf{v} : the senator \mathbf{v} is the senator \mathbf{v}| %end %if
                 | %end if
<%then_part> ::= %then <statement_list>
<%else_part> ::= %else <statement_list>
                     | %elseif <%if_then_else>
                     | empty
```

```
<select_statement> ::= <select_start> <select_alternatives> <end_select>
<sele
t_start> ::= sele
t <expression> from
<end_sele
t> ::= end
                | end sele
t
<sele
t_alternatives> ::= <sele
t_alternatives_list>
                       | <sele
t_alternatives_list> else <statement_list>
<sele
t_alternatives_list> ::= <sele
t_alternatives_list> <sele
t_alternative>
                           | empty
<sele
t_alternative> ::= <sele
t_label_list> : <statement_list>
<sele
t_label_list> ::= 
ase <
onstant_expression>
                     | <sele
t_label_list> , <expression>
<assertion> ::= assert <expression>
<assignment> ::= <storage_referen
e> <assign_op> <expression>
                | \langlestorage_reference>, \langleassignment>
\langle \text{assign\_op} \rangle ::= :=
               | <adding_op> :=
               | <multiplying_op> :=
<
ompound> ::= <label> <unlabelled_
ompound> <label>
                | <unlabelled_
ompound>
<unlabelled_
ompound> ::= begin <statement_list> end
                          | cycle <statement_list> <end_cycle>
                          | <do_head> <statement_list> <end_do>
<end cycle> ::= end
               | end cycle
<end_do> ::= end
            | end do
<do_head> ::= do <storage_reference> := <expression> <direction> <expression>
             | do <storage_reference> := each <expression>
              | downto
\langlestorage_reference> ::= identifier
                      | % identier
                      | <procedure_or_array_reference> )
                      | <storage_reference> ( <return_code> )
                      | <storage_reference> . identifier
                      | <storage_referen
e>
```

```
<pro
edure_or_array_referen
e> ::= <subs
ripted_referen
e>
                                     | <subs
ripted_referen
e_head>
                                     | <subs
ripted_with_return_
ode>
<subs
ripted_referen
e> ::= <subs
ripted_referen
e_head> <expression>
<subs
ripted_referen
e_head> ::= <storage_referen
e> (
                                  | <subs
ripted_referen
e> ,
<subs
ripted_with_return_
ode> ::= <with_return_
ode_head> return 
ode <storage_referen
e>
                                     | <with_return_code_head> with <storage_reference>
<with_return_
ode_head> ::= <subs
ripted_referen
e>
                              | <subs
ripted_referen
e_head>
                              | \langlesubscripted_with_return_code>,
                              | <subs
ripted_with_return_
ode>
<
onstant_expression> ::= <expression>
<expression> ::= <logi
al_formula>
                | <
onjun
tion>
                 | <disjunction>
<disjun
tion> ::= <logi
al_formula> or <logi
al_formula>
                 | <disjunction> or <logical_formula>
<
onjun
tion> ::= <logi
al_formula> and <logi
al_formula>
                  | <conjunction> and <logical_formula>
<logical_formula> ::= <arithmetic_expression> <relation> <arithmetic_expression>
                      | <arithmeti
_expression>
<relation> ::= <relation_op>
              \vert \neg <relation_op>
              | not <relation_op>
<relation_op> ::= <
                 | \leq| < =
                  |<| < <
                  In the second contract of the second contract of the second contract of the second contract of
                  \vert \rangle| >
                  | > =
                  | > =
                  | >| > > =| > > =
                  \vert \vert =
                  | =
                  | in
                  | subset
<arithmeti
_expression> ::= <term>
                             | \langlearithmetic_expression> \langleadding_op> \langleterm>
```

```
<code><adding_op></code> ::= +
               | -| ||
                | |
                | xor
<term> ::= <primary>
         | <term> <multiplying_op> <primary>
\text{emultiplying\_op} > :: = *| /
                    | mod
                    | &
<primary> ::= <unary_op> <primary>
             | <storage_referen
e>
             | number
             | bit_string
             | string
             | <parenthesized_expression>
             | <set> }
             | { }
<parenthesized_expression> ::= ( <expression> )
<set> ::= { <expression>
        | <set> , <expression>
\langleunary_op> ::= +
              | -
               | \cdot || not
               | abs
```
# APPENDIX C - Plus Reserved Words

The following keywords are reserved in the current versions of Plus, and cannot be used as programmer-defined identifiers.

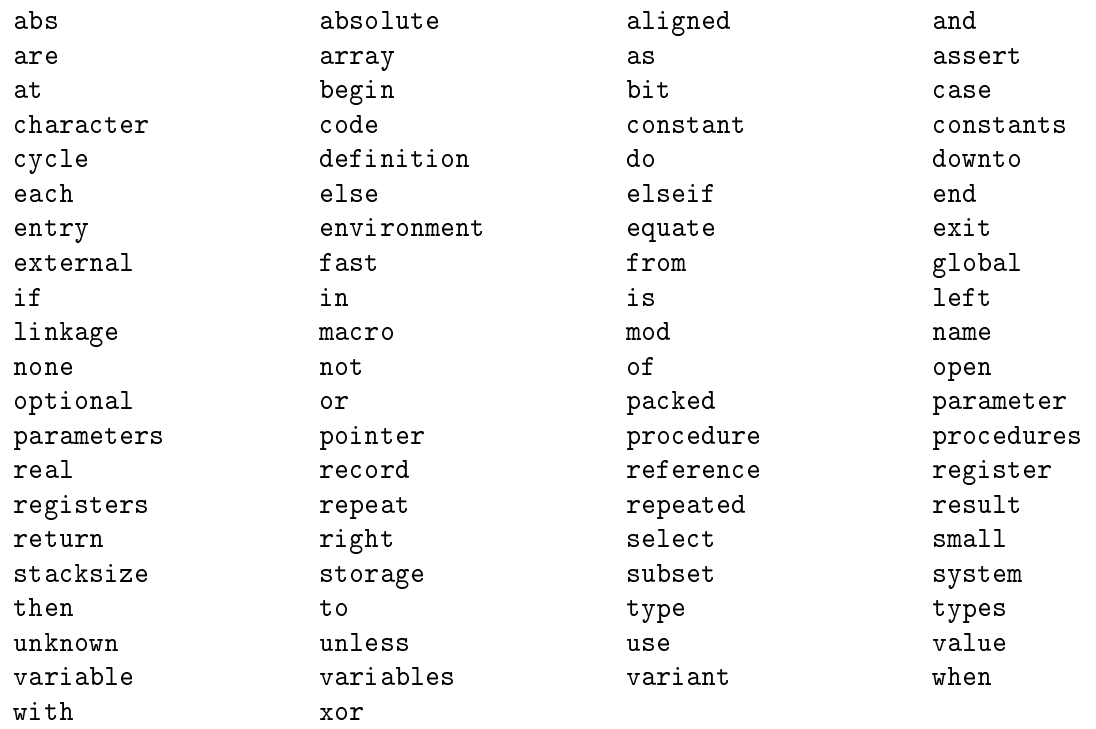

The following words will be reserved in a future version and should also be avoided.

descriptor set signed unsigned

# APPENDIX D - Plus/370 Linkage Conventions and Run-time Organization

This appendix des
ribes linkage onventions used by Plus/370 and the asso
iated run-time organization required.

### A. Register Usage

The entry sequen
e of a Plus pro
edure loads the sta
k bases and then the ode bases. These are allo
ated from register 12 down, skipping register 11, using as many registers as required. Register 11 ontains the address of the global environment, normally set up before entry. Thus if a procedure requires one stack base and one code base (the normal case), register 12 will be the stack base and register 10 the code base.

R13 is loaded with the "next stack frame" as part of the entry sequence, if the procedure ontains any alls to other pro
edures.

Other global addressability may be set up using registers below those needed for the ode bases.

#### B. Sta
k and Global Organization

The old version of the Coding Conventions linkage (%Linkage="OLD" or %Linkage="STAN-DARD") places no requirements on the organization of the stack and global storage. At entry to a Plus pro
edure, R11 should ontain the address of the global storage if the pro
edure uses any globals, and R13 should contain the address of an area that can be used as a stack.

These requirements are also present with %Linkage="NEW", but there are additional requirements on the way global storage and the stack must be initialized at the time it is allocated.

The bottom six words of the space allocated as a stack must now be initialized to contain a stack descriptor. The stack descriptor contains pointers to the first word of the stack space, the last word of the stack space (used for checking for stack overflow), and a word in which the current top-of-stack is saved if a call is done to a procedure with the system attribute. It also contains forward and backward links to other stacks that may be used for attention and program interrupt routines etc. The exact format of this stack descriptor is described by Long\_Stack\_Descriptor\_Type in the library \*Plus. Sourcelib.

It is also required that R11 be set to point to a global storage area, whether or not the pro cedure actually uses global variables. The first two words of global storage are now reserved. The first is reserved for a pointer to the "CLS transfer vector" for internal system use. This should normally be initialized to the value Address (Stdtv). The second word must contain a pointer to a short stack descriptor. The short stack descriptor is a four word area that contains a copy of the first three words from the stack being used and a pointer to the long stack descriptor. Its format is described by Short\_Stack\_Descriptor\_Type in \*Plus. Sourcelib. The LCSPR's QLCSPR and QGLOBAL both define symbols CLSTVPTR and STK\_DESC for these two words.

The short stack descriptor is used to provide a level of indirection in retrieving the stack from global storage. An application will only ever allocate one short stack descriptor. If the application is using more than one global storage environment, all environments must point to the same short stack descriptor, which will in turn point to the stack currently in use.

When initializing a stack descriptor, the stack end pointer should actually be set to 72 bytes

before the true end, to allow room for registers to be saved in either a coding conventions or OS linkage entry sequen
e before any limit he
king is done.

Note that when the environment is defined as pointer to  $\dots$ , the specified record type must conform to the above requirements. That is, the first two words of the record must be reserved for the pointer to the CLS transfer vector and the pointer to the short stack descriptor, and must be appropriately initialized.

### C. Plus Pro
edure Linkage

The normal pro
edure linkage used is the MTS oding onventions linkage, ex
ept that all (non-result) registers are restored on return from a call (and are presumed to be restored by any pro
edures alled).<sup>1</sup>

The linkage code consists of:

1. Prelude (performed by aller)

Load register parameters, and assign storage parameters.

Load R1 with address of storage parameters/result if any.

For linkage none routines only, load R13 with the next sta
k frame address (in all other ases it is loaded in aller's entry sequen
e).

If alled pro
edure has the system attribute, and if %Linkage="NEW", update the sta
k des
riptor to indi
ate the top-of-sta
k at the point of the all.

Load R15 with address of called procedure.

If the call specifies with  $\dots$ , load R11 with the specified environment.

Call pro
edure via

BALR R14,R15

#### $2.$ Entry (performed by called procedure)

 $a<sub>z</sub>$ normal Plus linkage:

Save all 16 general registers on the stack via

STM R0,R15,0(R13)

Save any register parameters as local variables on the stack.

Load code base(s).

Load stack base(s).

If %Linkage="NEW" and %Stack\_Check is true, perform stack overflow check.

If the pro
edure ontains any alls to other pro
edures, load the next sta
k frame.

If the pro
edure has storage parameters, opy R1 to another register.

If the definition specifies the environment option, load R11 with the new environment.

<sup>&</sup>lt;sup>1</sup> The new (1986) version of the coding conventions also assume this.

Load "permanently assigned" global base registers.

Note the register parameters are re-saved separately from the entry save-area, so that the aller an assume all non-result registers are restored.

Register results are allocated in the save-area so that no special action is required by the return.

b. linkage "extname":

For a "special linkage" routine, in place of the first step (storing all registers on the stack), the compiler generates code which transfers to the external symbol *extname* from the entry sequen
e of the routine being entered (SUB1 in the following).

The exa
t sequen
e generated is

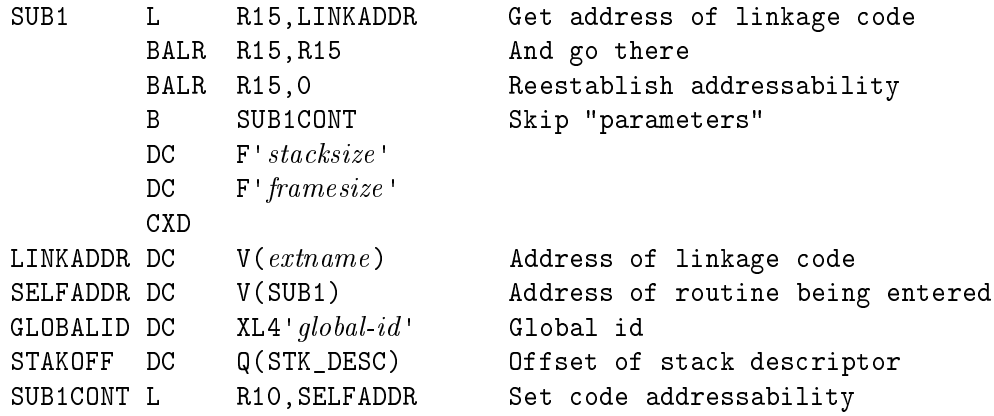

Thus the linkage ode is entered with R15 ontaining the return address, and with a number of "parameters" accessible via offsets from R15.

The requested stack size is at  $6(R15)$ . If this was not specified in the procedure de
laration, then it will be ompiled as a weak external referen
e to the symbol STAKSIZE. This allows spe
ifying the sta
k size at load time by in
luding an absolute DEF loader record in the object deck.

The word at  $10(R15)$  contains the actual stack space requirements of SUB1, which may be of interest to some linkage routines.

The word at  $14(R15)$  is the total global area size of the loaded program containing SUB1. (Note that in general, a linkage routine should use this as the global size, rather than in
luding a CXD or use of Global\_Size within the linkage ode itself. This is because under some circumstances, is is possible that the linkage routines might be part of an earlier load.) If the procedure's environment is specified as pointer to record-type, this word will contain the size of the record.

If the procedure's environment is of type  $\texttt{global}(global-id)$ , the word at  $18(R15)$ contains the value of  $global-id$ . Otherwise this word is 0. This value may be useful as a ode to the Gpse
t subroutine for allo
ating or retrieving the global storage.

The word at  $22(R15)$  contains the offset of STK\_DESC within the pseudo-register vector. When %Linkage="NEW", this value must be 4. It is just used for errorchecking purposes by linkage routines to test whether the required loader records (see Chapter IV, page 127) were present when the program was loaded.

### Plus/370 Linkage Conventions and Run-time Organization

The linkage code is required to set the address of a stack in R13 (not Stack\_Base\_ Register). The register values to be restored at return should be stored out into the bottom of the stack. It should also load R11 (Global\_Base\_Register) with the address of the global environment. (R11 must be loaded when %Linkage="NEW".)

The linkage routine returns to the called procedure at the address in R15. If Sub1 was alled with any register parameters, these must be in the original registers on return to Sub1, and if it has storage parameters, R1 must be preserved.

The alled pro
edure will then ontinue the entry sequen
e as for a normal Plus program, as des
ribed above.

When the called procedure (Sub1) returns, it will load all 16 registers from the bottom of the sta
k, then bran
h on R14. Thus the linkage routine may inter
ept the return by leaving an appropriate value in the 15th word of the savearea. Ultimately, of ourse, the linkage routine must ensure that the registers on return to the aller of Sub1 are onsistent with the environment expe
ted by the aller.

The exa
t steps to be performed in the linkage ode will vary depending on the situation. The following are the most ommon situations (with %Linkage="NEW" assumed):

- If initializing the entire appli
ation, allo
ate one or more sta
ks and initialize the long stack descriptor at the bottom of each. Allocate the short stack descriptor, and set it up to correspond to the first stack to be used. Allocate the global storage for the routine being actually entered, and make it point to the short sta
k des
riptor.
- If initializing a subroutine that uses its own global storage, allocate the global  $\bullet\bullet$ storage and make it point to the existing short stack descriptor.
- If reentering the Plus world from a Fortran-type routine that was previously  $\bullet \bullet$ alled from a Plus routine, retrieve the global storage (somehow), and from it, obtain the short sta
k des
riptor, and then
e the top of sta
k at the point that the Plus routine alled the Fortran one.
- $\bullet\bullet$  If entering a routine asyn
hronously (e.g., an attention interrupt handler), switch to a new stack. This is done by retrieving the global storage, from it the short sta
k des
riptor, and then the urrent sta
k. The short sta
k descriptor information is then copied to the long stack descriptor for the current stack. The next stack is then obtained, from the links in the current stack, or by allo
ating and initializing a new one, and the short sta
k des
riptor is reinitialized from the new sta
k.

In general, on returning from a procedure with special linkage code, the exit code used should undo whatever was done in the entry ode. However, in some situations it is more desirable to allocate space the first time (via Gpsect), and to not free it on return, so that subsequent alls will be heaper.

#### . linkage system:

linkage system is implemented by the ompiler as if linkage "QSYSENTR" had been specified. That is, entry code is as described above, branching to a special entry routine in the resident system.

The following comments assume %Linkage="NEW". The operation of QSYSENTR is somewhat different (and much less efficient) for the older linkage.

The linkage routine uses the MTS subroutine Gpsect to allocate (the first time) or retrieve (subsequently) the global storage, using the global-id from the linkage parameters. It retrieves the stack from global storage, or allocates it the first time by using Getspace. The stack size specified will be determined from the linkage parameters. A one page stack will be allocated if 0 is specified.

On return from the linkage system routine, the stack and global storage are not released.

This linkage ode does not set up a program interrupt handler to inter
ept run-time error conditions within the Plus code.

d. linkage none:

For linkage none, no entry code is generated. The procedure must use Inline and register variables to "bootstrap" to the point where Plus code can execute correctly. The predefined register variables Code\_Base\_Register, Stack\_Base\_Register and Environment\_Base\_Register an be used in setting up the Plus entry requirements.

A great deal of care is required since the compiler will assume the code/stack/global bases et
. have been set up orre
tly if any statements in the pro
edure require them. It is advisable to turn ode listing on to see if all is as planned. It may also be prudent to set %Preempt to false, to prevent the ompiler for doing unexpe
ted register preemptions, which might interfere with the expected code.

In particular, note that the Code\_Base\_Register must be loaded with the address of the entry point of the routine before any bran
hes, (in
luding run-time he
king), or references to the constant pool. The Stack\_Base\_Register must be loaded with the address of a stack before any instructions requiring temporaries, or referencing local variables. The Environment\_Base\_Register must be loaded before any referen
es to global variables.

A linkage none routine returns by doing just a BR R14; you must make sure any other required register restoration is done before returning.

The exact details of how all this should be accomplished depend, of course, on the environment from which the routine is being called.

3. Exit (performed by called procedure)

Restore all registers:

LM R0,R15,0(R12)

Return to caller

For linkage none, only the BR is generated; the registers are not restored.

4. Postlude (performed by aller)

Restore R11 to the caller's environment if it was changed before the call. Store the return code  $(R15)$  if the return-code phrase occurs in the call.

# D. Stack Frame Layout

The usage of the stack by the Plus/370 compiler is as follows:

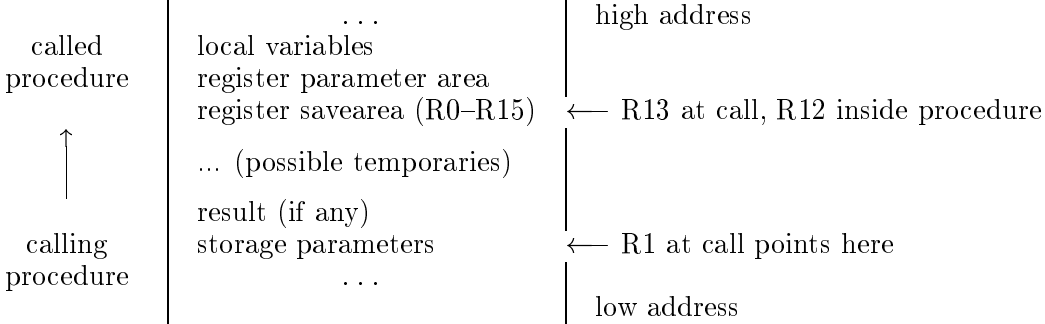

# APPENDIX E - Plus-11 Linkage Conventions and Run-time Organization

This appendix des
ribes linkage onventions used by Plus-11 and the asso
iated run-time organization required.

### A. Ob je
t Modules

Plus-11 generates object modules in the form expected by \*Link11, which is essentially the same as the IBM object module format used by MTS. The code generated depends on auxiliary routines, provided by Plus:Objlib11 to perform procedure entry and exit sequences, certain Plus operations (character handling), and for run-time check processing.

### B. Register Usage

By default, the code generated by Plus-11 uses R5 to point to the local stack frame of the urrent pro
edure, and R4 points to the base of the pseudo-register (global storage). If the option  $\Lambda$ Linkage:="ALTERNATE" is specified, the use of R4 and R5 is reversed.

### C. Parameter Passing

Parameters and results of Plus-11 procedures are normally passed through the stack. Space for the result (if any) is allocated on the stack by the calling procedure, and the values of parameters are then pushed on the sta
k.

The called procedure accesses parameters and result locations by positive offsets from the local stack frame pointer (R5) and local variables by negative offsets from the frame pointer.

### D. Pro
edure Linkage

Pro
edure linkage in Plus-11 programs is performed by the following sequen
e:

1. Prelude (performed by caller)

Adjust SP to leave spa
e for result if any.

Push parameters on the sta
k.

Call pro
edure via

JSR PC, procname

- $2.$ Entry (performed by called procedure)
	- $a.$ normal Plus linkage:

Save old stack frame pointer on the stack.

Save registers  $R0 - R4$  on the stack.

Adjust SP to point above register save area.

Adjust R5 to point to the new sta
k frame.

Allocate space for local variables by adjusting the stack pointer.

All but the last step is accomplished by a run-time routine PLUSENTR. The first instru
tion of ea
h Plus-linkage pro
edure is

JSR R5,PLUSENTR

#### Plus-11 Linkage Conventions and Run-time Organization

b. linkage "extname":

For a "special linkage" routine, in place of the call to PLUSENTR, the compiler generates code to branch to the external symbol *extname* from the entry sequence. The exa
t sequen
e generated is:

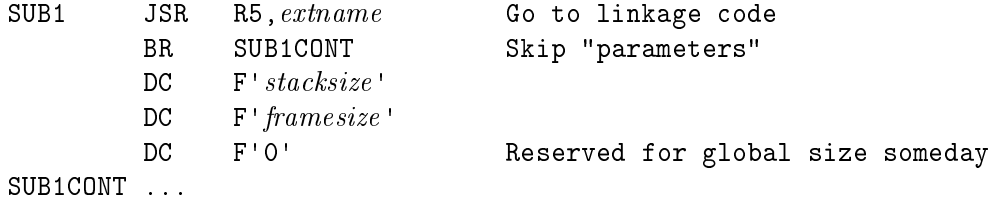

The code at *extname* should save the registers on the stack, set up global storage, etc., as required. It should return with R5 set to point to the new stack frame. Following the return from  $extname$  the entry code will allocate space for local variables as with the normal Plus linkage.

. linkage system:

Plus-11 ompiles linkage system the same as for the normal Plus linkage.

d. linkage none:

For linkage none, no entry code is generated. The procedure must use Inline and register variables to "bootstrap" to the point where Plus code can execute correctly. The predefined register variables Program\_Counter, Stack\_Pointer, Frame\_Base\_ Register and Global\_Base\_Register can be used in setting up the Plus entry requirements.

A great deal of care is required since the compiler will assume the code/stack/global bases et
. have been set up orre
tly if any statements in the pro
edure require them. It is advisable to turn ode listing on to see if all is as planned.

In parti
ular, note that Frame\_Base\_Register must be set up before any referen
es to local variables, and Global\_Base\_Register must be set before any references to global variables.

The exact details of how all this should be accomplished depend on the environment from which the routine is being called.

3. Exit (performed by called procedure)

For all linkage kinds ex
ept linkage none, a Plus return is just ompiled into

JMP PLUSEXIT

This undoes the entry sequen
e, leaving SP pointing to the top of the parameter area.

A linkage none routine returns by doing just an RTS PC; you must make sure any other required register restoration is done before returning.

4. Postlude (performed by alling pro
edure)

Collapses the spa
e for parameters (if any), leaving SP pointing to the result variable (if there is one).

#### E. Stack Frame Layout

As a result of the above linkage conventions, the usage of the stack by a Plus11 procedure is as follows. (Note this illustration is the opposite way up from the pre
eding Plus/370 version, sin
e Plus-11 sta
ks grow downwards in memory.)

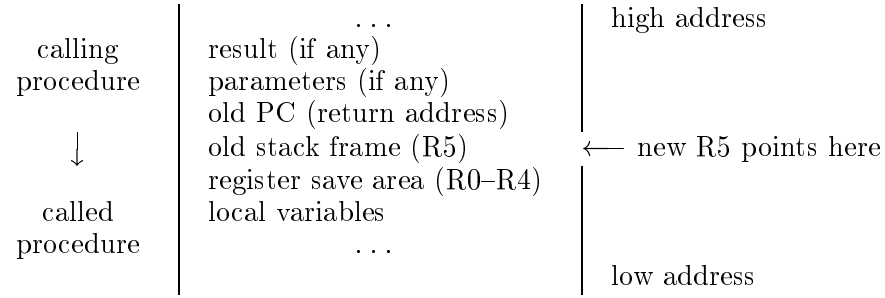

Note local variables are accessed by negative offsets from R5, parameters and results are accessed by positive offsets.

# APPENDIX F - Plus/68000 Linkage Conventions and Run-time Organization

This appendix describes linkage conventions used by Plus/68000 and the associated run-time organization required. The details of this vary depending on whether the ode is generated for the AMIGA or the Macintosh, as specified by the %Target\_Operating\_System compiler variable.

# A. Macintosh System Support

The Macintosh system provides a basic application runtime environment with a global data area addressed by register A5 and a series of independently loaded segments of ode. The system uses the global data area with positive offsets from  $\overline{AB}$ , while the area with negative offsets is for the global storage of the program. This fits fairly well with Plus's notion of global storage, but it does not en
ourage the swit
hing of environments. For this reason Plus/68000 implements environments which are pointers to record types by using register A4 as the environment base register. One of the system data structures in the positive offset area is the **jump table**. This is used to do procedure calls from one segment to another. Such calls can cause a segment to be implicitly loaded. When a segment is loaded, only the jump table is relocated. No other relocation is done. This makes it difficult to implement Plus onstants whi
h ontain pointers.

# 1. Macintosh Programmer's Workshop (MPW)

When the %Target\_Operating\_System ompiler variable has the value "MAC/MPW", Plus/68000 generates object modules in the form expected by the Macintosh Programmer's Workshop (MPW) Linker. The MPW linker provides for the initialization of the global data area, in
luding pointers whi
h point to other global data areas. Thus with MPW, Plus/68000 uses the global data area for all "entry" constants and for any constants which contain pointers. This does have the drawbacks of requiring all such constant data to be copied from the initialization segment (%45\_Init) to the global data area, and enlarging the global data area.

The code generated depends on auxiliary routines, provided by Plus:Obj68MPW, to perform some string operations, longword multiply and divide, and array of pa
ked operations.

#### $2.$ Macintosh Development System (MDS)

When the %Target\_Operating\_System ompiler variable has the value "MAC/MDS", Plus/68000 generates object modules in the form expected by the Macintosh Development System (MDS) Linker. The MDS linker does not provide for the initialization of the global data area. Thus with MDS, Plus/68000 does not implement "entry" constants or onstants whi
h ontain pointers.

The code generated depends on auxiliary routines, provided by Plus:Ob  $68MDS$ , to perform some string operations, longword multiply and divide, and array of pa
ked operations.

### B. AMIGA System Support

When the *"*Target\_Operating\_System compiler variable has the value "AMIGA", Plus/68000 generates ob je
t modules in the form expe
ted by the AMIGA linkers. The ode generated depends on auxiliary routines, provided by Plus:Obj68AMIGA, to perform some string operations, longword multiply and divide, and array of pa
ked operations.

#### Plus/68000 Linkage Conventions and Run-time Organization 170

### C. Register Usage

The code generated by Plus/68000 for the Macintosh uses register A5 to point to the global data for the program, and A6 to point to the local stack frame of the current procedure. For the AMIGA, the use of these two registers is reversed.

#### D. Parameter Passing

Parameters and results of Plus/68000 procedures are normally passed through the stack. Space for the result (if any) is allocated on the stack by the calling procedure, and the values of parameters are then pushed on the sta
k.

The called procedure accesses parameters and result locations by positive offsets from the local stack frame pointer and local variables by negative offsets from the frame pointer.

#### E. Macintosh Procedure Linkage

Procedure linkage in Plus/68000 Macintosh programs is performed by the following sequence:

#### $1.$ Prelude (performed by caller)

Adjust SP to leave spa
e for result, if any.

Push parameters on the stack, in left to right order.

Push spa
e on the sta
k for any omitted optional parameters.

If the call specifies with ..., load A4 with the specified environment.

Call pro
edure via

JSR PC, procname

or, for system pro
edures, the instru
tion supplied as the external name of the pro
edure.

### 2. Entry (performed by called procedure)

If there are any local variables, save the old stack frame pointer on the stack, adjust sta
k frame pointer to point to this saved value, and adjust sta
k pointer to allo
ate spa
e for the lo
al variables via

link A6, local-stack-size

Save any registers in D3-D7 or A2-A5 which are modified by the called procedure, usually with

movem.1  $-(SP)$ , reqister-mask

If the definition specifies the environment option, load A4 with the new environment.

**3.** Exit (performed by called procedure)

Any saved registers are restored, usually with

movemfm.l  $(SP) + , register-mask$ 

If there are any lo
al variables, the sta
k pointer is restored from the sta
k frame pointer, then the stack frame pointer is restored by popping it off the stack, via

unlk A6 If there are no parameters, the pro
edure returns via rts If there are parameters, the called procedure has to pop the saved PC via movea.l (SP)+,A0 remove the parameters via addq.1  $SP, #n$ or lea  $n(SP)$ , SP then return by jmp (A0)

#### 4. Postlude (performed by calling procedure)

If the call specifies with ..., restore the calling procedure's environment base register (A4).

The result, if any, is popped after it has been used.

#### F. AMIGA Pro
edure Linkage

Procedure linkage in Plus/68000 AMIGA programs is performed by the following sequence:

1. Prelude (performed by caller)

Adjust SP to leave spa
e for result, if any.

Push parameters on the stack, in right to left order.

If the call specifies with ..., load A6 with the specified environment.

Call pro
edure via

JSR PC, procname

or, for system pro
edures

JSR PC, procname (A6)

2. Entry (performed by called procedure)

If there are any local variables, save the old stack frame pointer on the stack, adjust stack frame pointer to point to this saved value, and adjust stack pointer to allocate spa
e for the lo
al variables via

link A6, local-stack-size

Save any registers in D2-D7 or A2-A4 or A6 which are modified by the called procedure, usually with

movem.1  $-(SP)$ , register-mask

If the definition specifies the environment option, load A5 with the new environment.

#### 172 Plus/68000 Linkage Conventions and Run-time Organization

3. Exit (performed by called procedure)

Any saved registers are restored, usually with

movemfm.l  $(SP) + , register-mask$ 

If there are any lo
al variables, the sta
k pointer is restored from the sta
k frame pointer, then the stack frame pointer is restored by popping it off the stack, via

unlk A6

The pro
edure returns via

rts

4. Postlude (performed by calling procedure)

The parameters are popped from the stack.

If the call specifies with ..., restore the calling procedure's environment base register  $(A6)$ .

The result, if any, is popped after it has been used.

#### G. Sta
k Frame Layout

As a result of the above linkage conventions, the usage of the stack by a Plus/68000 procedure is as follows. (Note this illustration is the opposite way up from the Plus/370 version, sin
e Plus/68000 sta
ks grow downwards in memory.)

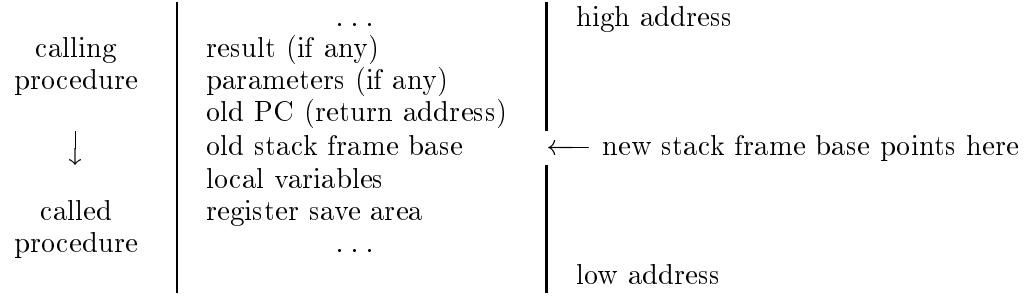

Note local variables are accessed by negative offsets from the stack frame base, parameters and results are accessed by positive offsets.
# APPENDIX G - Plus/68000 Inline Codes

This appendix gives the strings that Plus/68000 recognizes for the first operand of inline. The re
ognized op
odes are:

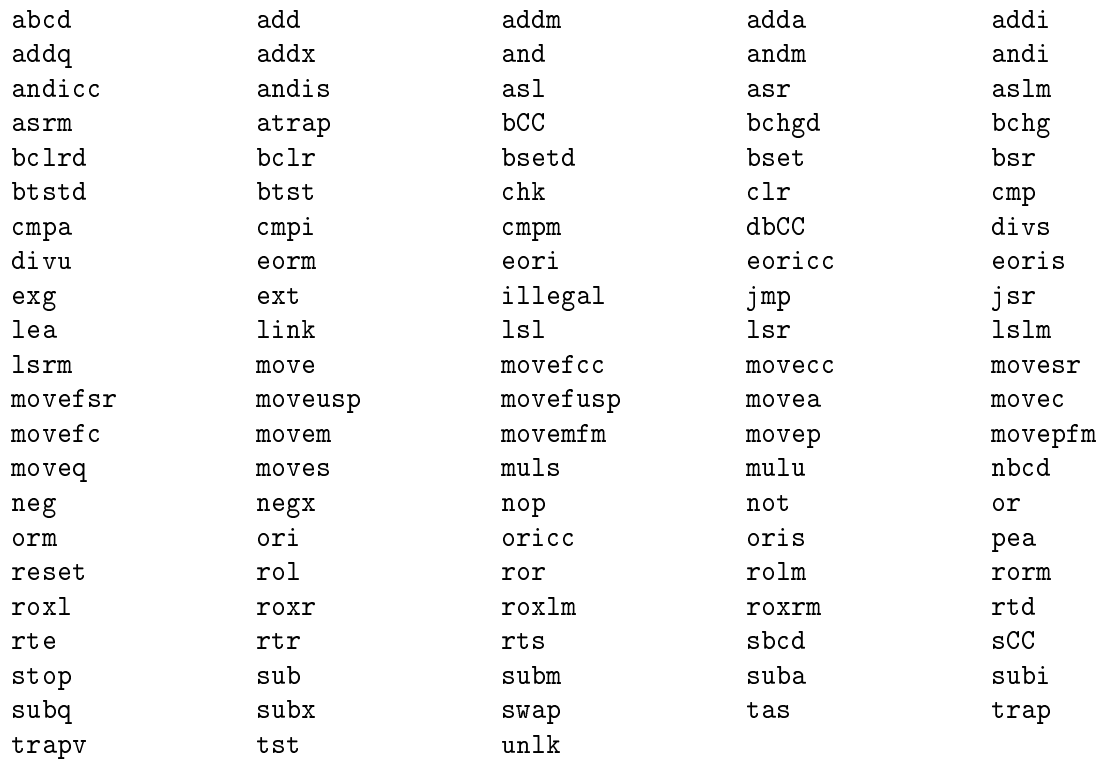

The codes for the size part are the usual b for byte, w for word (two bytes), and 1 for long (four bytes).

Those opcodes above that end in CC are formed by replacing the CC with one of the following ondition odes:

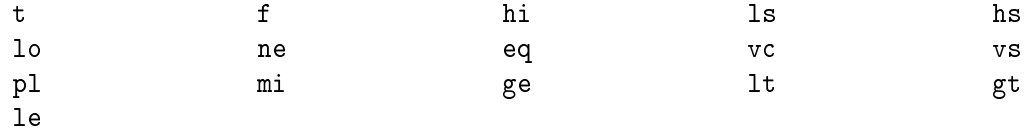

As well, cc is accepted for hs, cs for lo, bra for bt and dbra for dbf.

The addressing mode specifications are:

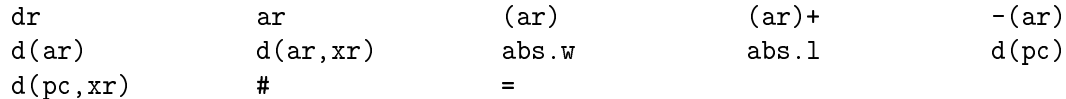

The = mode is used to indicate a PC relative reference to a constant in the literal pool.

abs (keyword), 54, 84 absolute allo
ation, 77 absolute (keyword), 77 absolute variable, 77 address, 61, 77 Address, 27, 34, 61, 73, 81, 100 addressability, 101, 102, 140, 159 global blo
k, 140 Algol, 52, 86 Algol-W, 74 Algol-68, 84 aligned attribute, 68 aligned (keyword), 68 alignment, global, 100 offset, 68 Alignment, 100 allo
ation, absolute, 77 dynami
, 75 external, 75 pa
ked, 70 record, 74 register, 3, 75, 139 size, 100 storage, 22, 48, 55 variable, 74 "AMIGA", libraries, 72 %Target\_Operating\_System, 72, 169 and (keyword), 37, 84 annotation, listing, 122 append operator, 31, 55 Apple, Macintosh, 1 apple pie, see motherhood are (keyword), 73 arithmeti
, with pointers, 143 arithmeti operator, 54, 83 array, 60 as parameter, 86 onstant, 61, 74, 81 dynami
, 140 exe
ution-time, 140 multi-dimensional, 25, 60 pa
ked, 70 run-time, 140

subs
ript, 32 type, 25, 60 array (keyword), 60 ASCII, 79 as\_is, 123 as (keyword), 95, 96 assembler, 3 listing, 114 %Assertion\_Che
k, 94, 111, 112 assert (keyword), 94 assert statement, 94, 111 %Assign\_Che
k, 111, 112 assignment, 34 array, 60 multiple, 31, 85 nested, 2 operator, 5, 85 operator with, 7, 31 pointer, 27, 61 prevention of, 72 record, 62 statement, 5, 31, 85, 111 string, 55, 117 at (keyword), 77 at-sign operator, see dereferen
e operator attribute, 68 aligned, 68 environment, 46, 69, 99 fast, 69 left, 55, 70 pa
ked, 70 right, 71 small, 71 system, 71 value, 34, 72, 86 ba
kground, 1 base register, 103, 108, 159 basi instru
tion set, 113 /begin, 135 begin blo
k, 92 begin (keyword), 92 binary operator, 85 binary sear
h, 11 bit onstant, 79 bit (keyword), 55 bit operator, 56 Bit\_Size, 100 bit type, 23, 55

coercion, 84 comparison, 56 blank line, in listing, 122 block, begin,  $92$ global, 17, 18, 43, 45, 128 scope, 20, 22, 52 BNF syntax, 149 Boolean, 38, 54 Boolean, 37 box, 123 BPI, 142 branching, 89 built-in, see built-in procedure see also predefined built-in procedure, 52, 100 Address, 27, 34, 61, 73, 81, 100 Alignment, 100 Bit\_Size, 100 Byte\_Size, 27, 101, 141 Condition, 101 External\_Name, 102 High\_Value, 58, 103 Inline, 50, 76, 103, 143 Left\_Justify, 107 Length, 54, 107 Low\_Value,  $58, 107$ Max, 58, 107 Min, 58, 107 Offset, 107 Predecessor, 58, 107 Right\_Justify, 108  $Size, 108$ Substring, 34, 54, 108, 143 Successor,  $58, 109$ Byte\_Size, 27, 101, 141  $C, 1, 43$ call, 47, 86 macro, 99 procedure, 6, 28, 32, 86 call-by-reference, 28, 86 call-by-value, 28, 86 calling sequence, circular, 45 see also linkage capitalization, 8 case,  $8, 43, 51, 115$ 

case (keyword),  $63, 90$ case label, 63, 89 case statement, see select statement CCSYMBOL, 127 center, 123 centre, 123 character, comparison, 55 constant, 79 type, 10, 54 see also string character (keyword),  $54$ character string,  $length, 107$ cheating. type, 50, 62, 63, 95 %Check, 112 checking, compile-time, 2 external symbol, 49 parameter, 141 pointer, 61, 142 range, 3, 10, 54, 61 run-time, 2, 10, 54, 94, 109, 116, 117, 126, 127 stack overflow, 117, 126, 160 string length, 55 subscript, 3 Substring, 117  $type, 2$ circular calling sequence, 45 circular definition, 52 Clparser (command language parser), 11 CLS transfer vector, 159 CLSTVPTR, 159 code. efficiency, 3 linkage, 160 listing,  $114$ reentrant,  $43, 45$ size, 90  $Code\_Base\_Register, 101, 163$ code generation, 76 code (keyword), 87 coding conventions, 46, 160 coercion, 84 bit type,  $55, 56$ constant, 86 denaming, 34 parameter, 86

real, 80 set, 59 ommand, Run, 7, 9, 121, 125, 131, 133 omment, 5, 17, 43, 122 option, 17, 122 paragrapher, 122, 123 omment option, as\_is, 123 box, 123 center, 123 entre, 123 frame, 123 Commodore AMIGA, see "AMIGA" ommon, Fortran, 18, 48 omparison, arithmeti
, 54 array, 60 bit type, 56 hara
ter, 55 lexi
al, 55 operator, 54, 63, 84 string, 55 ompatibility, bit type, 56 hara
ter, 54 environment, 47 global type, 67 identier-list, 57 macro, 51 name-value, 35 numeri
, 54 parameter, 86 pointer, 61 pro
edure, 67 real, 57 set, 59 subrange, 58 type, 21, 84 ompilation, onditional, 109 error, 124 separate, 3, 9, 17, 52 stru
ture, 43 %Compile, 112 ompiler, 7, 121, 131, 133 efficiency, 3 implementation status, 147

input, 121 listing, 121 logical units,  $121$ message, 121 option, 52 return ode, 122 version, 131, 133 version number, 109, 121 %Compiler\_Debug, 112 %Compiler\_Dumps, 112 ompiler input, 43 ompiler option, see ompiler pro
edure see also ompiler variable ompiler pro
edure, 5, 52, 109, 119 %Double, 119 %Dump, 119 %Eject, 119 %In
lude, 8, 18, 119, 124, 135 %Linkage, 72 %Map, 119 %Message, 119 %Mts, 119 %Pop, 120 %Print, 120 %Pun
h, 120 %Push, 120 %Unreserve, 112, 120 ompiler variable, 5, 52, 109, 111 %Assertion\_Che
k, 94, 111, 112 %Assign\_Che
k, 111, 112  $%$ Check,  $112$ %Compile, 112 %Compiler\_Debug, 112 %Compiler\_Dumps, 112 %Convert, 112, 120 %Coordinate, 112 %Current\_Pro
edure, 112 %Date, 112 %Dump\_Tree, 113  $%$ Entry, 113 %Footer, 113, 123 %Global\_Id, 46, 69, 113 %Installation, 113 %Instru
tion\_Set, 113  $\text{\%Lipary}, 114, 126$ %Lines\_Per\_Page, 114 %Linkage, 114, 126 %List, 114, 122 %List\_Code, 114

%Listing\_Character\_Set, 115, 123  $\text{\%Lower\_Case}, 8, 115$ %Merge\_Unref, 115, 124 %Object\_Length, 115 %Optimize, 115 %Page\_Width, 116  $%$ Preempt, 116, 163 %Productions, 116 %Range\_Check, 112, 116 %Regression\_Test, 116  $%$ Segment, 116 %Source\_File, 117 %Source\_Line, 117 %Stack\_Check, 79, 112, 117, 126 %Statistics, 117 %String\_Check, 112, 117 %Subtitle, 117, 122 %Target\_Machine, 117 %Target\_Operating\_System, 117 %Test, 118, 127  $\text{\%Time},\ 118$ %Title, 17, 118, 122 %Unref, 115, 118, 124  $\lambda$ Xref, 118, 124 %Xref\_Scope, 118, 124 compiler version, 121 compile-time, checking, 2 if statement, 109 statement,  $5, 43, 109$ compiling, program, 121, 131, 133 complement, 85 compound, 92 exit, 93 label, 92 scope, 53 compound condition, 37 compound statement, 7 concatenation,  $7, 32, 54, 55$ condition, compound, 37 exit, 92 repeat, 93 return, 93 Condition, 101 conditional compilation, 109 condition code, 101 conference, 121  $constant, 34, 79$ 

array, 61, 74, 81 as parameter,  $64, 86$ base, 79 bit, 79 character, 79 coercion, 86 compiler variable as, 111  $\alpha$  declaration, 9, 21, 73 default storage representation, 83 display, 81 entry, 48, 49, 83 expression, 2, 10 False, 102 hexadecimal, 79 identifier, 73 identifier-list, 80 integer, 79 load-time, 79 numeric, 79 pointer, 81 pointer to, 72 precision, 80 predefined, 100 procedure, 77, 81 real, 80 record, 74, 81 storage representation, 81, 83 string, 79 structure, 81 subscript, 61 symbolic, 2, 51, 57 True,  $109$ Version, 109 see also predefined constant constant (keyword), 73 constants, entry,  $169$ pointer, 169 constants (keyword),  $see$   $constant$ control section. see csect control structure, 1, 88 control variable. do statement, 91 convention, assembler coding, 46, 160 capitalization, 8 conversion, input, 11

output, 11, 40 see also coercion %Convert, 112, 120 coordinate, source, 112, 122 %Coordinate, 112 copy, paragraphed, 112, 114, 115, 122, 124 source program, 8 copy program example, 5 cross-reference, 115, 118, 124  $csect, 49, 74, 83$ %Current\_Procedure, 112 CXD, 102 cycle (keyword), 90 cycle statement, 38, 90 data structure, 1  $%$ Date,  $112$ debugging, 118, 122, 127 DEC, 1 declaration,  $18, 43, 73$ constant, 9, 21, 73 global, 17 identifier, 8 MTS system subroutines, 121 open, 94 procedure, 17, 18, 22, 44, 77 scope, 19 type, 10, 21, 53, 74 variable, 5, 22, 45, 74 default storage representation, constant, 83 definition, identifier, 8 macro, 99 procedure, 5, 18, 44, 77, 96  $definition (keyword), 44$ denaming, 34, 72, 84 dereference operator, 33, 34, 52, 61 description, type, 23, 53 descriptor. stack, 159 descriptor (keyword), 157 difference (set operator), 59 Digital Equipment Corporation, see DEC directory, library, 135

dirty tricks, 139 display, constant, 81  $do$  (keyword),  $91$ do loop, see do statement do statement, 39, 91 repeat statement in, 93 dot operator, 25, 32 %Double, 119 downto (keyword), 91  $dest, 21, 128$ map, 119  $%$ Dump, 119  $%$ Dump\_Tree, 113 dynamic allocation, 75 dynamic array, 140 each (keyword), 91 EBCDIC, 79 efficiency, 3 assignment,  $7, 31, 85$ compiler, 3 equate, 95, 139 expression, 10, 38, 54 global block, 45 linkage, 98 open, 95 parameter passing, 28 register, 76 select, 37, 90 set, 59 storage allocation, 22  $E$ ject, 119 element, array, 60 elseif (keyword), 89 %elseif (keyword), 110 else (keyword), 88  $%$ else (keyword), 110 /end,  $135$ endjunk, 114, 126 end (keyword), 62, 64, 88, 90, 91, 92, 96, 99 %end (keyword), 110 ENT record, 113, 126 entry, 169  $%$ Entry, 113 entry code, procedure, 97 entry constant,  $48, 49, 83$ 

entry (keyword),  $49, 74, 75$ entry point, 113 entry specification, 74 enumerated type. see identifier-list type environment, 67, 98 attribute, 46, 69, 99 compatibility, 47 global, 46, 69, 87, 113 null, 107 pointer as, 69  $record, 46, 48$ switching, 47, 87, 98 type, 46, 113 unknown, 69 Environment\_Base\_Register, 48, 102, 163 environment (keyword), 47, 67, 69, 98 equate (keyword), 96 equate statement,  $95, 139, 140$ equivalence,  $type, 21$ error, compilation, 124 error file, 122 error message,  $121, 124$ escape, 52 example program, 5, 11 exception, 126 executable statement, 43 execution, 125 execution-time array, 140 exit, 88 from cycle, 90 from do statement, 91 label, 52, 92 multilevel, 93 statement, 5, 7, 38, 92 exit code, procedure, 97 exit (keyword), 92 expansion, macro, 50, 99 exponent, constant, 80 expression, 32, 83 bit, 55  $constant, 2, 10$ in open statement, 95 logical, 84 pointer in, 26

precedence, 84 string,  $32$ subscript, 60 type,  $53$ unknown, 62 extended instruction set, 113 external. allocation, 75 name, 49, 102 variable, 43, 48, 73 see also external symbol external (keyword),  $48, 49, 75, 78$ External\_Name, 102 external symbol, 45, 48, 49, 74, 75, 78, 102 checking, 49 procedure, 78 false, 37, 84 False, 37, 102 fast attribute, 69 fast (keyword), 69 Fetch\_Check, 143 field,  $25$ access, 94 identifier, 52 name, 52 offset, 107 record, 62 selection,  $25, 32, 62$ selector, 63 variant, 63 field selection, 34 file,  $17$ Fixed\_String, 10, 54 floating point, see real following pointer, see dereference operator %Footer, 113, 123 format, library,  $135$ listing, 8 program,  $7, 43$ formatted output, 40 formatter, see paragrapher Fortran,  $43, 80$ common, 18, 48 linkage, 98, 162  $*$ Forum, 121

frame,  $123$ Frame\_Base\_Register, 102, 166 free variable, 50, 99  $from (keyword), 63, 90$ function, 7, 18, 29 see also procedure generation, code, 76 generator, library,  $135$ Getspace, 75 global, alignment, 100 declaration, 17 environment, 46, 69, 87, 113 environment id, 67 identifier, 19, 43 storage,  $69, 159$ type, 46, 67 variable, 43, 45, 74 see also global block Global\_Base\_Register, 102, 166 global block, 17, 18, 43, 45, 128 addressability, 140 identifier, 51 name, 51 nested, 17 %Global\_Id, 46, 69, 113 global (keyword),  $46, 49, 67, 69$ Global\_Size, 102 goals, language, 1 goto, 88, 92  $G$ psect,  $161$ grammar, 19, 149 helpful hints, 139 hexadecimal constant, 79  $High\_Value, 58, 103$ HIGH\_WATER, 125 hints, helpful, 139 history, 1  $IBM, 1$ identifier,  $8, 21, 51$ constant, 73 definition, 8, 52 global, 19, 43

in macro, 99  $local, 19$ macro, 50 predefined, 8, 100 procedure, 51, 77, 86 scope, 52  $type, 53$ undefined,  $52, 53$ use of,  $51$ variable, 34 identifier-list, compatibility, 57 constant, 80 type, 23, 51, 57 idiosyncrasies, machine, 3 if (keyword), 88  $\frac{1}{2}$ if (keyword), 110 if statement,  $6, 36, 84$ compile-time, 109 nested, 36 %if statement, 109 implementation status, compiler, 147 %Include, 8, 18, 119, 124, 135 Increment\_Pointer, 143 indentation, 2 index, array, 60 do statement, 91  $type, 58$ initialization, 159 in (keyword), 59, 68, 75, 84 Inline, 50, 76, 103, 143 Motorola 68000, 105 PDP-11, 105 System 370, 103 Plus/68000 codes,  $173$ input, 11 compiler, 43, 121 conversion, 11 in (set operator), 59 %Installation, 113 instructions, machine, 103 instruction set, 113 %Instruction\_Set, 113 integer, constant, 79  $type, 54$ 

Integer, 9 Integer\_To\_Varying, 7 interfacing, 3, 50, 62, 65 internal procedure,  $see$  macro internal representation, 57 International Business Machines, see IBM intersection, 59 invocation. macro, 99  $I/O, 11$ is (keyword), 73 keywords, 2, 8, 43, 120, 157 see also specific index entries label. case, 63, 89 compound, 92 exit, 52, 92 select, 89  $\langle$ label>, 92 LALR grammar, 149 language goals, 1 LCSPR, 127 left attribute, 55, 70 Left\_Justify, 107 left-justifying bit type, 55  $left ($  (keyword), 55, 68, 70 Length, 54, 107 lexeme,  $7, 50$ lexical comparison, 55 libraries, "AMIGA", 72 library, default, 8 format, 135 generator, 135 lister,  $136$ listing,  $114$ object module, 9 private, 9, 18 procedure, 9 run-time, 9 source, 5, 8, 119, 121, 135 utility program, 135 %Library, 114, 126 library member, Fetch\_Check, 143

Linkage\_Macros, 146 Long\_Stack\_Descriptor\_Type, 159 Main, 5, 113, 114 Numeric\_Types, 9 Return\_Code, 144 Short\_Stack\_Descriptor\_Type, 159 Store\_Check, 143 String\_Types, 10 limits, do statement, 91 linear search, 11 %Lines\_Per\_Page, 114 linkage,  $44,78$  $code, 160$ Fortran, 98, 162 none, 98 option, 96, 114 procedure, 160, 165, 170, 171 routine, 146 special, 97, 146, 161, 166 standard, 44 S-Type, 65, 162 system, 44, 97, 162, 166 Type I, 29, 71, 98 %Linkage, 72, 114, 126 linkage (keyword), 71, 78, 96, 125 Linkage\_Macros, 146 linkage none, 146, 163, 166 linked list, 26, 62, 107 linking, Plus-11, 131 \*Link11, 49, 131, 165 list. linked, 26, 62, 107 statement, 53 %List, 114, 122 %List\_Code, 114 lister, library, 136 listing,  $114$ ,  $116$ annotation, 122 assembler, 114  $code, 114$ compiler, 121 format, 8 source, 2, 114, 115, 122, 124  $\text{\%Listing\_Character\_Set},\ 115,\ 123$ loader records, 114, 126 load-time constant, 79 local identifier, 19

lo
al variable, 22, 74 location, 34 logical, 37 logi
al expression, 84 logi
al operator, 56, 83, 84 logi
al units, ompiler, 121 longjump, see multilevel return Long\_Stack\_Descriptor\_Type, 159 loop, 5, 38 looping, 88, 90, 91 lower
ase, 8, 43, 51, 115 %Lower\_Case, 8, 115 Low\_Value, 58, 107 ma
hine, 117 ma
hine address, 26 ma
hine idiosyn
rasies, 3 ma
hine instru
tions, 103 Macintosh, 1, 169 Macintosh Development System, see "MAC/MDS" Ma
intosh Programmer's Workshop, see "MAC/MPW" "MAC/MDS", restri
tions, 147 %Target\_Operating\_System, 49, 72, 74, 81, 169 traps, 72 "MAC/MPW", restri
tions, 147  $\text{\%Target\_Operating\_System}, 72, 113, 116,$ 169 traps, 72 macro, 50 all, 99 ompatibility, 51 definition, 99 expansion, 99 identier, 50, 51 invo
ation, 99 name, 51 parameter, 50, 51, 99 use of, 50 macro (keyword), 99 magi number, 2 Main, 5, 113, 114, 125 main pro
edure, 113 map,

dse
t, 119 re
ord, 119 storage, 119 %Map, 119 matrix, 25, 60 Max, 58, 107 Maximum\_Integer, 10 M
Carthy and, 84 M
Carthy or, 84 MDS, see "MAC/MDS" memory, 34 see also storage %Merge\_Unref, 115, 124 message, ompiler, 121 error, 124 Message, 11, 40 %Message, 119 message building, 7 Mi
higan Terminal System, see MTS Min, 58, 107 Minimum\_Integer, 10 mod (keyword), 54, 84 module, 17 motherhood, 1 Motorola, 1 Motorola 68000, Inline, 105 Motorola 68000 support, run-time, 133 mouthwash, 20 moving arbitrary data, 143 MPW, see "MAC/MPW" %Mts, 119 MTS, 1, 3, 49, 113, 119, 126 system subroutines, 8, 121 MTS system subroutines, 1 multi-dimensional array, 25, 60 multilevel exit, 93 multilevel return, 144 multiple assignment, 31, 85 multiple result, 76 MVS, 1 M68000, 1 name, 34, 61, 63 external, 49, 102

parameter,  $65, 141$ see also identifier name (keyword), 65 nested assignment, 2 nested global block, 17 nested if statement, 36 nested procedure, 43 news, 121 none (keyword), 98 non-local variable, 45 not (keyword),  $84, 85$ not operator, 85 Null, 26, 29, 62, 67, 107 numeric, compatibility, 54 constant, 79 operator, 54  $type, 54$ Numeric\_Types, 9 object code description, 159, 165, 169 %Object\_Length, 115 object machine, 113 word-size, 55 object module, 49, 115, 120, 121 library, 9 PDP-11, 165 structure, 159, 165, 169 offset, alignment, 68 record, 107 Offset, 107 of (keyword),  $58, 60, 63$  $01d:01dCCLib, 126$ open (keyword), 95 open statement, 63, 94, 140 expression in, 95 scope of, 94 operand, 34, 83 Operating System, 117 operation, see operator operation exception, 127 operator, 83 and, 84 append, 31, 55 arithmetic, 54, 83 assignment, 5, 85 binary, 85  $bit, 56$ 

comparison,  $54, 63, 84$ concatenation,  $7, 32, 54, 55$ dereference, 33, 34, 52, 61  $dot, 25, 32$ field selection,  $25, 32, 34, 62$ logical, 56, 83, 84  $not, 85$ numeric, 54 or, 84 precedence, 84 relational,  $54, 57, 61$  $set, 59$ string, 54 subscript, 32, 34 unary, 54 with assignment,  $7, 31, 85$ optimization, 3 see also efficiency %Optimize, 115 option, comment, 17, 122 compiler, 52 see also compiler procedure see also compiler variable optional (keyword), 65 optional parameter, 44, 65, 141 optional result, 66 order, 17, 18, 44, 52, 57 statement, 8 or (keyword),  $37,84$ output, 11 conversion, 11 formatted, 40 overlay, 63 storage, 95 packed, array, 70 attribute, 70 record, 70 with pointer object, 70 packed (keyword), 70 page skip, 119 %Page\_Width, 116 paragraphed copy, 112, 114, 115, 122, 124 paragrapher,  $2, 8, 122$ comment, 122, 123 line breaks, 123 parameter, 18, 43, 44 call-by-reference, 86

call-by-value, 86 checking, 141 coercion, 86 compatibility, 86 constant as,  $64, 86$ identifier, 51 macro, 50, 51, 99 name, 51, 141 optional, 44, 141 passing, 28, 86, 165, 170 reference, 28, 34, 139 register, 44, 66, 75 repeated, 44 value, 64 parameter (keyword), 44, 64, 99 parameterless procedure, 23, 64 parameter list, 30, 140 parameters, of Inline, 103 parameters (keyword). see parameter parser, 11 parse stack overflow, 89 Par string. compiler, 122 for execution, 125 Pascal, 1, 43, 89, 94 PDP-11, 1 Inline, 105 object module, 165 run-time support, 131 percent  $(\%)$ , 5 philosophy, 2  $PL/I, 43, 52$  $*$ Plus, 7, 121 Plus: Endjunk, 127 PLUSENTR, 125, 126, 165 Plus:Libgen, 135 Plus:Liblist, 136 Plus: Macsourcelib, 133 Plus: Objlib11, 131 Plus: Obj68AMIGA, 133 Plus: 0bj68MDS, 133  $Plus:Obj68MPW, 133$ Plus: Plus#, 121  $Plus:Plus68, 133$  $*$ Plus. Sourcelib, 8, 121 Plus: Sourcelib11, 131 \*Plus11, 131 pointer, 169

arithmetic with, 143 as environment, 69 assignment, 27 checking, 142 compatibility, 61 constant, 81 in expression, 26 null, 107 to constant, 72 type, 26, 61 pointer (keyword), 61 pointer to unknown,  $62$ in equate statement, 96 in open statement, 95  $%Pop, 120$ precedence, 32, 84 precision, 23, 80 real, 57 real constant, 80 Predecessor, 58, 107 predefined constant, False, 37, 102 Global\_Size, 102 Null, 26, 29, 62, 67, 107 True, 37, 109 Version, 109 predefined identifier, 8, 52, 100 predefined register variable, Code\_Base\_Register, 101, 163 Environment\_Base\_Register, 48, 102, 163 Frame\_Base\_Register, 102, 166 Global\_Base\_Register, 102, 166 Program\_Counter, 108, 166 Stack\_Base\_Register, 108, 163 Stack\_Pointer, 108, 166  $%$ Preempt, 116, 163 preemption, register, 139 prevention of assignment, 72 %Print, 120 private declaration, see local identifier private library, 9, 18 procedure, 44, 49 built-in, 100 call,  $6, 28, 32, 47, 86$ compatibility, 67 compiler, 5, 52, 119  $constant, 77, 81$ declaration, 17, 18, 22, 77

definition, 5, 18, 77, 96 environment, 46 external symbol, 78 identifier, 77, 86 library, 9 linkage, 78, 160, 165, 170, 171 main, 113 Main, 5, 125 multiple result, 76 nested, 43 null, 107 parameterless, 23, 64 result, 29 resultess, 64 return, 7 return code, 87 return value, 93 stacksize specification, 78 system, 44 type, 18, 22, 27, 64 unknown, 67 variable, 29 procedure (keyword), 44, 64, 77, 96 procedures (keyword). see procedure %Productions, 116 program, example,  $5, 11$ format,  $7, 43$ how to compile, 7, 121, 131, 133 how to run, 7, 125, 131, 133 main, 5 source, 121 structure, 1 Program\_Counter, 108, 166 program interrupt, 112, 126, 127 protection exception, 126 PRV, see pseudo-register vector pseudo-register, 45, 107 pseudo-register vector,  $43, 45, 48, 69, 159$ with SDS, 128 %Punch, 120  $%$ Push,  $120$  $Q$ -con, 107 QGLOBAL, 127 QLCSPR, 127  $QQSV, 47$ QSYSENTR, 98, 162

radix, bit-constant, 80 %Range\_Check, 112, 116 range checking, 3, 10, 54, 61 readability,  $2, 21, 24, 95$ read-only variable, 73 real. coercion, 80 constant, 80 precision, 57 type, 23, 57 real (keyword),  $57, 80$ recompilation, 18 record, allocation, 74 as environment, 160 as parameter, 86 assignment, 62 circular definition, 52  $constant, 74, 81$ environment, 46, 48 map, 119 offset, 107 packed, 70 SYM (for SDS), 122, 128 type, 24, 62 variant, 63 record (keyword), 62 reentrancy, 18 reentrant code, 43, 45 reference (keyword),  $64$ reference parameter,  $28, 34, 64, 139$ register. allocation, 3, 75, 139 base,  $159$ parameter, 44, 66, 75 preemption, 139 result, 66, 75 usage, 159, 165, 170 use, 116, 139 variable, 3, 75, 103, 105, 140 see also predefined register variable register (keyword),  $66, 75$ registers (keyword), see register  $%$ Regression\_Test, 116 relational operator, 54, 57, 61 repeated (keyword), 65 repeated parameter, 44, 65 repeat (keyword),  $92, 93$ 

repeat statement, 93 in do statement, 93 reserved words. see keywords restrictions. "MAC/MDS", 147 "MAC/MPW", 147 result, 18, 44, 93 identifier, 51 multiple, 76  $name, 51$ optional, 66 procedure, 29 register,  $66, 75$ resultess procedure, 64 result (keyword), 64 return, multilevel, 144 procedure, 7 statement, 29, 39, 93 value, 44, 86, 93 return code, 29, 144 compiler, 122 from execution, 126 return code, 87 Return\_Code, 144 Return\_From, library member, 144 return (keyword), 87, 94 right attribute, 71 Right\_Justify, 108 right-justifying bit type, 55 right (keyword),  $68, 71$ Run command, 7, 9, 121, 125, 131, 133 run-time, array, 140 checking, 2, 10, 54, 94, 109, 116, 117, 126, 127 library, 9 Motorola 68000 support, 133 PDP-11 support, 131 support, 126 run-time option, HIGH\_WATER, 125 STACK\_SIZE, 125 scalar constant, 79 scalar type,  $53, 58$ Scards\_Varying, 6 scope, 20, 22, 45, 52 declaration, 19

in begin block, 92 in cycle, 90 in do statement, 91 in if statement, 88 in macro, 50, 99 in select, 89 of open statement, 94 rules, 52 SDS, 118, 122, 126, 127 search program example, 11 %Segment, 116 select, label, 89 statement, 37, 89 select (keyword), 90 selector field, 63 semicolon, 41, 43 use of, 7 separate compilation,  $3, 9, 17, 52$ set. coercion, 59 compatibility, 59 operator, 59  $type, 58$ set (keyword), 58 Setup\_Return\_From. library member, 144 Short\_Stack\_Descriptor\_Type, 159 signed (keyword), 157 size, 100  $Size, 108$ small attribute, 71 small (keyword), 71 source, library,  $5, 8, 119, 121, 135$ listing, 2, 114, 115, 122, 124 program, 121 source coordinate, 112, 122, 128 %Source\_File, 117 %Source\_Line, 117 special linkage, 97, 146, 161, 166 spelling, 17 stack, 74, 108, 131, 159 descriptor, 159 frame, 102, 140, 164, 167, 172 overflow checking, 117, 126, 160 size, 78, 125, 161 use, 125 Stack\_Base\_Register, 108, 163 %Stack\_Check, 79, 112, 117, 126

Stack\_Pointer, 108, 166 STACK\_SIZE, 125 stacksize (keyword), 78, 126 STAKSIZE, 161 standard instruction set, 113 standard linkage, 44 statement, 43 assert, 94, 111 assignment, 5, 31, 85, 111 compile-time, 109 compile-time if, 109 compound, 7 constant, 73 cycle, 38, 90 do,  $39, 91$ equate, 95, 139, 140 exit, 5, 7, 38, 92 if, 6, 36, 84  $%if, 109$  $list, 53$ open, 63, 94, 140 order, 8 repeat, 93 return, 29, 39, 93 select, 37, 89 %Statistics, 117 STDTV, 159 STK\_DESC, 159, 161 storage, allocation, 22, 48, 55, 70 global, 67, 69, 159 map, 119 overlay, 95 value, 34 storage (keyword), 157 storage representation,  $constant, 81, 83$ Store\_Check, 143 string, assignment, 55 comparison, 55 constant, 79 expression, 32  $length, 107$ length checking, 55 operator, 54  $type, 10$ see also character %String\_Check, 112, 117 String\_Types, 10

structure, compilation, 43 constant, 81  $control, 1, 88$  $data, 1$ object module, 159, 165, 169 program, 1 see also record style, 2, 21, 24 S-Type linkage, 65, 162 subrange type, 58 base type, 58 subroutine, 18 system, 8 see also procedure subscript, 25, 32, 34, 60 checking, 3 subset (keyword), 59, 84 subset (set operator), 59 substitution, macro, 50 Substring, 34, 54, 108, 143 checking, 117  $%$ Subtitle, 117, 122 Successor, 58, 109 Sue, 1, 94, 103 support, run-time, 126 switching environment, 47, 87, 98 symbol, external, 45, 48, 49, 74, 75, 78, 102 SDS, 128 see also identifier symbolic constant,  $2, 51, 57$ SYM record, 118, 122, 128 syntax, BNF, 149 system, attribute, 71 linkage, 44, 97, 162, 166 procedure, 44 system  $(keyword), 67, 71, 97$ system subroutines, declarations, 121 MTS, 1, 8 System 370, 1 Inline, 103 %Target\_Machine, 117 %Target\_Operating\_System, 117, 133

"AMIGA", 72, 169 "MAC/MDS", 49, 72, 74, 81, 169 "MAC/MPW", 72, 113, 116, 169 temporary variable, 20, 22 terseness, 2 %Test, 118, 127 test system, Plus-11, 131 then (keyword), 88 %then (keyword), 110  $\gamma$ Time, 118 title, 17  $\text{\%Title}, 17, 118, 122$ TN character set, 115 token, 7, 50 to (keyword),  $61, 91, 96$ top-down programming, 50 traps. "MAC/MDS",  $72$ "MAC/MPW", 72 tricks,  $\rm{dirty}, 139$ true, 37, 84 True, 37, 109 tutorial, 5  $type, 53$ array, 25, 60 attribute, 68 bit, 23, 55 Boolean, 37 character,  $10, 54$ cheating,  $50, 62, 63, 95$ checking, 2 compatibility, 21, 84 declaration, 10, 21, 53, 74  $description, 23, 53$ environment, 46 equivalence, 21 expression, 53 global, 46, 67 identifier,  $51, 53$ identifier-list, 23, 51, 57 index, 58 integer, 54 Integer, 9 logical, 37 name, 51 numeric, 54 pointer, 26, 61 procedure, 18, 22, 27, 44, 64

real, 23, 57  $record, 24, 62$ scalar, 53, 58 SDS, 128 set, 58 string, 10 subrange, 58 undefined, 52 unknown, 62 varying-length character, 54 varying-length string, 54 varying string, 54 Type I linkage, 29, 71, 98  $type$  (keyword), 73 types (keyword), see type unary operator, 54 undefined identifier, 52, 53 understandability, 2 union (set operator), 59 unknown environment, 69 unknown  $\left(\frac{\text{keyword}}{\text{0.62}}, 62, 67, 69\right)$ unknown procedure, 67 unknown type, 62 in equate statement, 96 unless  $(\text{keyword})$ , 93 %Unref, 115, 118, 124 %Unreserve, 112, 120 unsigned (keyword), 157 unspecified procedure, 67 uppercase, 8, 43, 51, 115 use (keyword),  $157$ use of identifier, 51 use of macro, 50 use of registers, 116 use of SDS, 127 use of semicolon, 41 utility program, 135 Plus:Libgen, 135 Plus:Liblist, 136 value, 34 attribute, 72 constant, 49 parameter, 64, 86 pointer, 61 procedure, 86, 93 return, 44, 93 value (keyword),  $34, 72, 86$ 

variable, absolute, 77 allocation, 74 compiler, 5, 52, 111 declaration, 5, 22, 45, 74 external, 43, 48, 73 free, 50, 99 global, 43, 45 identifier, 34, 51  $local, 22$ name, 51 non-local, 45 predefined, 100 procedure, 29 read-only, 73 real, 57 register, 3, 75, 103, 105, 140 storage allocation, 48 temporary,  $20, 22$ variable (keyword), 73 variables (keyword),  $see$  variable variant field, 63 variant (keyword), 63 variant record, 63 size of, 101 varying-length character type, 54 varying-length string, 11 varying-length string type, 54 varying string,  $type, 54$ Varying\_String, 11 V-bit, 65, 141 verbosity, 2 version, compiler, 121, 131, 133 Version, 109 version number, compiler, 109, 121 virtual memory, 4  $VS-1, 1$ when (keyword), 92 with  $(keyword), 87, 94$ word-size, object machine, 55 xor (keyword), 84 XPL, 103 Plus- $11$ ,

test system, 131  $Plus/68000 codes,$ Inline, 173 xref. see cross-reference %Xref, 118, 124 %Xref\_Scope, 118, 124